#### МІНІСТЕРСТВО ОСВІТИ І НАУКИ УКРАЇНИ

# ЧЕРНІГІВСЬКИЙ НАЦІОНАЛЬНИЙ ТЕХНОЛОГІЧНИЙ УНІВЕРСИТЕТ

# **Прикладна математика**

методичні вказівки та завдання до лабораторних робіт з дисципліни "Прикладна математика" для студентів інженерних спеціальностей

> Обговорено і рекомендовано на засіданні кафедри АТ та ГМ, протокол № 7 від 20.01. 2020р.

Чернігів ЧНТУ 2020

Прикладна математика. Методичні вказівки та завдання до лабораторних робіт з дисципліни "Прикладна математика" для студентів інженерних спеціальностей./ Укладачі: В.П. Мурашковська, Л.А. Руновська, О.С. Слєднікова – Чернігів: ЧНТУ, 2020, - 130с.

**Укладачі**:Мурашковська Вірв Петрівна, ст. викл. кафедри автомобільного транспорту та галузевого машинобудування Руновська Людмила Анатоліївна, ст. викл. кафедри автомобільного транспорту та галузевого машинобудування Слєднікова Олена Сергіївна к.тех.н. доцент кафедри автомобільного транспорту та галузевого машинобудування

**Відповідальний за випуск:** Кальченко Віталій Іванович, завідувач кафедри автомобільного транспорту та галузевого машинобудування, професор, доктор технічних наук

**Рецензент:** Венжега Володимир Іванович – доцент, кандидат технічних наук кафедри автомобільного транспорту та галузевого машинобудування, Чернігівського національного технологічного університету

ЗМІСТ

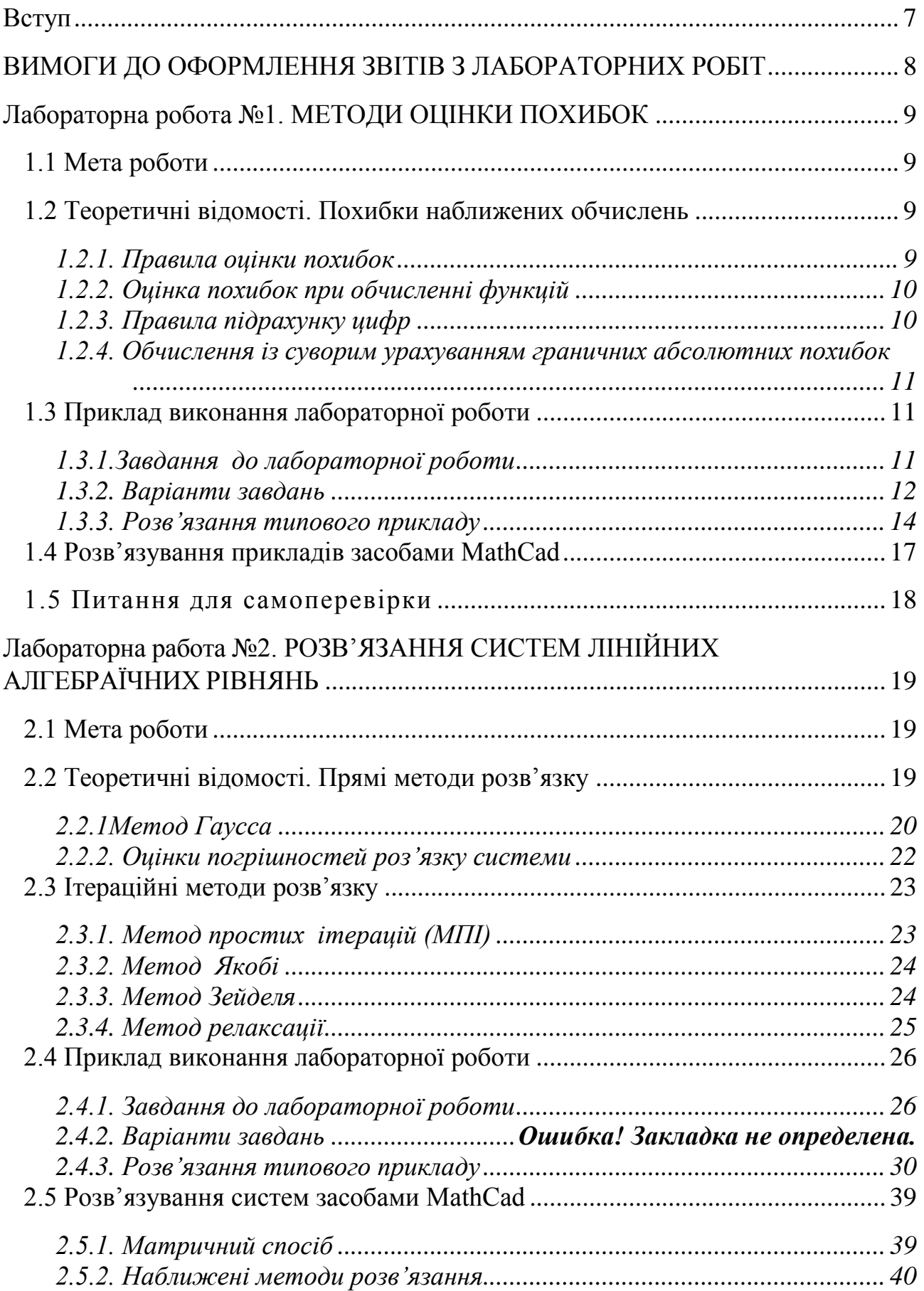

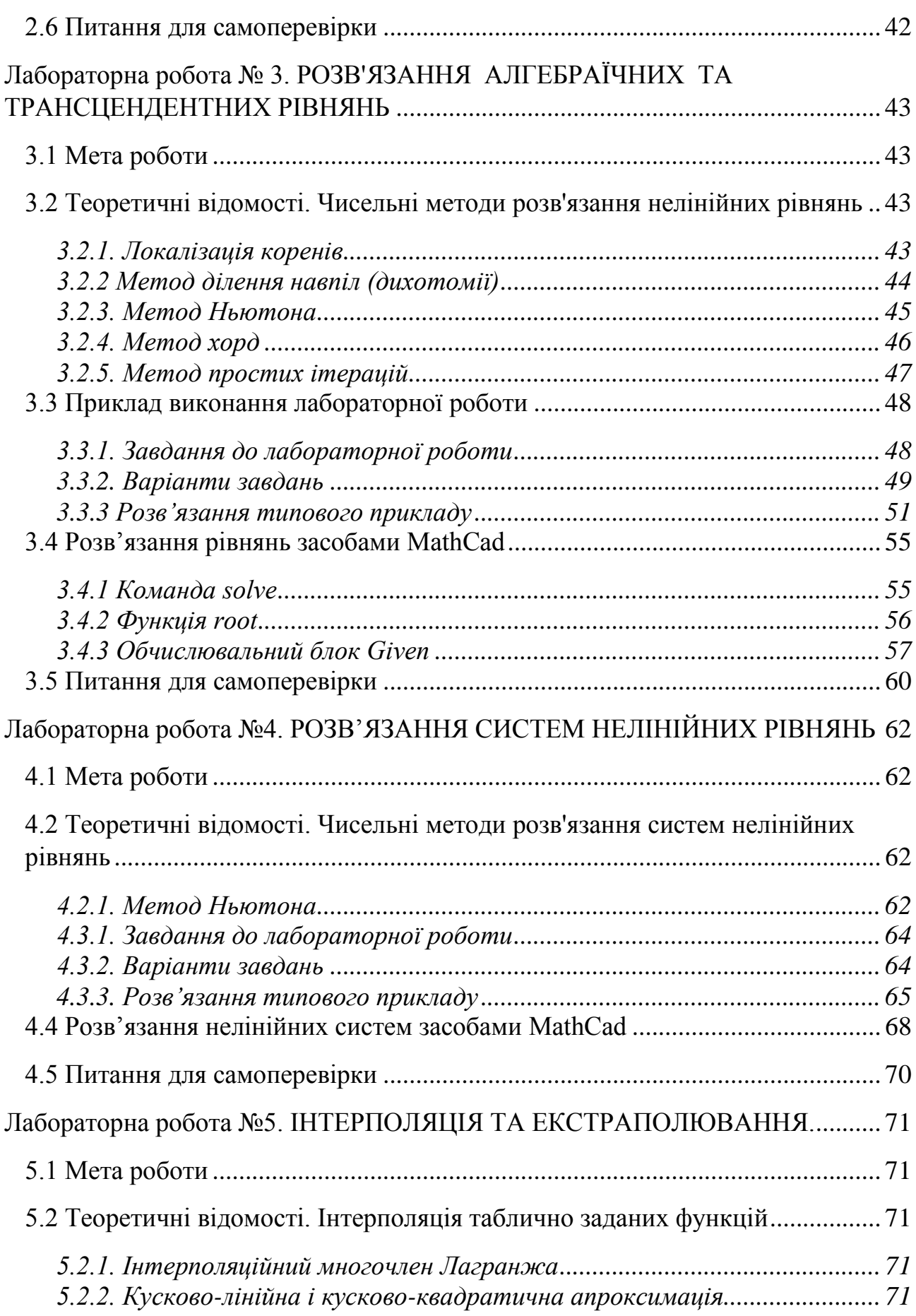

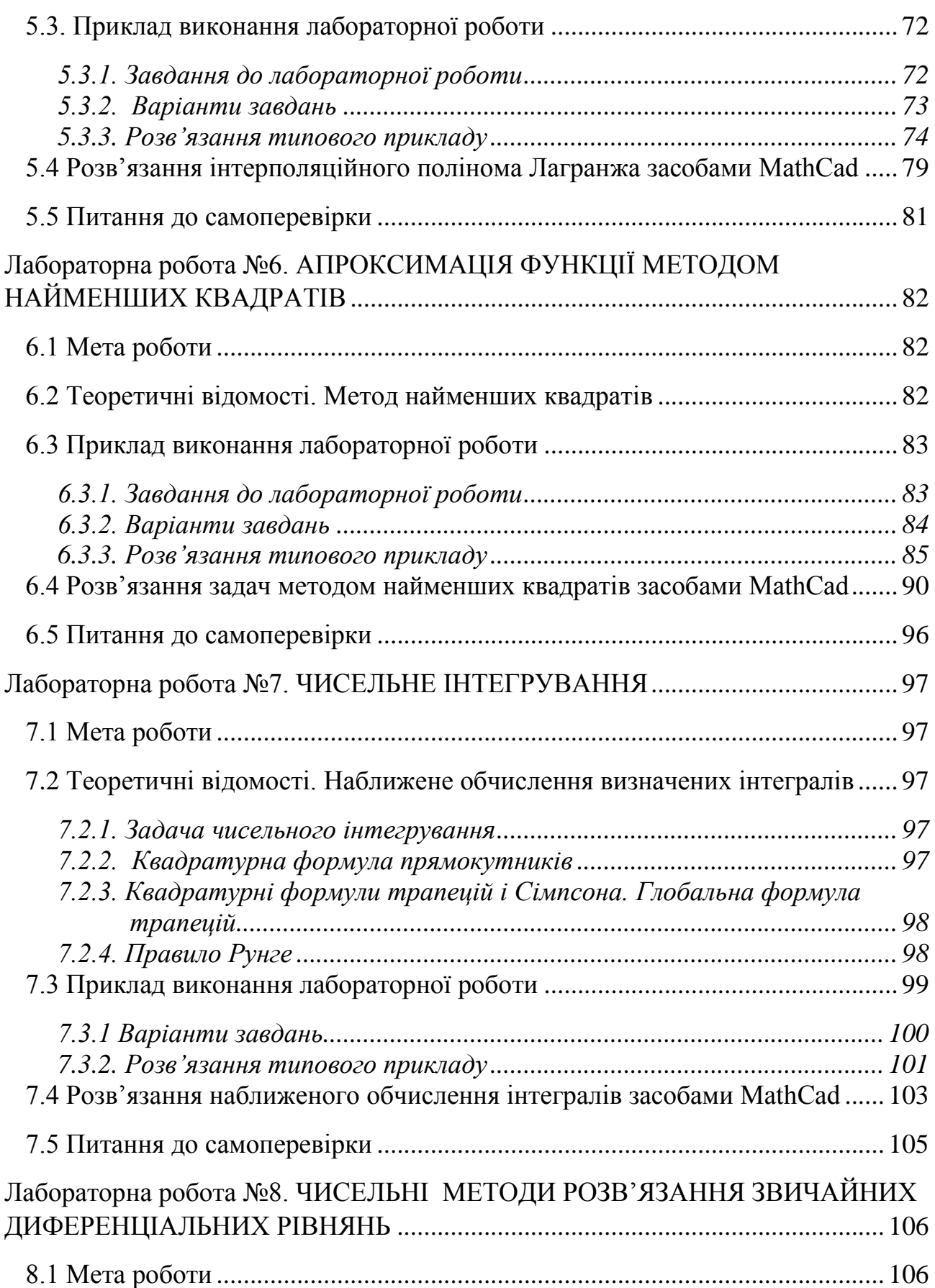

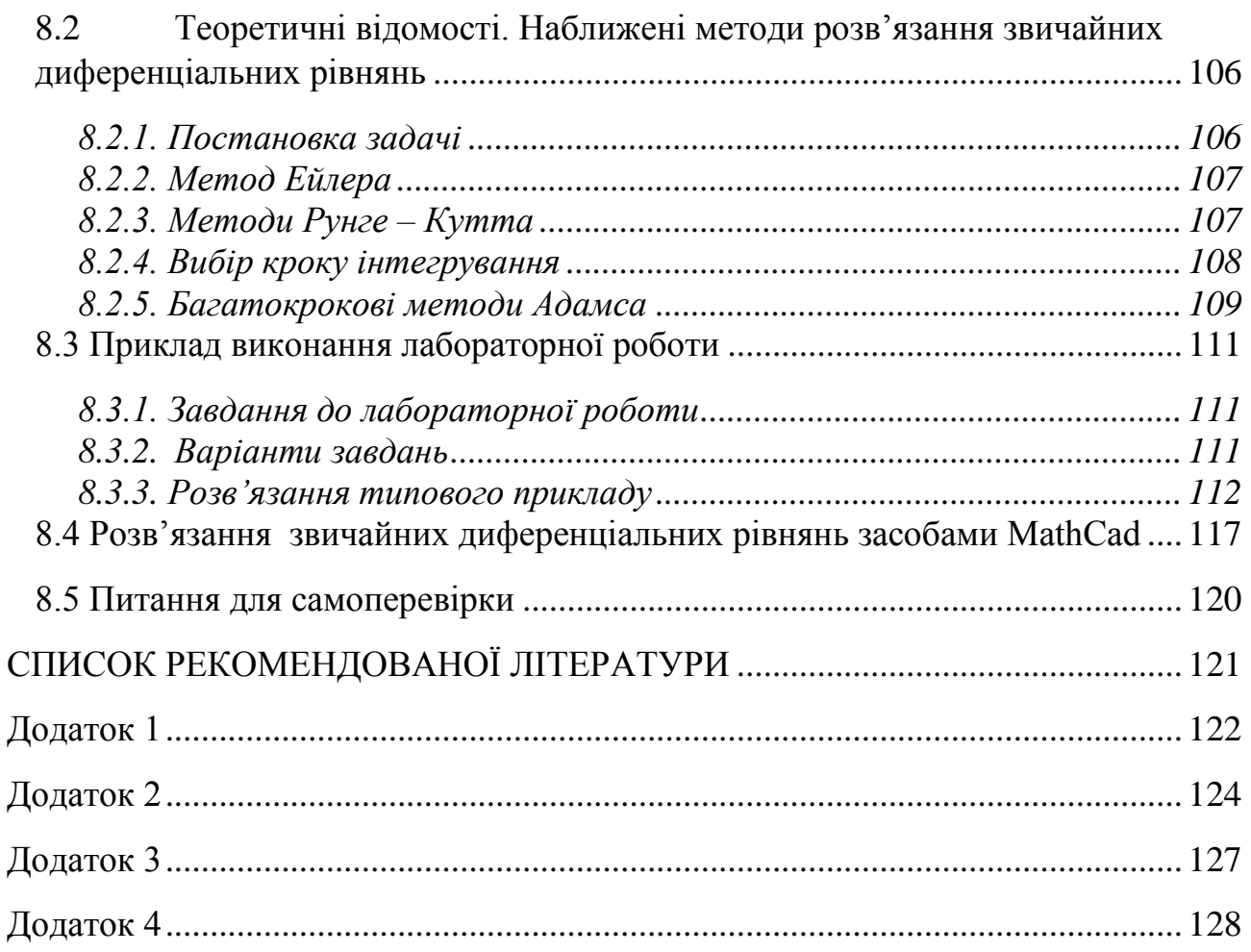

#### <span id="page-6-0"></span>**ВСТУП**

Чисельні методи є основним інструментом вирішення сучасних прикладних задач. Аналітичний розв'язок того чи іншого завдання у вигляді окремих формульних співвідношень є скоріше винятком, ніж правилом в силу складного і наближеного характеру досліджуваних моделей. Ось чому чисельний аналіз математичних моделей - метод, алгоритм, програма, обчислювальний експеримент - є в даний час актуальним і найбільш ефективним апаратом конструктивного дослідження прикладних проблем. Лабораторний практикум націлений на вироблення практичних навичок вирішення прикладних завдань. Однак розглянуті в лабораторному практикумі види завдань не вичерпують всі області застосування чисельного моделювання. Це пояснюється прагненням досить докладно розглянути певні групи методів при обмеженому обсязі практикуму.

Підготовка до кожної лабораторної роботи проводиться студентом самостійно. Студент повинен ознайомитися з теоретичними відомостями й порядком виконання роботи. За допомогою конспекту лекцій і додаткової літератури необхідно опрацювати певні теми й відповісти на контрольні питання, наведені в лабораторній роботі. Звіт має містити назву роботи, мету роботи, завдання на підготовку і виконані приклади і завдання. Звіт потрібно виконати безпосередньо в пакеті Mathcad, а потім зберегти у форматі RТF і роздрукувати. Лабораторна робота захищається під час індивідуальної бесіди студента з викладачем. Під час захисту необхідно відповідати на контрольні питання й уміти пояснювати й коментувати хід виконання лабораторної роботи.

У результаті вивчення дисципліни студент повинен

*знати:*

основні особливості чисельних методів;

чисельні методи розв'язання систем лінійних рівнянь;

чисельні методи розв'язання нелінійних рівнянь;

чисельне диференціювання та інтегрування функцій;

чисельні методи розв'язання диференціальних рівнянь;

методи інтерполяції та наближення функцій;

*уміти:*

вибирати чисельні методи для розв'язання конкретних прикладнихзадач;

забезпечувати необхідні умови застосування чисельних методів з погляду збіжності та стійкості;

оцінювати похибки обчислень;

розв'язувати обчислювальні задачі своєї предметної галузі за допомогою математичного пакету Mathсad;

розробляти, або адаптувати вже наявні, алгоритми для подальшоїпрограмної реалізації вибраних чисельних методів.

# <span id="page-7-0"></span>**ВИМОГИ ДО ОФОРМЛЕННЯ ЗВІТІВ З ЛАБОРАТОРНИХ РОБІТ**

1. Звіт про виконання лабораторних робіт (далі - звіт) має бути виконаний студентом особисто на аркушах білого паперу форматом А4 (210×297 мм) комп'ютерним способом (за допомогою комп'ютерної техніки) шрифтом Tіmes New Roman, розміром 14 пунктів на одному боці аркуша. За необхідності звіт може містити рисунки або скріншоти виконаної роботи.

2. Звіт має включати у себе титульну сторінку і звіти про виконання кожної лабораторної роботи.

3. Звіт про кожну лабораторну роботу має включати у себе:

- назву лабораторної роботи;
- $-$  тему;
- мету;
- хід роботи (детальніше про це описано в кожній роботі);
- висновки.

4. Кожну частину звіту починають з нової сторінки. Текст кожної структурної одиниці починають з абзацу.

5. Заголовки варто писати (друкувати) великими буквами (наприклад «ЛАБОРАТОРНА РОБОТА № 1») без крапки наприкінці, не підкреслюючи. Якщо заголовок складається з декількох речень, їх розділяють крапкою. Перенесення слів у заголовках не допускається.

6. Відстань між попереднім текстом і заголовком має бути два-три інтервали, а відстань між заголовком і наступним текстом - у півтора-два рази більше, ніж міжрядковий проміжок звичайного тексту. Після заголовка на сторінці має бути хоча б один рядок тексту.

#### <span id="page-8-0"></span>**ЛАБОРАТОРНА РОБОТА №1. МЕТОДИ ОЦІНКИ ПОХИБОК**

#### **1.1 МЕТА РОБОТИ**

<span id="page-8-1"></span>Ознайомитись з методикою підрахунку результатів користуючись правилами підрахунку наближених значень.

# <span id="page-8-3"></span><span id="page-8-2"></span>**1.2 ТЕОРЕТИЧНІ ВІДОМОСТІ. ПОХИБКИ НАБЛИЖЕНИХ ОБЧИСЛЕНЬ**

#### *1.2.1. ПРАВИЛА ОЦІНКИ ПОХИБОК*

Нехай A і a - два «близьких» числа. A - точне, a - наближене.

**Визначення.** Величина  $\Delta(a) = [A - a]$  називається абсолютною похибкою наближеного числа a, а величина  $\delta$  (a)  $=\frac{\Delta(a)}{[a]}$  - відносною похибкою.Числа  $\Delta_a$  і  $\delta_a$  такі, що  $\Delta_a \ge \Delta$ а і  $\delta_a \ge \delta a$  називаються оцінками або границями абсолютної або відносної похибок (граничні похибки).

Нехай a і b - два наближених числа.

Абсолютні похибки:

 $\Delta(a+b) = \Delta a + \Delta b,$ 

 $\Delta(a-b) = \Delta a + \Delta b,$ 

$$
\Delta(a * b) = a\Delta b + b\Delta a \ , \Delta \frac{a}{b} = \frac{a\Delta b + b\Delta a}{b^2}
$$

*Відносні похибки:*

$$
\delta(a - b) = \frac{\Delta(a + b)}{[a + b]} = \frac{\Delta a + \Delta b}{[a + b]} = \frac{[a]}{[a + b]} \frac{\Delta a}{[a]} + \frac{[b]}{[a + b]} \frac{\Delta b}{[b]} = \frac{[a]}{[a - b]} \delta a + \frac{[b]}{[a + b]} \delta b,
$$
  

$$
\delta(a - b) = \frac{\Delta(a + b)}{[a - b]} = \frac{\Delta a + \Delta b}{[a - b]} = \frac{[a]}{[a - b]} \frac{\Delta a}{[a]} + \frac{[b]}{[a - b]} \frac{\Delta b}{[b]}
$$
  

$$
= \frac{[a]}{[a - b]} \delta a + \frac{[b]}{[a - b]} \delta b
$$
  

$$
\delta(a * b) = \delta \left(\frac{a}{b}\right) = \delta a + \delta b
$$
  

$$
\delta(a^k) = k \delta a
$$

**Визначення.** Для наближеного числа, отриманого округленням, гранична абсолютна похибка дорівнює половині одиниці останнього розряду числа.

*Приклад:*  $a = 0.817$ ,  $\Delta_a = 0.0005$ .

**Визначення.** Значущими цифрами числа називаються всі його цифри, починаючи з першої ненульової зліва.

*Приклад:* 0,00015 - дві значущі цифри, 12,150 - всі цифри значущі.

**Визначення.** Округленням числа **a** називається заміна його числом **b** з меншою кількістю значущих цифр.

**Визначення.** Значущу цифру наближеного числа називають вірною, якщо абсолютна похибка числа не перевищує половини одиниці розряду, в якому стоїть ця цифра (у вузькому сенсі) або одиниці розряду (в широкому сенсі).

#### *1.2.2. ОЦІНКА ПОХИБОК ПРИ ОБЧИСЛЕННІ ФУНКЦІЙ*

<span id="page-9-0"></span>Нехай дано функцію  $y = f(x)$  і а - наближене значення аргументу x,  $\Delta_a$  його абсолютна похибка. Тоді за абсолютну похибку функції можна прийняти її приріст - диференціал.

$$
\Delta_y \approx dy, \Delta_y \approx [f(a)] * \Delta a.
$$
  

$$
\Delta_y [f_{x1} (x_1, ..., x_n)] * \Delta x_1 + \dots + [f_{x1} (x_1, ..., x_n)] * \Delta x_n
$$

Де  $\Delta x_1, ..., \Delta x_n$ -абсолютні похибки

 $\delta a = \frac{\Delta y}{[f_{xx}^f(x, \ldots, x_n)]}$ відносна похибка

*Приклад:*  $y = \sin x$ , **а** – наближене значення *х*.

 $\Delta y = \Delta(\sin x) = [\cos(a)] * \Delta a$ 

#### <span id="page-9-1"></span>*1.2.3. ПРАВИЛА ПІДРАХУНКУ ЦИФР*

**Принцип Крилова**: Згідно з технічним підходом наближене число повинно записуватися, так щоб в ньому всі значущі цифри, крім останньої, були вірними і лише остання була б сумнівна і притому в середньому не більше ніж на одну одиницю.

Правила підрахунку цифр.

1. При додаванні і відніманні наближених чисел в результаті слід зберегти стільки десяткових знаків, скільки їх в наближеному числі з найменшою кількістю десяткових знаків.

- 2. При множенні і діленні в результаті варто зберегти стільки значущих цифр, скільки їх має наближене число з найменшою кількістю значущих цифр.
- 3. При визначенні кількості вірних цифр в значеннях елементарних функцій від наближених значень аргументу слід грубо оцінити значення модуля похідної функції. Якщо воно не перевищує одиниці або близько до неї, то в значенні функції можна вважати вірними стільки знаків після коми, скільки їх має значення аргументу. Якщо ж модуль похідної функції в околі наближеного значення аргументу перевершує одиницю, то кількість вірних десяткових знаків в значенні функції менше, ніж в значенні аргументу на величину k, де k - найменший показник степеню, при якому має місце  $[f'(x)] < 10^k$ .
- 4. Результати проміжних обчислень повинні мати 1-2 запасні знаки, які потім повинні бути відкинуті.

## <span id="page-10-0"></span>*1.2.4. ОБЧИСЛЕННЯ ІЗ СУВОРИМ УРАХУВАННЯМ ГРАНИЧНИХ АБСОЛЮТНИХ ПОХИБОК*

Цей метод передбачає використання правил обчислення граничних абсолютних похибок.

При обліку помилок проміжні результати, так само як і їх похибки, заносяться в спеціальну таблицю, що складається з двох паралельно заповнюваних частин-для результатів і їх похибок.

# <span id="page-10-1"></span>**1.3 ПРИКЛАД ВИКОНАННЯ ЛАБОРАТОРНОЇ РОБОТИ**

#### <span id="page-10-2"></span>*1.3.1.ЗАВДАННЯ ДО ЛАБОРАТОРНОЇ РОБОТИ*

- 1. Число X, всі цифри якого вірні в строгому сенсі, потрібно округляти до трьох значущих цифр. Для отриманого числа  $X_1 \approx X$ знайдіть граничну абсолютну і граничну відносну похибки. У записі числа X<sub>1</sub> вкажіть кількість вірних цифр (у вузькому і широкому сенсі).
- 2. Обчисліть значення величини Z при заданих значеннях параметрів **a**, **b** і **с**, використовуючи розрахункові таблиці для покрокової реєстрації результатів обчислень, за правилами підрахунку цифр.

*1.3.2. ВАРІАНТИ ЗАВДАНЬ*

<span id="page-11-0"></span>

| $N_2$          | $\boldsymbol{X}$ | Z                           | $\boldsymbol{a}$ | $\boldsymbol{b}$ | $\boldsymbol{c}$ |
|----------------|------------------|-----------------------------|------------------|------------------|------------------|
| $\mathbf{1}$   | 0,068 147        | $(b - c)^2$<br>$2a + b$     | 1,105            | 6,453            | 3,54             |
| $\overline{2}$ | 0,121 38         | $\ln b - a$<br>$a^2 + 12c$  | 0,9319           | 15,347           | 0,409            |
| 3              | 7,321 47         | $ln (b + c)$<br>$b - ac$    | 0,2399           | 4,893            | 1,172            |
| $\overline{4}$ | 0,007 275        | $(a-c)^2$<br>$a+3b$         | 11,437           | 0,609 37         | 8,67081          |
| 5              | 45,548           | $a-bc$<br>$\ln a + 3b$      | 10,589           | 0,5894           | 0,125            |
| 6              | 10,7818          | $b^2$ – ln c<br>$c - a$     | 2,038            | 3,912 53         | 5,0075           |
| 7              | 1,005 745        | $a - \cos b$<br>$13c + b$   | 3,149            | 0,85             | 0,007            |
| 8              | 2,189 01         | $\cos^2 a + 2b$<br>$2c - a$ | 1,068 32         | 3,043            | 2,7817           |
| 9              | 35,3085          | $a + b$<br>$3a-c$           | 9,6574           | 1,4040           | 1,126            |
| 10             | 78,5457          | $a - \sin b$<br>$b^2$ + 6c  | 2,751            | 1,215            | 0,1041           |
| 11             | 0,9538           | $\ln a + 4b$<br>$ab - c$    | 7,0345           | 0,231            | 0,6572           |
| 12             | 2,0543           | ab b<br>$-2c$               | 3,124            | 5,92             | 1,789            |
| 13             | 0,108 34         | $c + \sin b$<br>$c-a^2$     | 0,3107           | 13,27            | 4,711            |
| 14             | 0,001 245        | $b - \sin a$<br>$a+3c$      | 3,672            | 3,863            | 0,1098           |
| 15             | 11,2621          | $ln c - 10a$<br>bc          | 0,1135           | 0,101 56         | 89,453           |
| 16             | 2,734 91         | $lg (a - b)$<br>$b - c$     | 8,325 74         | 3,156            | 1,0493           |

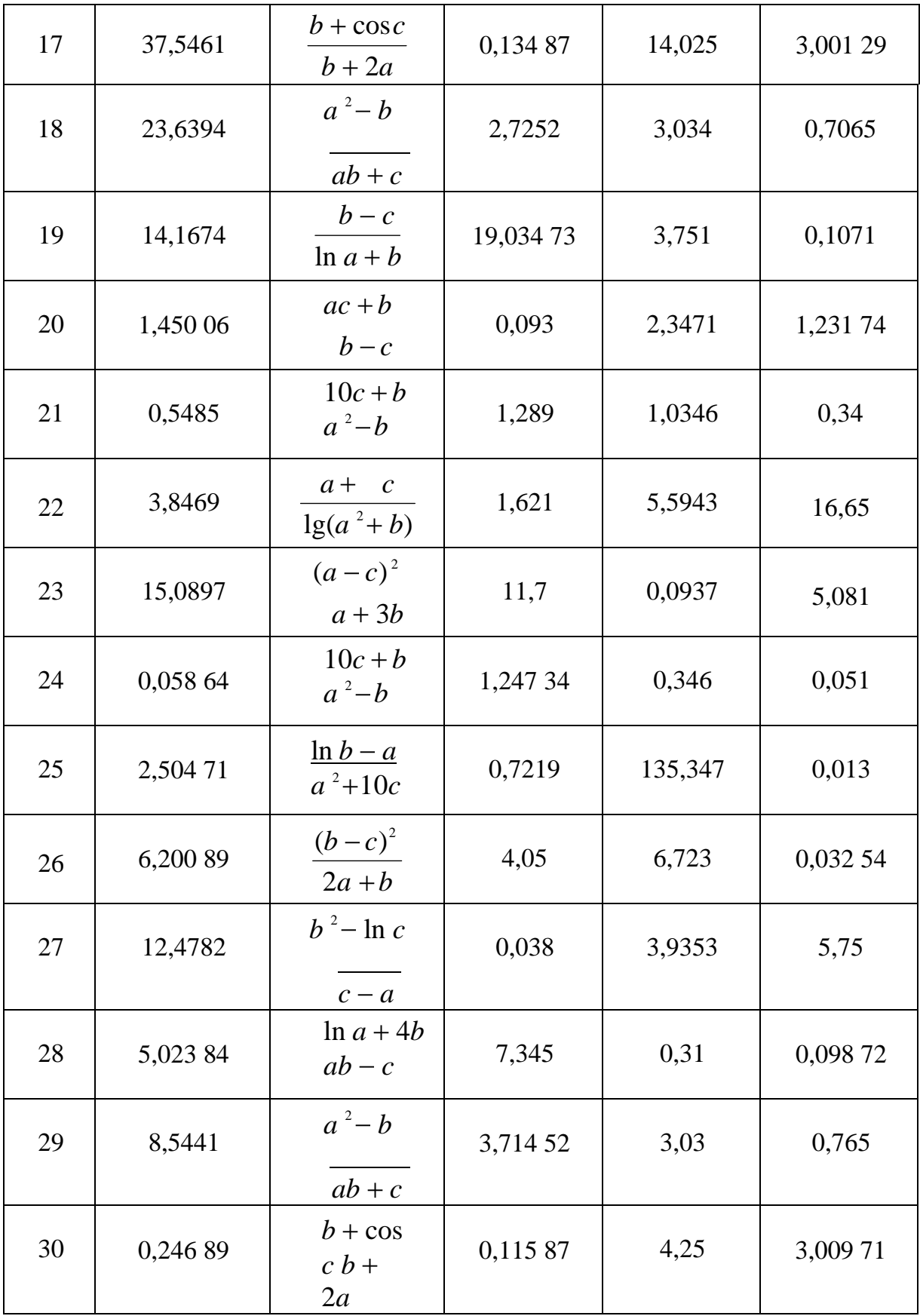

#### *1.3.3. РОЗВ'ЯЗАННЯ ТИПОВОГО ПРИКЛАДУ*

<span id="page-13-0"></span>**1.**Число  $X = 7,3344$ , всі цифри якого вірні в строгому сенсі, треба округляти до трьох значущих цифр. Для отриманого числа  $X_1$  і X знайдіть граничну абсолютну і граничну відносну похибки. В запису числа  $X_1$  вкажіть кількість вірних цифр (у вузькому і широкому сенсі).

Нехай  $X = 7,3344$ .

Округлимо дане число до трьох значущих цифр, отримаємо число:

 $X_1 = 7,33.$ 

Обчислимо абсолютну похибку:

 $\Delta X_1 = |X - X_1| = |7,3344 - 7,33| = 0,0044.$ 

Визначимо межі абсолютної похибки (граничну похибку), округляючи з надлишком до однієї значущої цифри:

 $\Delta X_1 = 0,005.$ 

Гранична відносна похибка становить:

$$
\delta_{x_1} = \frac{\Delta_{x_1}}{[X_1]} = \frac{0.005}{7.33} = 0.0007 = 0.07\%.
$$

Зазначимо кількість вірних цифр у вузькому і широкому сенсі в запису числа  $X_1 = 7,33$ .

Так як  $\Delta_{x_1} = 0.005 \le 0.005$ , отже, у вузькому сенсі вірними є також всі цифри числа  $X_1$  7, 3, 3.

Так як  $\Delta_{x_1} = 0.005 \le 0.01$ , отже, в широкому сенсі вірними є також всі цифри числа  $X_1$  7, 3, 3.

**2.** Обчисліть значення величини

$$
Z = \frac{ab - 4c}{\ln a + b}
$$
при заданих значеннях параметрів **a** = 12,762, **b** = 0,4534

і **с** = 0,290, використовуючи розрахункові таблиці для покрокової реєстрації результатів обчислень, за правилами підрахунку цифр.

*«Правила підрахунку цифр»*

$$
Z = \frac{ab - 4c}{\ln a + b}
$$

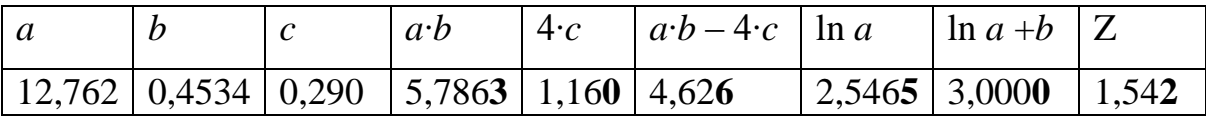

Прокоментуємо хід обчислень.

1) Спочатку обчислимо  $a \cdot b = 12{,}762 \cdot 0{,}4534 = 5{,}7862908$ .

Скористаємося правилом, що при множенні і діленні в результаті слід зберігати стільки значущих, цифр скільки їх має наближене дане з найменшим числом значущих цифр. Число 12,762 містить п'ять значущих цифр, число 0,4534 – чотири значущі цифри, тобто в отриманому значенні слід зберегти чотири значущі цифри. Округляючи з однією запасною цифрою, отримуємо 5,7863 (запасна цифра виділена) і заносимо результати в таблицю.

 $a \cdot b = 12{,}762 \cdot 0.4534 = 5{,}7862908 \approx 5{,}7863.$ 

2) Обчислимо 4 · c = 4 · 0,290 = 1,160. Скористаємося правилом, що при визначенні кількості вірних цифр в значеннях елементарних функцій від наближених значень аргументу слід грубо оцінити значення модуля похідної функції. Оцінка величини похідної в цій точці: 4 <101, тобто в отриманому значенні слід зберегти на один десятковий знак менше, ніж в значенні аргументу. Округляючи з однією запасною цифрою, отримуємо 1,160 (запасна цифра виділена) і заносимо результати в таблицю.

 $4 \cdot c = 4 \cdot 0.290 = 1.160 \approx 1.160$ .

3) Обчислимо  $a \cdot b - 4 \cdot c = 5,7863 - 1,160 = 4,6263$ . Скористаємося правилом, що при додаванні і відніманні наближених чисел в результаті слід зберігати стільки десяткових знаків, скільки їх в наближеному даному з найменшою кількістю десяткових знаків. Число 5,7863 містить три десяткових знака, число 1,160 - два десяткових знака, т. ч. в отриманому значенні слід зберегти два десяткових знака. Округляючи з однієї запасної цифрою, отримуємо 4,62**6** (запасна цифра виділена) і заносимо результати в таблицю.

 $a \cdot b - 4 \cdot c = 5,7863 - 1,160 = 4,6263 \approx 4,626.$ 

4) Обчислимо ln a = ln 12,762 = 2,546 472 005 446. Скористаємося правилом, що при визначенні кількості вірних цифр в значеннях елементарних функцій від наближених значень аргументу слід грубо оцінити значення модуля похідної функції.

Оцінка величини похідної :

 $(\ln a) = 1/12.762 \approx 0.784 < 10^{\circ}$ . Так як значення похідної не має перевищувати одиниці, то в значенні функції можна вважати вірними стільки знаків після коми, скільки їх має значення аргументу. Округляючи з однієї запасної цифрою, отримуємо 2,546**5 .** (Запасна цифра виділена) і заносимо результати в таблицю.

ln a = ln 12,762 = 2,546 472 005 446  $\approx$  2,5465.

5) Обчислимо  $\ln a + b = 2,5465 + 0,4534 = 2,9999$ . Скористаємося правилом, що при додаванні і відніманні наближених чисел в результаті слід зберігати стільки десяткових знаків, скільки їх в наближеному числі з найменшою кількістю десяткових знаків. Число 2,5465 містить три десяткових знака, число 0,4534 - чотири десяткових знака, тобто в отриманому значенні слід зберегти три десяткових знака. Округляючи з однією запасною цифрою, отримуємо 3,0000 (запасна цифра виділена) і заносимо результати в таблицю.

$$
\ln a + b = 2,5465 + 0,4534 = 2,9999 \approx 3,0000.
$$

6) Обчислимо 
$$
Z = \frac{ab - 4c}{\ln a + b} = \frac{4,626}{3,0000} = 1,542.
$$

Скористаємося правилом, що при множенні і діленні в результаті слід зберігати стільки значущих цифр, скільки їх має наближене число з найменшим числом значущих цифр. Число 4,626 містить три значущі цифри, число 3,0000 чотири значущі цифри, тобто в отриманому значенні слід зберегти три значущі цифри. Округляючи з однієї запасної цифрою, отримуємо 1,542 (запасна цифра виділена) і заносимо результати в таблицю.

$$
Z = \frac{ab - 4c}{\ln a + b} = \frac{4,626}{3,0000} = 1,542.
$$

Округляючи остаточний результат без запасної цифри, отримаємо  $Z =$ 1,54 (три вірні значущі цифри).

## <span id="page-16-0"></span>**1.4 РОЗВ'ЯЗУВАННЯ ПРИКЛАДІВ ЗАСОБАМИ MATHCAD**

**Задача:** Задана функція  $f(a,b,c) = \frac{a}{a^3}$ *c*  $a \cdot b$  $f(a,b,c) = \frac{a \cdot b}{3}, a=0.5761, b=3.0, c=1.02.$ 

Значення змінних вказані з усіма вірними цифрами. Оцінити похибку результату, використовуючи:

1) оцінки похибок для арифметичних операцій;

2) загальну формулу похибок.

Оцінка похибки величини f, якщо використовуємо формули оцінки похибки арифметичних операцій:

$$
\Delta(a \cdot b) \approx a \cdot \Delta b + b \cdot \Delta a
$$
\n
$$
\Delta(c^{3}) = \Delta(c^{2} \cdot c), \quad \Delta(c^{2}) = \Delta(c \cdot c) \approx c \cdot \Delta c + c \cdot \Delta c = 2 \cdot c \cdot \Delta c
$$
\n
$$
\Delta(c^{3}) \approx c^{2} \cdot \Delta c + c \cdot \Delta c^{2} = c^{2} \cdot \Delta c + c \cdot 2 \cdot c \cdot \Delta c = 3 \cdot c^{2} \cdot \Delta c
$$
\n
$$
\Delta f = \Delta(\frac{a \cdot b}{c^{3}}) \approx \frac{c^{3} \cdot \Delta(a \cdot b) + a \cdot b \cdot \Delta(c^{3})}{(c^{3})^{2}} = \frac{c^{3} \cdot ((a \cdot \Delta b + b \cdot \Delta a) + a \cdot b \cdot 3 \cdot c^{2} \cdot \Delta c)}{c^{6}} = \frac{c \cdot (b \cdot \Delta a + a \cdot \Delta b) + 3 \cdot a \cdot b \cdot \Delta c}{c^{4}}.
$$

Оцінка похибки величини f, якщо використовуємо загальну формулу похибок:

$$
\Delta \mathbf{f}(x_1, x_2,...,x_n) \mathbf{F} \sum_{i=1}^n \left| \frac{\partial f}{\partial x_i} \right| \Delta \mathbf{f}(x_i)
$$
  

$$
\Delta f = \Delta(\frac{a \cdot b}{c^3}) \approx \frac{b}{c^3} \cdot \Delta a + \frac{a}{c^3} \cdot \Delta b + \frac{3 \cdot a \cdot b}{c^4} \cdot \Delta c = \frac{c \cdot (b \cdot \Delta a + a \cdot \Delta b) + 3 \cdot a \cdot b \cdot \Delta c}{c^4}.
$$

Порівняння показує, що обидва способи дають один і той же результат.

*Обчислення в середовищі Mathcad*

a := 0.5761  
\nb := 3.0  
\n
$$
\Delta a := 10^{-5}
$$
  
\n $\Delta b := 10^{-1}$   
\n $\Delta c := 10^{-3}$   
\n $\delta a := \frac{\Delta a}{a - \Delta a}$   
\n $\delta b := \frac{\Delta b}{b - \Delta b}$   
\n $\delta c := \frac{\Delta c}{c - \Delta c}$   
\n $\Delta f := \frac{c \cdot |b \cdot \Delta a + a \cdot \Delta b| + 3 \cdot a \cdot b \cdot \Delta c}{c^4}$   
\n $f := a \cdot \frac{b}{c^3}$   
\n $f := 1.6$   
\n $\Delta f := 0.06$ 

.

# <span id="page-17-0"></span>**1.5 ПИТАННЯ ДЛЯ САМОПЕРЕВІРКИ**

- 1. Що таке наближене і точне значення числа?
- 2. Що називається абсолютною та відносною похибкою числа?
- 3. Як визначити вірні значущі цифри в наближеному числі?
- 4. Чому дорівнює величина оцінки абсолютної і відносної похибки при додаванні та відніманні наближених чисел?
- 5. Чому дорівнює величина оцінки абсолютної і відносної похибки при множенні і діленні наближених чисел?
- 6. Яке правило застосовують для оцінки абсолютної і відносної похибки при обчисленні значення функції в точці?
- 7. Які складові повної похибки обчислення розв'язку задачі на комп'ютері?
- 8. Які фактори породжують складові повної похибки: неусувної, методу (алгоритму), заокруглювання?
- 9. У чому полягає суть оцінок складності алгоритмів та комп'ютерного часу при обчисленні розв'язку задачі?
- 10.Як з використанням повної похибки забезпечується розв'язання задачі із заданою точністю?

# <span id="page-18-0"></span>**ЛАБОРАТОРНА РАБОТА №2. РОЗВ'ЯЗАННЯ СИСТЕМ ЛІНІЙНИХ АЛГЕБРАЇЧНИХ РІВНЯНЬ**

#### **2.1 МЕТА РОБОТИ**

<span id="page-18-1"></span>Ознайомитись з методами розв'язання систем лінійних алгебраїчних рівнянь і навчитися використовувати їх на практиці.

#### <span id="page-18-2"></span>**2.2 ТЕОРЕТИЧНІ ВІДОМОСТІ. ПРЯМІ МЕТОДИ РОЗВ'ЯЗКУ**

#### *Постановка задачі*

Будемо розглядати системи рівнянь вигляду:

$$
\begin{cases}\na_{11}x_1 + a_{12}x_2 + \dots + a_{1n}x_n = b_1 \\
a_{21}x_1 + a_{22}x_2 + \dots + a_{2n}x_n = b_2 \\
\dots \\
a_{n1}x_1 + a_{n2}x_2 + \dots + a_{n1n}x_n = b_n\n\end{cases}
$$
\n(2.1)

$$
A\bar{x} = \bar{b},\tag{2.2}
$$

$$
\bar{b} = (b_1, b_2, \dots, b_n)^T
$$
— вектор вільних членів,  
 $\bar{x} = (x_1, x_2, \dots, x_n)^T$ — вектор невідомих з дійсними координатами,

 $A=(a_i)$ ,  $i = \overline{1,n}$ ,  $j = \overline{1,n}$ — дійсна матриця розміру *n*×*n*, матриця коефіцієнтів системи (2.1).

Ефективність способів розв`язку системи (2.1) в більшому залежить відструктури і властивостей матриці *А:* розміру, обумовленості, симетричності, заповненості (а саме відношення між числом нульових и ненульовых елементів), специфіки розміщення ненульових елементів матриці.

*Теорема Кронекера–Капеллі:* Необхідною умовою існування єдиного розв`язку системи (2.1) є:

 $det A \neq 0$ .

*Визначення.* Нормою називається така величина, якій притаманні такі властивості:

- 1)  $||x||>0, ||x||=0 \iff x=0,$
- 2)  $||\lambda x|| = |\lambda| \cdot ||x||$ ,
- 3)  $||x+y|| \le ||x|| + ||y||.$

**Визначення.** Якщо в просторі векторів  $\bar{x} = (x_1, x_2, ..., x_n)^T$  введена норма ||*x*||, то узгодженою з нею нормою в просторі матриць *А* називається норма  $||A|| = \sup \frac{||A_x||}{x}$ ,  $x \neq 0$ .

#### Таблиця 2.1

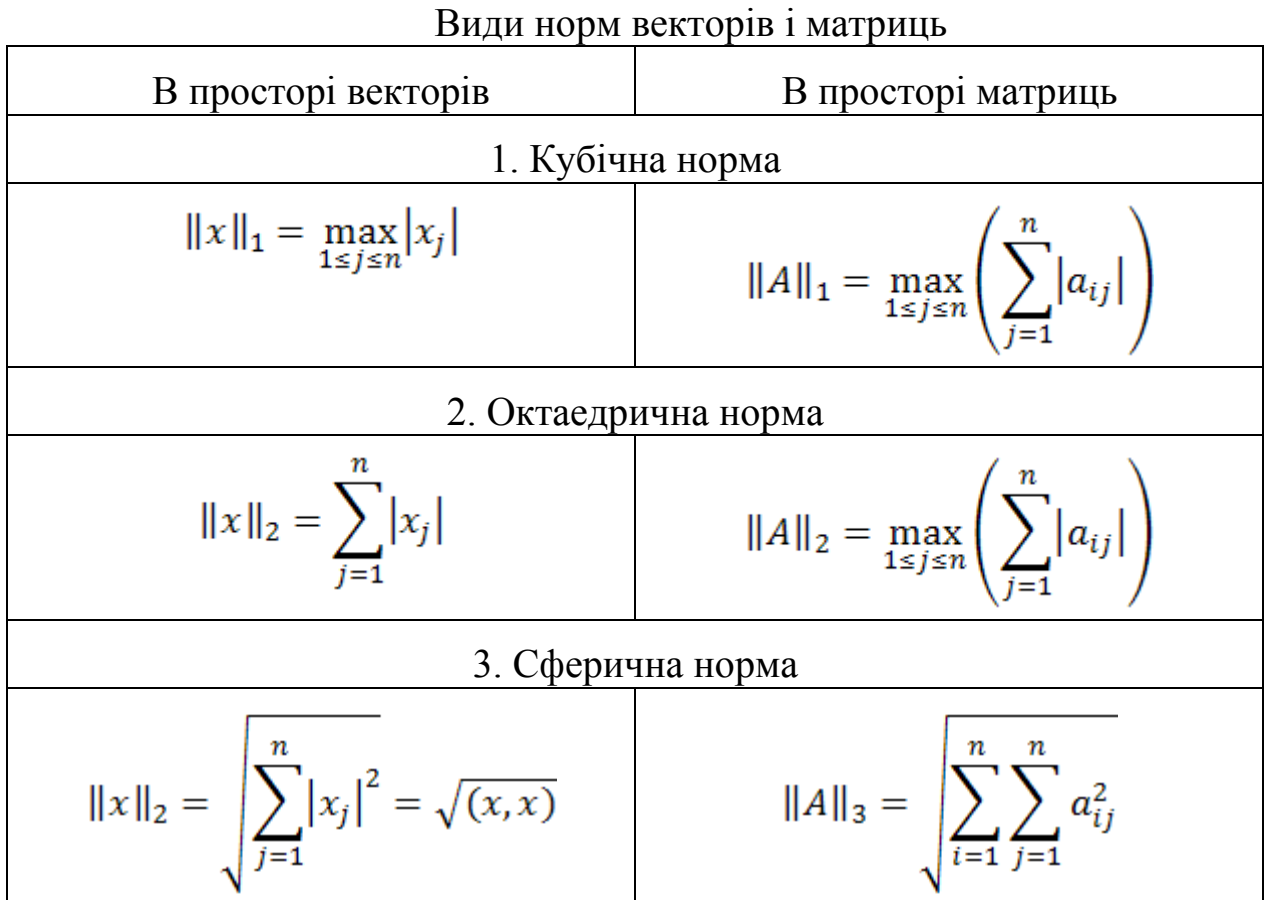

#### <span id="page-19-0"></span>*2.2.1МЕТОД ГАУССA*

Один із методів розв`язку системи (2.1) – метод Гаусса. Суть методу Гаусса полягає в приведенні вихідної матриці *А* до трикутного вигляду. Будемо постійно приводити систему (2.1) до трикутного вигляду, виключаючи послідовно спочатку  $x_1$  із другого, третього, ..., *n*го рівнянь, далі *x*<sup>2</sup> із третього, четвертого, …, *n*-го рівнянь перетвореної системи и т. д.

На першому етапі замінимо друге, третє, …, n-е рівняння на рівняння, отримані додаванням цих рівнянь з першим, помноженим відповідно

$$
_{\text{H}a} - \frac{a_{21}}{a_{11}}, -\frac{a_{31}}{a_{11}}, \dots, -\frac{a_{n1}}{a_{11}}
$$

Результатом цього этапу перетворень буде еквівалентна (2.1) система

$$
\begin{cases}\na_{11}x_1 + a_{12}x_2 + a_{13}x_3 + \dots + a_{1n}x_n = b_1 \\
a_{22}^{(1)}x_2 + a_{23}^{(1)}x_3 + \dots + a_n^{(1)}x_n = b_2^{(1)} \\
a_{32}^{(1)}x_2 + a_{33}^{(1)}x_3 + \dots + a_{3n}^{(1)}x_n = b_3^{(1)} \\
\vdots \\
a_{n2}^{(1)}x_2 + a_{n3}^{(1)}x_3 + \dots + a_{nn}^{(1)}x_n = b_n^{(1)}\n\end{cases}
$$
\n(2.3)

коефіціенти якої (с верхнім індексом 1) рахуються за формулами

$$
a_{ij}^{(1)} = a_{ij} - \frac{a_{i1}}{a_{11}} a_{1j}, b_i^{(1)} = b_i - \frac{a_{i1}}{a_{11}} b_1, \quad i, j = 2, 3, ..., n
$$

При цьому можно вважати, що  $a_{11} \neq 0$ , так як за припущенням система (2.1) однозначно розв'язна, значить, все коефіцієнти при  $x_1$  не можуть одночасно дорівнювати нулю і на перше місце завжди можна поставити рівняння з відмінним від нуля першим коефіцієнтом.

На другому етапі робимо такі ж операції, як і на першому, з підсистемою (2.3). Еквівалентний (2.3) результат буде мати вигляд<br> $(a_{11}x_1 + a_{12}x_2 + a_{13}x_3 + \cdots + a_{1n}x_n = b_1$ 

$$
\begin{cases}\na_{11}^{(1)} + a_{12}^{(1)} \cdot 2 + a_{13}^{(1)} \cdot 3 + \cdots + a_{1n}^{(1)} \cdot n = b_1 \\
a_{22}^{(1)} \cdot 2 + a_{23}^{(1)} \cdot 3 + \cdots + a_n^{(1)} \cdot 2 + a_{2n}^{(1)} \cdot 3 \\
a_{33}^{(1)} \cdot 3 + \cdots + a_{3n}^{(2)} \cdot 3 + \cdots + a_{3n}^{(2)} \cdot 3 \\
\vdots \\
a_{n3}^{(1)} \cdot 3 + \cdots + a_{nn}^{(1)} \cdot 3 + \cdots + a_{nn}^{(2)} \cdot 3 + \cdots + a_{nn}^{(2)} \cdot 3\n\end{cases} (2.4)
$$

$$
\text{Re } a_{ij}^{(2)} = a_{ij}^{(1)} - \frac{a_{i2}^{(1)}}{a_{22}^{(1)}} a_{2j}^{(1)}, b_i^{(2)} = b_i^{(1)} - \frac{a_{i2}^{(1)}}{a_{22}^{(1)}} b_2^{(1)}, i, j = 3, \dots, n
$$

Продовжуючи цей процес, на (*n*–1)-м кроці так званого прямого ходу методу Гаусса систему (2.1) приведемо до трикутного вигляду

$$
\begin{cases}\na_{11}x_1 + a_{12}x_2 + a_{13}x_3 + \dots + a_{1n}x_n = b_1 \\
a_{22}^{(1)}x_2 + a_{23}^{(1)}x_3 + \dots + a_{2n}^{(1)}x_n = b_2^{(1)} \\
a_{33}^{(2)}x_3 + \dots + a_{3n}^{(2)}x_n = b_3^{(2)} \\
\vdots \\
a_{nn}^{(n-1)}x_n = b_n^{(n-1)}\n\end{cases} \tag{2.5}
$$

Загальна формула для розрахунку коефіцієнтів:

$$
a_{ij}^{(k)} = a_{ij}^{(k-1)} - \frac{a_{ik}^{(k-1)}}{a_{kk}^{(k-1)}} a_{kj}^{(k-1)}, b_i^{(k)} = b_i^{(k-1)} - \frac{a_{ik}^{(k-1)}}{a_{kk}^{(k-1)}} b_k^{(k-1)}, \quad (2.6)
$$

де верхній індекс  $k$ – номер етапу,  $k = \overline{1, n-1}$ нижні індекси *і* та *j* змінюються з *k*+1 до *n*. Вважаєм, що  $a_{ij}^{(0)} = a_{ij}$ ,  $b_i^{(0)} = b_i$ 

Структура отриманої матриці дозволяє послідовно вираховувати значення невідомих, починаючи з останнього (зворотній хід методу Гаусса).

$$
x_n = \frac{b_n^{(n-1)}}{a_{nn}^{(n-1)}}
$$
  
\n...,  
\n
$$
x_2 = \frac{b_2^{(1)} - a_{23}^{(1)} x_3 - \dots - a_{2n}^{(1)} x_n}{a_{22}^{(1)}}
$$
  
\n
$$
x_1 = \frac{b_1 - a_{12} x_2 - \dots - a_{1n} x_n}{a_{112}}
$$

Цей процес можно визначити однією формулою

$$
x_k = \frac{1}{a_{kk}^{(k-1)}} \left( b_k^{(k-1)} - \sum_{j=k+1}^n a_{kj}^{(k-1)} x_j \right) \tag{2.7}
$$

де *k* вважають рівним *n*, *n*– 1, …, 2,1 і сума за визначенням вважається рівною нулю, якщо нижня межа додавання має значення більше за верхню.

# <span id="page-21-0"></span>*2.2.2. ОЦІНКИ ПОГРІШНОСТЕЙ РОЗ'ЯЗКУ СИСТЕМИ* Наведемо оцінки погрішностей системи (2.1).

Нехай *A =* (*aij*) – матриця коефіцієнтів системи,

 $||A|| = \max_{1 \leq i \leq n} (\sum_{i=1}^n |a_{ij}|)$ — її норма.

 $\bar{b} = (b_1, b_2, ..., b_n)^T$ ,  $\bar{x} = (x_1, x_2, ..., x_n)^T$ -відповідно стовпці вільних членів і невідомих,

$$
\|\bar{b}\| = \max_{1 \leq i \leq n} |b_i|, \|\bar{x}\| = \max_{1 \leq i \leq n} |x_i| - \text{H}\text{op}_{M}, \ \Delta_{\bar{b}}, \Delta_{\bar{x}} \text{Tr}_{\bar{b}} = \frac{\Delta_{\bar{b}}}{\|\bar{b}\|},
$$

 $\delta_{\bar{x}} = \frac{\Delta_{\bar{x}}}{\|\bar{x}\|}$ відповідно їх абсолютні та відносні погрішності.

Тоді абсолютна погрішність розв`язку системи (2.1) має оцінку:

 $\Delta_{\bar{x}} \leq ||A^{-1}|| \Delta_{\bar{h}};$ 

а відносна погрішність – оцінку:

 $\delta_{\bar{x}} \leq ||A|| ||A^{-1}|| \delta_{\bar{b}}$ 

# <span id="page-22-0"></span>**2.3 ІТЕРАЦІЙНІ МЕТОДИ РОЗВ'ЯЗКY**

# <span id="page-22-1"></span>*2.3.1. МЕТОД ПРОСТИХ ІТЕРАЦІЙ (МПІ)*

Система виду $A\overline{x} = \overline{b}$  може бути зведена до еквівалентної їй системи  $\bar{x} = (E - A)\bar{x} - \bar{b}$ 

Позначимо через  $B=(E-A)$ , тоді  $\bar{x} = B\bar{x} - \bar{b}$ .

Утворимо ітераційний процес

 $(2.8)$ 

*Теорема (про прості ітерації).* Необхідною і достатьньою умовою збіжності МПІ (2.8) при будь-якому початковому векторі  $\bar{x}^0$ до розв'язку $\bar{x}^*$ системи (2.2) є виконання умови: або  $||B|| < 1$  (хоча б в одній нормі), або якщо всі власні числа  $\lambda_B^i$  < 1

Для визначення кількості ітерацій, необхідних для досягнення заданої точності *ε*, можна скористатися апріорною оцінкою погрішності розв`язку системи і це значення знайти з нерівності:

$$
\frac{\|B\|^k}{1 - \|B\|} \|\bar{x}^1 - \bar{x}^0\| < \varepsilon
$$

Апостеріорну (витончену) оцінку погрішності розв`язку знаходять за формулою

$$
\Delta_{\bar{x}_k} \le \frac{\|B\|}{1 - \|B\|} \|\bar{x}^k - \bar{x}^{k-1}\|
$$

#### *2.3.2. МЕТОД ЯКОБІ*

<span id="page-23-0"></span>Для збіжності МПІ необхідно виконання відповідних умов. Одним досить ефективним способом приведення системи до вигляду, щоб булла виконана умова збіжності МПІ,є метод Якобі.

Уявимо *А* = *L*+ *D*+ *R*, де *D*– діагональна матриця, *L*, *R*– ліва і права строго трикутні матриці (з нульовими діагоналями).

Тоді систему (2.2) можна записати у вигляді  $L\bar{x} + D\bar{x} + R\bar{x} = \bar{b}$ 

Якщо на діагоналі вихіної матриці немає 0, то еквівалентною до формули (2.2) завдання буде  $\bar{x} = -D^{-1}(L+R)\bar{x} + D^{-1}\bar{b}$ ,

Де  $B = -D^{-1}(L + R)$ ,  $\bar{c} = D^{-1}\bar{b}$  – вектор вільних членів.

Тоді ітераційний процес Якобі:

$$
\bar{x}^{k+1} = -D^{-1}(L+R)\bar{x}^k + D^{-1}\bar{b}
$$
\n(2.9)

Щоб записати метод Якобі в розгорнутому вигляді, достатньо

помітити, що оберненою матрицею доматриці  $D = (a_{ii})_{i=1}^n$   $\in$ діагональна матриця *D* <sup>1</sup>з елементами

Тоді (2.9) має вигляд:

$$
\begin{cases}\nx_1^{k+1} = -\frac{(a_{12}x_2^k + \dots + a_{1n}x_n^k - b_1)}{a_{11}} \\
x_2^{k+1} = -\frac{(a_{21}x_2^k + \dots + a_{2n}x_n^k - b_2)}{a_{22}} \\
\vdots \\
x_n^{k+1} = -\frac{(a_{n1}x_1^k + \dots + a_{n,n-1}x_n^k - b_n)}{a_{nn}}\n\end{cases}
$$

*Теорема.* У разі діагонального переважання в матриці *А*, метод Якобі (2.9) збігається.

$$
|a_{ii}| > \sum_{j=1}^{n} |a_{ij}| \quad \forall i = \overline{1, n} \neq j
$$

#### <span id="page-23-1"></span>*2.3.3. МЕТОД ЗЕЙДЕЛЯ*

Метод Зейделя застосовується в основному до систем, в яких

переважаючими елементами є діагональні. В іншому випадку швидкість його збіжності практично не відрізняється від швидкості збіжності МПІ.

Розглянемо систему (2.1), де $a_{ii} \neq 0$   $i = \overline{1, n}$ .

В (2.1) розділимо i-е рівняння на  $a_{ii}$ і позначимо  $\widetilde{a_{ij}} = \frac{a_{ij}}{a_{ii}}$ ,  $\widetilde{b_{ij}} = \frac{b_i}{a_{ii}}$ .

Отримаємо (2.1) систему, виразивши в кожному *i*-му рівнянні компонент розв'язку *x<sup>i</sup>*

$$
\begin{cases}\n x_1 = \tilde{b}_1 - \tilde{a}_{12}x_2 - \dots - \tilde{a}_{1n}x_n \\
 x_2 = \tilde{b}_2 - \tilde{a}_{21}x_1 - \dots - \tilde{a}_{2n}x_n \\
 \dots \\
 x_n = \tilde{b}_n - \tilde{a}_{n1}x_1 - \dots - \tilde{a}_{n,n-1}x_{n-1}\n\end{cases}
$$
\n(2.10)

*Ідея методу Зейделя:* При проведенні ітерацій за формулою (2.10) використовується результат попередніх рівнянь у процесі одної ітерації.

Загальна формула:  $\tilde{b}_i - \sum_{j=1}^{i-1} \tilde{a}_{ij} x_j^{k+1} - \sum_{j=i+1}^{n} \tilde{a}_{ij} x_j^k$ 

*Теорема.* Для того щоб метод Зейделя збігався, достатньо виконання однієї з умов:  $|a_{ii}| > \sum_{i=1}^{n} |a_{ij}|$   $\forall i = \overline{1,n}$   $i \neq j$  або *А*–дійсна, симетрична, додатньо визначена матриця.

## <span id="page-24-0"></span>*2.3.4. МЕТОД РЕЛАКСАЦІЇ*

Нехай є система лінійних алгебраїчних рівнянь. Перетворимо цю систему наступним чином.

Перенесемо вільні члени наліво і розділимо перше рівняння на

 $(-a_{11})$ , друге рівняння на  $(-a_{22})$  и т.д. Отримаємо систему, підготовлену до релаксації:

$$
\begin{cases}\n-x_1 + \tilde{a}_{12}x_2 + \dots + \tilde{a}_{1n}x_n + \tilde{b}_1 = 0 \\
\tilde{a}_{21}x_1 - x_2 + \dots + \tilde{a}_{2n}x_n + \tilde{b}_2 = 0 \\
\vdots \\
\tilde{a}_{n1}x_1 - \tilde{a}_{n2}x_2 + \dots + x_n + \tilde{b}_n = 0 \\
\tilde{a}_{ij} = -\frac{a_{ij}}{a_{ii}}(i \neq j), \tilde{b}_i = \frac{b_i}{a_{ii}}\n\end{cases}
$$
\n(2.11)

Нехай  $\bar{x}^0 = (x_1^0, ..., x_n^0)$ — початкове наближення системи (2.12).

Підставляючи ці значення в систему (2.12), отримаємо нев'язки

$$
\begin{cases}\nR_1^0 = b_1 - x_1^0 + \sum_{j=2}^n \tilde{a}_{1j} x_j^0 \\
R_2^0 = \tilde{b}_2 - x_2^0 + \sum_{j=1}^n \tilde{a}_{2j} x_j^0 \\
\vdots \\
R_n^0 = \tilde{b}_n - x_n^0 + \sum_{j=1}^{n-1} \tilde{a}_{nj} x_j^0\n\end{cases}
$$
\n(2.13)

Якщо одній з невідомих  $x_s^0$  надати приріст  $\delta x_s^0$ , то відповідна нев'язка  $R_s^0$  зменшиться навеличину  $\delta x_s^0$  а всі інші нев'язки  $R_i^0$  ( $i \neq s$ )збільшаться на  $\tilde{a}_{is} \delta x_s^0$ .

Шоб перетворити чергову нев'язку в 0, достньо величині  $x_s^0$  дати приріст  $\delta x_s^0 = R_s^0$ . Тоді $R_s^1 = 0$ ,  $aR_i^1 = R_i^0 + \tilde{a}_{is} \delta x_s^0$   $(i \neq s)$ .

Метод релаксації (ослаблення) в його найпростішій формі полягає в тому, що на кожному кроці перетворюють в 0 максимальну по модулю нев'язку шляхом зміни значення відповідної компоненти наближення. Процес закінчується, коли всі нев'язки останньої претвореної системи будуть дорівнювати 0 із заданною точністю.

# <span id="page-25-0"></span>**2.4 ПРИКЛАД ВИКОНАННЯ ЛАБОРАТОРНОЇ РОБОТИ**

#### <span id="page-25-1"></span>*2.4.1. ЗАВДАННЯ ДО ЛАБОРАТОРНОЇ РОБОТИ*

Дана система чотирьох рівнянь з чотирьма невідомими:

 $(a_{11}x_1 + a_{12}x_2 + a_{13}x_3 + a_{14}x_4 = b_1)$  $a_{21}x_1 + a_{22}x_2 + a_{23}x_3 + a_{24}x_4 = b_2$ <br>  $a_{31}x_1 + a_{32}x_2 + a_{33}x_3 + a_{34}x_4 = b_3$  $a_{41}x_1 + a_{42}x_2 + a_{43}x_3 + a_{44}x_4 = b_4$ 

- 1. Розв`яжіть систему рівнянь методомГаусса.
- 2. Для матриці системи знайдіть обернену.
- 3. Знаючи, що вільні члени вихідної системи мають абсолютну похибку 0,001, знайдіть оцінку абсолютної та відносної похибки розв`язку.
- 4. Перетворіть систему до вигляду, необхідного для застосування методу простих ітерацій. Обравши в якості початкового наближення  $\bar{x}^0 = \bar{0}$ , знайдіть  $k_0$  -необхідне число ітераційних кроків для розв'язку системи методом простих ітерацій з точністю 0,01.
- 5. Зробивши  $k_0$  ітераційних кроків, знайдіть наближене рішення системи МПІ. Визначте уточнену оцінку погрішності рішення.

6. Перетворіть систему до вигляду, необхідного для застосування методу (за варіантом)

Метод за варіантами:

1, 4, 7, 10, 13, 16, 19, 22, 25, 28, 31 – метод Якобі; 2, 5, 8, 11, 14, 17, 20 ,23, 26, 29, 32 – метод Зейделя; 3, 6, 9, 12, 15, 18, 21, 24, 27, 30, 33 – метод релаксації. Знайдіть наближене рішення системи з точністю 0,001.

# *2. 4. 2. Варіанти завдань*

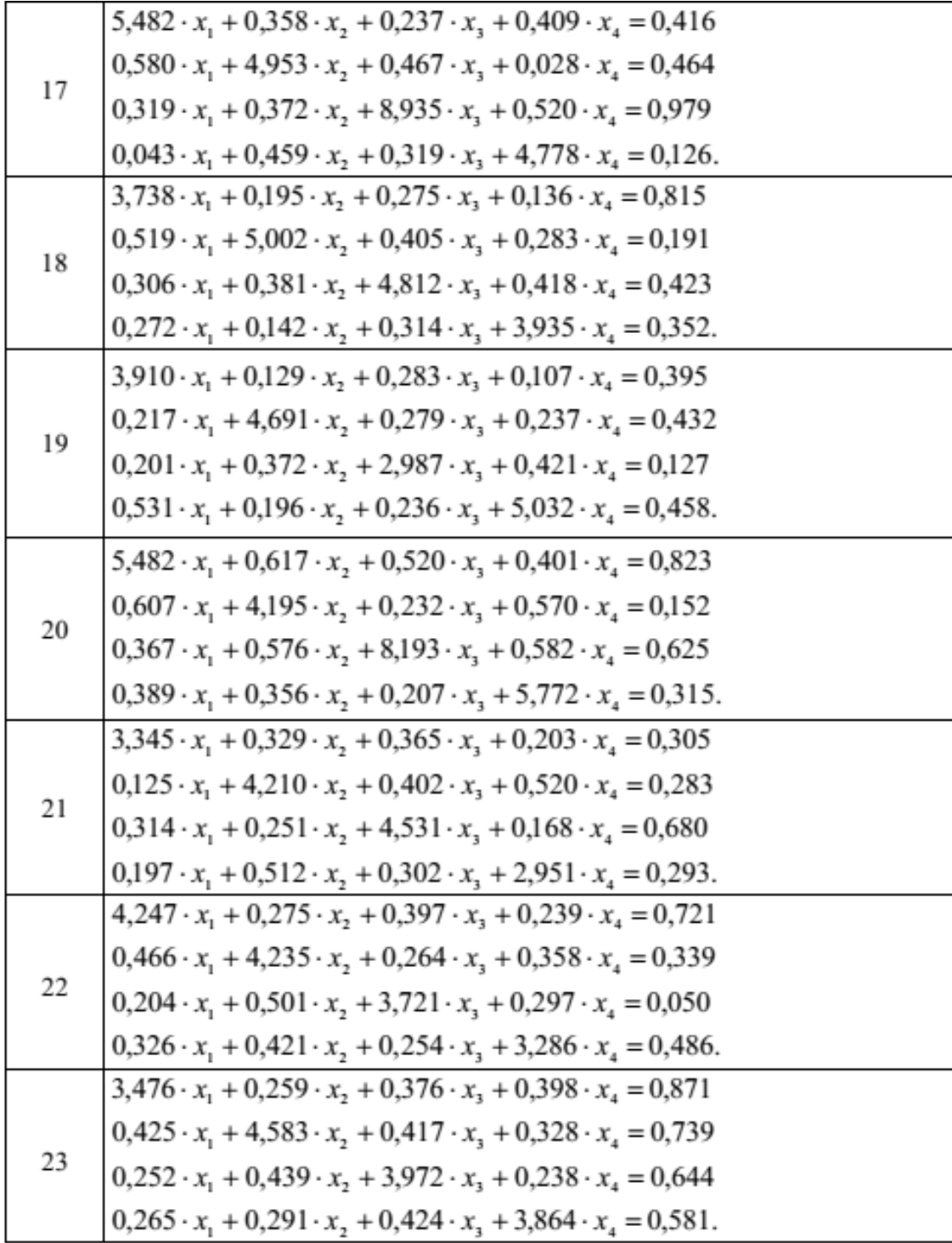

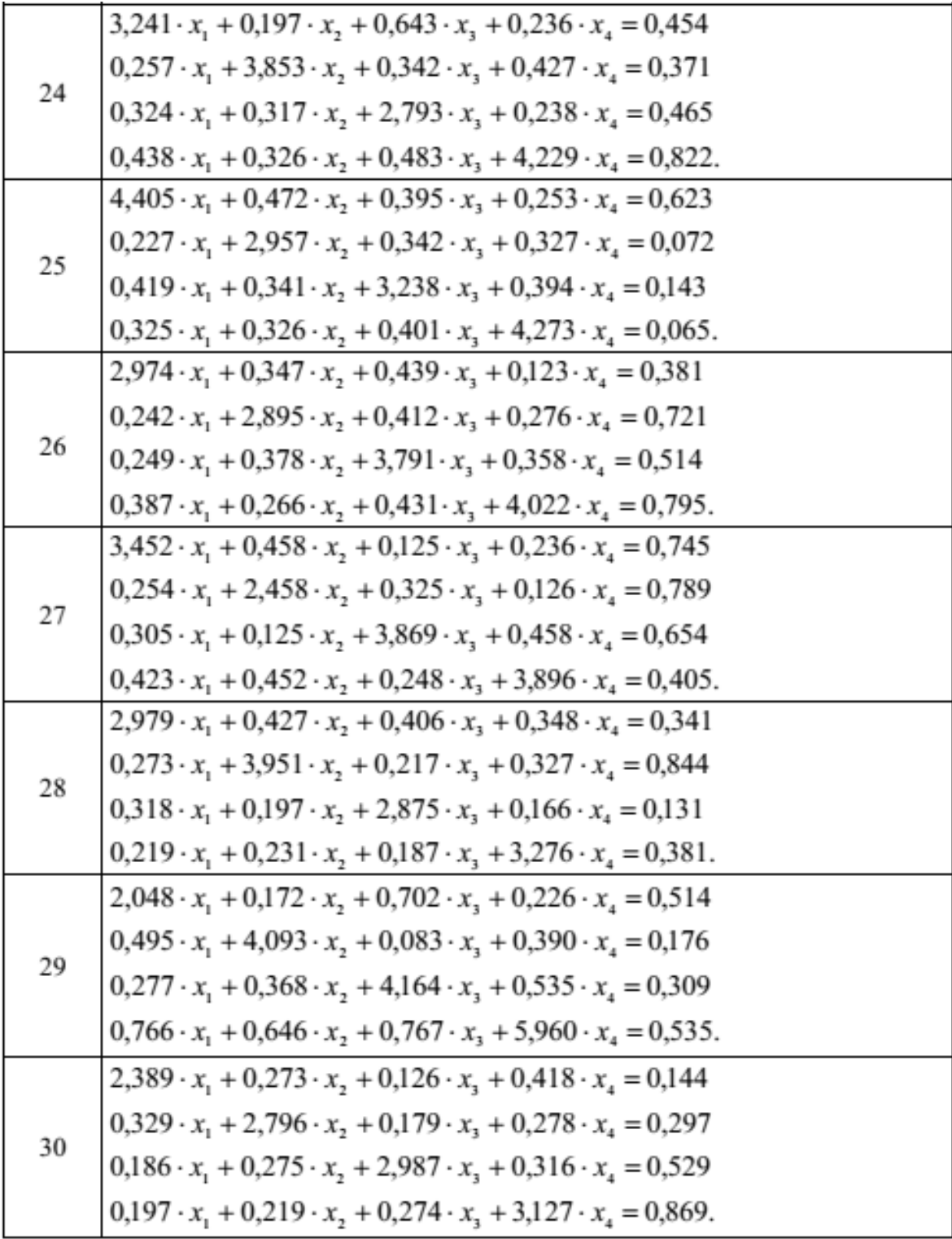

#### <span id="page-29-0"></span>*2.4.3. РОЗВ'ЯЗАННЯ ТИПОВОГО ПРИКЛАДУ*

**1**. Вирішимо систему рівнянь методомГаусса( див.додаток 1) :

 $5,526 \cdot x_1 + 0,305 \cdot x_2 + 0,887 \cdot x_3 + 0,037 \cdot x_4 = 0,774$  $0,658 \cdot x_1 + 2,453 \cdot x_2 + 0,678 \cdot x_3 + 0,192 \cdot x_4 = 0,245$  $0.398 \cdot x_1 + 0.232 \cdot x_2 + 4.957 \cdot x_3 + 0.567 \cdot x_4 = 0.343$ 

 $0,081 \cdot x_1 + 0,521 \cdot x_2 + 0,192 \cdot x_3 + 4,988 \cdot x_4 = 0,263.$ 

На першому этапі замінимо друге, третє, четверте рівняння на рівняння, які отримані додаванням цих рівнянь з першим, помноженим відповідно на  $\frac{0,658}{5,526}$ ,  $\frac{0,398}{5,526}$ ,  $\frac{0,081}{5,526}$ , тобто, виключаємо

*x*<sup>1</sup> із другого, третього і четвертого рівнянь.

Система рівнянь матиме вигляд:

 $5,5260 \cdot x_1 + 0,3050 \cdot x_2 + 0,8870 \cdot x_3 + 0,0370 \cdot x_4 = 0,7740$  $2,4167·x_2$  +  $0,5724·x_3$  +  $0,1876·x_4$  =0,1528  $0,2100 \cdot x_2 + 4,8931 \cdot x_3 + 0,5643 \cdot x_4 = 0,2873$  $0.5165·x_2 + 0.1790·x_3 + 4.9875·x_4 = 0.2517.$ 

На другому этапі проробимо такі ж операції, як і на першому, з отриманою підсистемою, тобто, виключаємо *x*<sub>2</sub> із третього та четвертого рівнянь. Результат буде мати вигляд

 $5,5260 \cdot x_1 + 0,3050 \cdot x_2 + 0,8870 \cdot x_3 + 0,0370 \cdot x_4 = 0,7740$  $2,4167·x_2$  +  $0,5724·x_3$  +  $0,1876·x_4$  =0,1528  $4,8434 \cdot x_3 + 0,5480 \cdot x_4 = 0,2740$  $0.0567 \cdot x_3 + 4.9474 \cdot x_4 = 0.2190.$ 

На третьому кроці виключаємо *x*<sub>3</sub> із четвертого рівняння.

Система рівнянь прийме вигляд:  $5,5260 \cdot x_1 + 0,3050 \cdot x_2 + 0,8870 \cdot x_3 + 0,0370 \cdot x_4 = 0,7740$  $2,4167 \cdot x_2 + 0,5724 \cdot x_3 + 0,1876 \cdot x_4 = 0,1528$  $4.8434 \cdot x_3 + 0.5480 \cdot x_4 = 0.2740$  $4,9410 \cdot x_4 = 0,2158.$ 

Прямий хід метода Гаусса завершений. За формулою (2.7) знаходимо невідомі:

*x*<sup>4</sup> =0,0437;  $x_3 = 0.0516$ ;  $x_2 = 0.0476$ ;  $x_1 = 0.1289$ .

Отримаємо розв'язок системи:

 $\bar{x} = (0.1289; 0.0476; 0.0516; 0.0437)^T$ 

**2.** Для матриці системи знайдемо обернену. Щоб знайти обернену матрицю, потрібно чотири рази вирішити вихідну систему, в якій стовпчик вільних членів почергово замінюється стовчиками:

 $(1,0,0,0)^T$ ,  $(0,1,0,0)^T$ ,  $(0,0,1,0)^T$ ,  $(0,0,0,1)^T$ .

Отримані розв`язки системи заносимо в відповідні стовпці матриці *A* –1 . В результаті отримаємо матрицю

 $A^{-1} = \begin{pmatrix} 0,1856 & -0,0208 - 0,0305 & 0,0029 \\ -0,0464 & 0,4202 & -0,0488 - 0,0103 \\ -0,0130 - 0,0131 & 0,2067 & -0,0229 \\ 0,0023 & -0,0431 - 0,0024 & 0,2024 \end{pmatrix}$ 

**3**.Знаючи, що вільні члени вихідної системи мають абсолютну похибку 0,001, знайдемо оцінку абсолютної і відносної похибки рішення.

Для цього попередньо отримаємо оцінки норм $||A||_1||A^{-1}||$ , використовуючи формулу кубічної норми.

$$
||A|| = \max_{1 \le i \le 4} \sum_{j=1}^{4} |a_{ij}| = max\{6,755; 3,981; 6,154; 5,782\} = 6,755;
$$
  

$$
||A^{-1}|| = max\{0,1372; 0,3147; 0,1577; 0,1592\} = 0,3147;
$$
  

$$
||\overline{b}|| = \max_{1 \le i \le 4} |b_i| = 0,774;
$$

За умовою $\Delta_{\bar{b}} = 10^{-3}$ , тоді  $\delta_{\bar{b}} = \frac{\Delta_{\bar{b}}}{\|\bar{b}\|} = \frac{10^{-3}}{0.774} \approx 1.292 * 10^{-3}$ .

Абсолютна похибка розв`язку:  $\Delta_{\bar{x}} \le ||A^{-1}|| \Delta_{\bar{b}} = 0.4 * 10^{-3}$ 

Відносна похибка розв'язку:  $\delta_{\bar{x}} \le ||A|| ||A^{-1}|| \delta_{\bar{b}} = 2.8 * 10^{-3}$ 

**4.** Претворимо систему до вигляду, необхідного для застосування методу простих ітерацій. Для цього обидві частини першого рівняння розділимо на 5,526, другого – 2,453, третього – на 4,957, четвертого – на 4,988, і система набуде вигляду:

$$
x_1 + 0,0552 \cdot x_2 + 0,1605 \cdot x_3 + 0,0067 \cdot x_4 = 0,1401
$$
  
0,2682 \cdot x\_1 + x\_2 + 0,2764 \cdot x\_3 + 0,0783 \cdot x\_4 = 0,0999

 $0,0803 \cdot x_1 + 0,0468 \cdot x_2 + x_3 + 0,1144 \cdot x_4 = 0,0692$  $0,0162 \cdot x_1 + 0,1045 \cdot x_2 + 0,0385 \cdot x_3 + x_4 = 0,0527.$ 

Невідомі, які стоять на головній діагоналі, залишимо зліва, інші члени рівнянь перенесемо вправо, і тоді система набуде вигляду:

 $x_1 = -0.0552 \cdot x_2 - 0.1605 \cdot x_3 - 0.0067 \cdot x_4 + 0.1401$  $x_2 = -0.2682 \cdot x_1 - 0.2764 \cdot x_3 - 0.0783 \cdot x_4 + 0.0999$  $x_3 = -0.0803 \cdot x_1 - 0.0468 \cdot x_2 - 0.1144 \cdot x_4 + 0.0692$  $x_4 = -0.0162 \cdot x_1 - 0.1045 \cdot x_2 - 0.0385 \cdot x_3 + 0.0527.$ Позначимо:

$$
\bar{x} = \begin{pmatrix} x_1 \\ x_2 \\ x_3 \\ x_4 \end{pmatrix} \bar{c} = \begin{pmatrix} 0,1401 \\ 0,0999 \\ 0,0692 \end{pmatrix}, B = \begin{pmatrix} 0 & -0,0552 - 0,1605 - 0,0067 \\ -0,2682 & 0 & -0,2764 - 0,0783 \\ -0,0803 - 0,0468 & 0 & -0,1144 \\ -0,0162 - 0,1045 - 0,0385 & 0 \end{pmatrix}
$$

Обчислимо ||*B*||, щоб обгрунтувати можливість вирішення системи методом ітерації.

 $||B|| = \max\{0, 2224, 0, 6229, 0, 2415, 0, 1592\} = 0, 6299 < 1$ , отже, умови теореми про збіжність МПІ виконані, і систему можно вирішувати методом ітерації.

**5.** Вибравши в якості початкового наближення  $\bar{x}^0 = \bar{0}$ , знайдемо  $k_0$ необхідне число ітеративних кроків для вирішення системи методом простих ітерацій з точністю 0,001.

Так як за умовою завдання нульове наближення  $\bar{x}^0 = \bar{0}$ , то  $\bar{x}^1 = B\bar{x}^0 + \bar{c}$ . Значить,  $\|\bar{x}^1 - \bar{x}^0\| = \|\bar{c}\| = 0.1401$ .

Вирішимо нерівність  $\frac{\|B\|^k}{1-\|B\|} \|\bar{x}^1 - \bar{x}^0\| < \varepsilon$ .

$$
\frac{(0.6299)^k}{1-0.6299} * 0.1401 < 0.01
$$
  

$$
(0.6299)^k < 0.0264
$$
  

$$
\ln(0.6299)^k < \ln(0.0264)
$$

$$
k > \frac{\ln(0.0264)}{\ln(0.6299)} = 7,8633
$$
 orxe  $k_0 = 8$ .

Зробимо 8 ітеративних кроків і отримаємо:

$$
\bar{x}^1 = \begin{pmatrix} 0,1401 \\ 0,0999 \\ 0,0692 \\ 0,0527 \end{pmatrix}; \ \bar{x}^2 = \begin{pmatrix} 0,1231 \\ 0,0391 \\ 0,0472 \\ 0,0373 \end{pmatrix}; \ \bar{x}^3 = \begin{pmatrix} 0,1301 \\ 0,0505 \\ 0,0532 \\ 0,0448 \end{pmatrix}; \ \bar{x}^4 = \begin{pmatrix} 0,1284 \\ 0,0468 \\ 0,0512 \\ 0,0432 \end{pmatrix};
$$

$$
\bar{x}^{5} = \begin{pmatrix} 0,1290 \\ 0,0479 \\ 0,0518 \\ 0,0438 \end{pmatrix}; \ \bar{x}^{6} = \begin{pmatrix} 0,1288 \\ 0,0476 \\ 0,0516 \\ 0,0436 \end{pmatrix}; \ \bar{x}^{7} = \begin{pmatrix} 0,1289 \\ 0,0477 \\ 0,0516 \\ 0,0437 \end{pmatrix}; \ \bar{x}^{8} = \begin{pmatrix} 0,1289 \\ 0,0476 \\ 0,0516 \\ 0,0436 \end{pmatrix}.
$$

Стовпчик  $\bar{x}^8$  обираємо в якості наближеного розв'язку вихідної системи. Оцінимо похибку наближеного розв'язку $\bar{x}^8$ .

$$
\Delta_{\bar{x}^8} \leq \frac{\|B\|}{1 - \|B\|} \|\bar{x}^8 - \bar{x}^7\| = \frac{0.6299}{0.3701} * 0.0001 \leq 0.0002.
$$

**6.** Знайдемо розв`язок системи методом за варіантами.

# *1) Метод Якобі*

Перетворимо систему до виду, який необхідний для застосування методу Якобі. Представимо матрицю в вигляді *А* = *L*+ *D*+*R*,

$$
\text{Le } A = \begin{pmatrix} 5,5260,3050,8870,037 \\ 0,6582,4530,6780,192 \\ 0,3980,2324,9570,567 \end{pmatrix} \quad D = \begin{pmatrix} 5,526 & 0 & 0 & 0 \\ 0 & 2,453 & 0 & 0 \\ 0 & 0 & 4,957 & 0 \\ 0 & 0 & 0 & 4,988 \end{pmatrix}
$$
\n
$$
L = \begin{pmatrix} 0 & 0 & 0 & 0 \\ 0,658 & 0 & 0 & 0 \\ 0,3980,232 & 0 & 0 \\ 0,0810,5210,1920 \end{pmatrix} \cdot \text{IR} = \begin{pmatrix} 00,3050,8870,037 \\ 0 & 0 & 0,6780,192 \\ 0 & 0 & 0 & 0.567 \\ 0 & 0 & 0 & 0 \end{pmatrix}
$$
\n
$$
\text{Toq} \quad \text{Eq } B = -D^{-1}(L + R) = \begin{pmatrix} 0 & -0,0552 - 0,1605 - 0,0067 \\ -0,2682 & 0 & -0,2764 - 0,0783 \\ -0,0803 - 0,0468 & 0 & -0,1144 \\ -0,0162 - 0,1045 - 0,0385 & 0 \end{pmatrix}
$$
\n
$$
\text{1} \quad \text{Bekrop BiJIbHIX} \quad \text{where } \bar{c} = D^{-1}\bar{b} = \begin{pmatrix} 0,1401 \\ 0,0999 \\ 0,0692 \\ 0,0527 \end{pmatrix}
$$

Запишемо ітераційний процес методу Якобі:

$$
\bar{x}^{k+1} = \begin{pmatrix}\n0 & -0.0552 - 0.1605 - 0.0067 \\
-0.2682 & 0 & -0.2764 - 0.0783 \\
-0.0803 - 0.0468 & 0 & -0.1144 \\
-0.0162 - 0.1045 - 0.0385 & 0\n\end{pmatrix} \bar{x}^{k} + \begin{pmatrix}\n0.1401 \\
0.0999 \\
0.0692 \\
0.0527\n\end{pmatrix}
$$

Перевіримо умову збіжності методу Якобі

$$
|a_{ii}| > \sum_{j=1}^n |a_{ij}| \quad \forall i = \overline{1, n} \neq j \enspace .
$$

 $5,526 > 0,305 + 0,887 + 0,037$ 

2,453>0,658+0,678+0,192

 $4,957 > 0,398 + 0,232 + 0,567$ 

 $4,988 > 0,081 + 0,521 + 0,192$ 

отже, умова збіжності методу Якобі виконана.

Для досягнення точності  $\varepsilon = 0.001$  наближення будемо знаходити до тих пір, поки не виконається нерівність

 $\Delta_{\bar{x}_k} = ||\bar{x}^k - \bar{x}^{k-1}|| \le \frac{||B||}{1-||B||} * \varepsilon = \frac{0.3701}{0.6299} * 0.001 \approx 0.0006.$ 

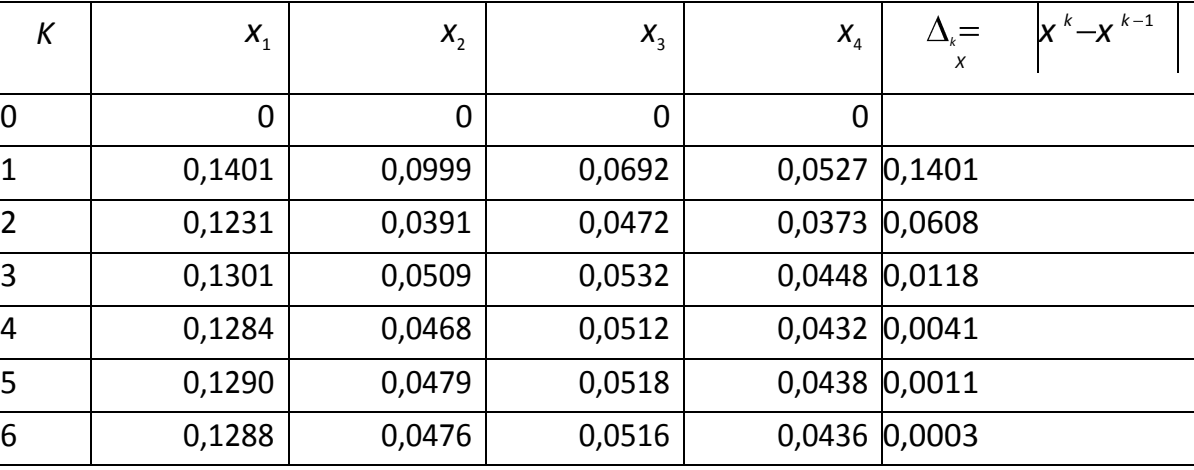

Всі обчислення занесемо до таблиці

### *2) Метод Зейделя*

Претворимо систему до вигляду, необхідного для застосування методу Зейделя. Для цього розділимо кожне рівняння системи на діагональний елемент і виразимо у кожному рівняні компонент рішення *xi* , отримаємо систему виду:

 $x_1 = 0.1401 - 0.0552 \cdot x_2 - 0.1605 \cdot x_3 - 0.0067 \cdot x_4$ 

 $x_2 = 0,0999 - 0,2682 \cdot x_1 - 0,2764 \cdot x_3 - 0,0783 \cdot x_4$ 

 $x_3 = 0.0692 - 0.0803 \cdot x_1 - 0.0468 \cdot x_2 - 0.1144 \cdot x_4$ 

 $x_4 = 0.0527 - 0.0162 \cdot x_1 - 0.1045 \cdot x_2 - 0.0385 \cdot x_3$ 

Запишемо ітераційний процес методу Зейделя:

$$
\begin{cases}\nx_1^{k+1} = 0,1401 - 0,0552x_2^k - 0,1605x_3^k - 0,0067x_4^k \\
x_2^{k+1} = 0,0999 - 0,2682x_1^{k+1} - 0,2764x_3^k - 0,0783x_4^k \\
x_3^{k+1} = 0,0692 - 0,0803x_1^{k+1} - 0,0468x_2^{k+1} - 0,1144x_4^k \\
x_4^{k+1} = 0,0527 - 0,0162x_1^{k+1} - 0,1045x_2^{k+1} - 0,0385x_3^{k+1}\n\end{cases}
$$

Перевіримо умову збіжності методу Зейделя:  $5,526 > 0,305 + 0,887 + 0,037$ 2,453>0,658+0,678+0,192 4,957>0,398+0,232+0,567  $4,988 > 0,081 + 0,521 + 0,192$ 

Отже, умова збіжності виконана, і систему можно розв`язати методом Зейделя.

Для досягнення точності  $\varepsilon = 0.001$  наближення будемо знаходити до тих пір, поки не виконається нерівність

 $\Delta_{\bar{x}_k} = ||\bar{x}^k - \bar{x}^{k-1}|| \le \frac{||B||}{1 - ||B||} * \varepsilon = \frac{0.3701}{0.6299} * 0.001 \approx 0.0006$ 

Всі обчислення занесемо до таблиці.

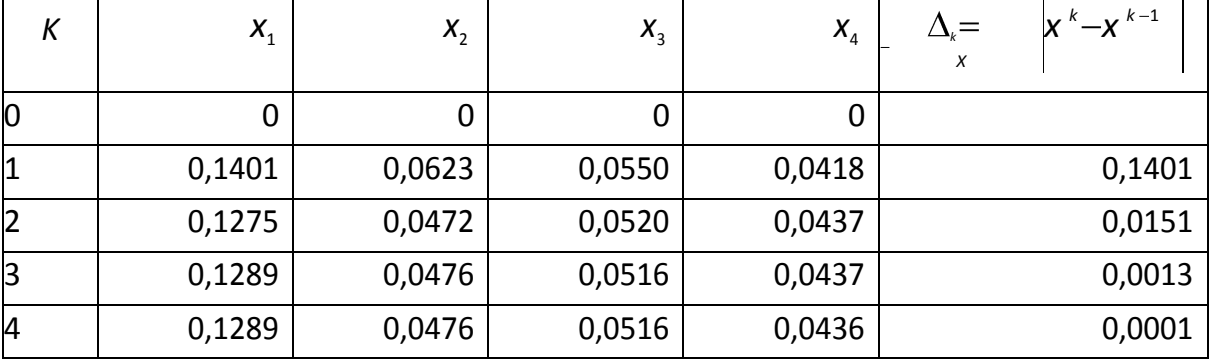

#### *3) Метод релаксації*

Перетворимо систему до виду, який необхідний для застосування методу релаксації. Перенесемо вільні члени вліво і розділимо перше рівняння на  $(-5,526)$ , друге рівняня на  $(-2,453)$  и т. д.

Отримаємо систему, підготовлену релаксації:

$$
\begin{cases}\n-x_1 - 0.0552x_2 - 0.1605x_3 - 0.0067x_4 + 0.1401 = 0 \\
0.2682x_1 - x_2 - 0.2764x_3 - 0.0783x_4 - 0.0999 = 0 \\
0.0803x_1 - 0.0468x_2 - x_3 - 0.1144x_4 - 0.0692 = 0 \\
0.0162x_1 - 0.1045x_2 - 0.0385x_3 - x_4 - 0.0527 = 0\n\end{cases}
$$

Нехай  $\bar{x}^0 = (x_1^0, ..., x_n^0)$  – початкове наближення, підставимо ці значення в систему, отримаємо нев'язки.

$$
\begin{cases}\nR_1^0 = 0,1401 - x_1^0 - 0,0552x_2^0 - 0,1605x_3^0 - 0,0067x_4^0 = 0,1401 \\
R_2^0 = 0,0999 - x_2^0 - 0,2682x_1^0 - 0,2764x_3^0 - 0,0783x_4^0 = 0,0999 \\
R_3^0 = 0,0692 - x_3^0 - 0,0803x_1^0 - 0,0468x_2^0 - 0,1144x_4^0 = 0,0692 \\
R_4^0 = 0,0527 - x_4^0 - 0,0162x_1^0 - 0,1045x_2^0 - 0,0385x_3^0 = 0,0527\n\end{cases}
$$

Оберемо максимальну за модулем нев'язку  $R_1^0 = 0.1401$  i відповідної невідомої  $x_1^0$ надамо приріст  $\delta x_1^0 = R_1^0 = 0,1401$ 

Тоді  $R_1^1 = 0$ , а інші нев'язки перерахуємо за формулою  $R_i^1 = R_i^0 + \tilde{a}_{i1} \delta x_1^0$  ( $i \neq 1$ ), отримаємо

$$
\begin{cases}\nR_1^1 = 0 \\
R_2^1 = R_2^0 - 0,2682\delta x_1^0 = 0,0999 - 0,2682 * 0,1401 = 0,0999 \\
R_3^1 = R_3^0 - 0,0803\delta x_1^0 = 0,0692 - 0,0803 * 0,1401 = 0,0692 \\
R_4^1 = R_4^0 - 0,0162\delta x_1^0 = 0,0527 - 0,0162 * 0,1401 = 0,0527\n\end{cases}
$$

Аналогічно знаходимо максимальну зa модулем нев'язку $R_2^1 = 0.0623$  і відповідній невідомій  $x_2^1$  надамо приріст  $\delta x_2^1 = R_2^1 = 0.0623$ 

Тоді  $R_2^2 = 0$ , а інші нев'язки перерахуємо за формулою  $R_i^2 = R_i^1 + \tilde{a}_{i2} \delta x_2^1$  ( $i \neq 2$ ), отримаємо

$$
\begin{cases}\nR_1^2 = R_1^1 - 0.0552 \delta x_2^1 = 0 - 0.0552 * 0.1375 = -0.0034 \\
R_2^2 = 0 \\
R_3^2 = R_3^0 - 0.0468 \delta x_2^1 = 0.0805 - 0.0468 * 0.1375 = 0.0550 \\
R_4^2 = R_4^0 - 0.0162 \delta x_2^1 = 0.0550 - 0.1045 * 0.1375 = 0.0439\n\end{cases}
$$

Знову знаходимо максимальну за модулем нев'язку  $R_3^2 = 0.0550$  і відповідній невідомій  $x_3^2$ надамо приріст $\delta x_3^2 = R_3^2 = 0.0550$ .
Тоді  $R_3^3 = 0$ , а інші нев'язки перерахуємо за формулою  $R_i^3 = R_i^2 + \tilde{a}_{i3} \delta x_3^2$  ( $i \neq 3$ ), отримаємо

 $\begin{cases} R_1^3=-0.0123 \\ R_2^3=-0.0152 \\ R_3^3=0 \\ R_4^3=0.0418 \end{cases}$ 

Процес закінчується, коли всі нев'язки останньої перетвореної системи будуть дорівнювати 0 із заданною точністю.

Для досягнення точності  $\varepsilon = 0.001$  наближення будемо знаходити до тих пір, поки не виконається нерівність

 $R_i^k \le 0,001$ ,  $i = \overline{1,4}$ .

Всі обчислення заносимо до таблиці

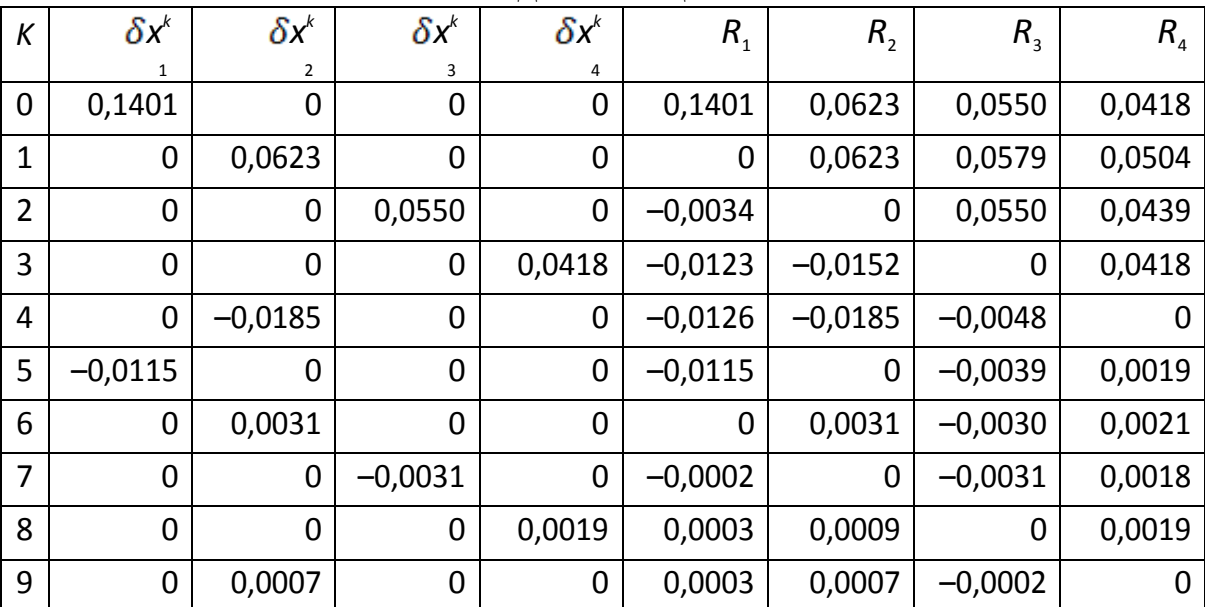

Підсумовуючи всі прирости  $\delta x_i^k$ , знайдемо значення коренів:

$$
x_1 = \sum_{k=0}^{9} \delta x_1^k = 0,1401 - 0,0115 = 0,1286,
$$
  
\n
$$
x_2 = \sum_{k=0}^{9} \delta x_2^k = 0,0623 - 0,0185 + 0,0031 + 0,0007 = 0,0477,
$$
  
\n
$$
x_3 = \sum_{k=0}^{9} \delta x_1^k = 0,0550 - 0,0031 = 0,0519,
$$

$$
x_4 = \sum_{k=0}^{9} \delta x_1^k = 0.0418 + 0.0019 = 0.0437
$$

#### **2.5 РОЗВ'ЯЗУВАННЯ СИСТЕМ ЗАСОБАМИ MATHCAD**

Система лінійних алгебраїчних рівнянь:

загальноприйнятий вигляд:

$$
a_{11}x_1 + a_{12}x_2 + \dots + a_{1n}x_n = b_1
$$
  
\n
$$
a_{21}x_1 + a_{22}x_2 + \dots + a_{2n}x_n = b_2
$$
  
\n...  
\n
$$
a_{n1}x_1 + a_{n2}x_2 + \dots + a_{nn}x_n = b_n
$$

матричний вигляд:

*Ах = В*,

де А-квадратна матриця коефіцієнтів,

х-вектор невідомих,

В-вектор вільних членів.

За нумерацію елементів векторів і матриць в MathCad відповідає змінна **ORIGIN**, що приймає значення 0 або 1. За замовчуванням *ORIGIN***=0.**

Матриця *А -1* - зворотня матриця для матриці *А*.

*| А |* - визначник матриці *А*.

#### *2.5.1. МАТРИЧНИЙ СПОСІБ*

Як відомо, система лінійних алгебраїчних рівнянь в матричної формі має вигляд:

 $AY=R$ 

де А - квадратна матриця коефіцієнтів, X-вектор - стовпець невідомих,

В - вектор - стовпець вільних членів системи.

Розв'язок системи в матричної формі: X=A<sup>-1</sup> B.

*Приклад:*

**1)** Розв'яжемо систему матричним методом:

 $11x+12y+31z=9$ 

 $4x+52y+69z=8$ 

 $7x+86y+93z=7$ 

1) Наберемо ОRIGIN:=1. Це означає, що рахунок елементів буде проводитися не від нуля, а з одиниці.

2) Введемо матрицю А .

3) Введемо вектор - стовпець В.

4) Набираємо вираз  $X:=A^{-1} B$ .

Після цього наберемо Х= і відразу отримаємо вектор відповіді.

$$
A = \begin{bmatrix} 11231 \\ 45269 \\ 78693 \end{bmatrix} \qquad B := \begin{pmatrix} 9 \\ 8 \\ 7 \end{pmatrix} \qquad X := A^{-1} \cdot B \qquad X = \begin{bmatrix} 7,964 \\ -1,016 \\ 0,435 \end{bmatrix}
$$

**2)** Розв'язання системи лінійних алгебраїчних рівнянь з використанням вбудованої функції **Isolvе** 

Можливо отримання розв'язку матричного рівняння за допомогою спеціальної функції **Isolve :**

 $ORIGIN = 1$ 

$$
A = \begin{bmatrix} 11231 \\ 45269 \\ 78693 \end{bmatrix} \qquad B = \begin{bmatrix} 9 \\ 8 \\ 7 \end{bmatrix}
$$

 $X:=$  Islove  $(A,B)$ 

$$
X = \begin{pmatrix} 7,964 \\ -1,016 \\ 0,435 \end{pmatrix}
$$

#### *2.5.2. НАБЛИЖЕНІ МЕТОДИ РОЗВ'ЯЗАННЯ*

**Функції** *Find(x, у, z, ..)* **та** *Minerr(x*, у, z*, ..),* включені в блок *Given*, повертають наближений розв'язок системи рівнянь, яка записана в **простих змінних** х, у, z, .... Число аргументів в цих функціях має дорівнювати числу невідомих. **Початкові значення** невідомих задаються перед блоком *Given***.**

**Обчислювальний блок** *Given*.

При чисельному рішенні систем лінійних рівнянь використовується спеціальний обчислювальний блок, що відкривається службовим словомдирективою Given. Блок має наступну структуру:

*Задання початкових значень*:

```
- для системи – вектор значень змінних.
```
Початкові значення задаються у вигляді: *<змінна> := <значення>.*

- *- Given*
- *-* Система рівняннь.

Знак рівності набирається жирним знаком рівності (=) з палітри знаків співвідношень.

- *- Обмежувальні умови на невідомі (можуть бути відсутніми).*
- *- Вирази з функціями Find або Minеrr.*

#### *Приклад:*

1) Нехай треба розв'язати лінійну систему рівнянь

Зx+8y-9z=12

 $5x-9y +2z = 34$ 

8x-бу+5z=98

Для цього необхідно здійснити наступні дії:

- **1)** Набрати початкові наближення-довільні числа: х: =1 у:=1 z:=1
- **2)** Набрати з клавіатури директиву: given (дано)
- **3)** Набрати систему рівнянь, обов'язково записуючи знак множення, причому знак рівності (=) потрібно набирати не на арифметичній панелі, а на панелі логіки.
- **4)** Набрати вираз : vidpovid:  $=$  find  $(x, y, z)$
- **5)** Набрати : vidpovid =

Після цього буде отримана відповідь у вигляді вектора - стовпчика .

Замість слова vidpovid можна використовувати будь-який набір букв і цифр, що починається з букви. Цей набір позначає ім'я, яке ви привласнюєте вектору відповідей. Розв'язання системи лінійних рівнянь у вирішальному блоці:

 $x:= 1$   $y:= 1$   $z:= 1$  given  $3x+8y-9z=12$  $5x-9y+2z = 34$  $8x-6y+5z=98$ vidpovid:= find  $(x,y,z)$   vidpovid= 5,964 3 964 11,457 *, , ,*

## **2.6 ПИТАННЯ ДЛЯ САМОПЕРЕВІРКИ**

.

1. Як проводиться пошук розв'язку системи лінійних рівнянь методом Ґауса?

2. Як здійснюється прямий та зворотній хід методом Ґауса?

3. В чому різниця методу Ґауса і методу головних елементів?

4. В чому різниця методу прогону від методу Ґауса?

5. Як знаходиться розв'язок системи лінійних рівнянь методом простих ітерацій?

6. Як вибираються стартові (нульові) наближення для розв'язання системи лінійних алгебраїчних рівнянь методом простих ітерацій?

7. Коли закінчується пошук рішення системи лінійних алгебраїчних рівнянь методом простих ітерацій?

8. В чому суть методу Ґауса -Зейделя?

9. Яка умова повинна виконуватися для збіжності методу простих ітерацій і методу Ґауса -Зейделя?

### **ЛАБОРАТОРНА РОБОТА № 3. РОЗВ'ЯЗАННЯ АЛГЕБРАЇЧНИХ ТА ТРАНСЦЕНДЕНТНИХ РІВНЯНЬ**

#### **3.1 МЕТА РОБОТИ**

Засвоїти методику знаходження інтервалів локалізації коренів і навчитися за допомогою ітераційних методів розв'язувати рівняння з заданою точністю

#### **3.2 ТЕОРЕТИЧНІ ВІДОМОСТІ. ЧИСЕЛЬНІ МЕТОДИ РОЗВ'ЯЗАННЯ НЕЛІНІЙНИХ РІВНЯНЬ**

#### *3.2.1. ЛОКАЛІЗАЦІЯ КОРЕНІВ*

Будемо розглядати задачу наближеного знаходження нулів функції однієї змінної

 $f(x)=0$  (3.1)

де *f*:R<sub>1</sub>→R<sub>1</sub> - алгебраїчна або трансцендентна функція.

**Теорема 1 (Больцано-Коші).** Якщо функція *f*(x) неперервна на [а,b] на кінцях його має протилежні знаки, тобто

 $f(a) \cdot f(b) < 0$ , (3.2)

то на інтервалі (a,b) вона хоча б один раз обертається в нуль.

Недолік теореми:

1. Не дає відповіді на питання про кількість коренів на [а,b] у разі виконання умови (3.2).

2. Якщо умову (3.2) не виконано, то це не дозволяє стверджувати, що коренів на [а,b] немає.

Посилення теореми.

**Теорема 2.** Неперервна, строго монотонна функція *f*(x) має і при тому єдиний нуль на відрізку [а,b] тоді і тільки тоді, коли на його кінцях вона приймає значення різних знаків.

Встановити монотонність на даному відрізку можна для диференційованої функції, досліджуючи знакопостійність її похідної на всьому відрізку.

**Теорема 3.** Нехай *f*ϵ Cʹ [а,b], тоді якщо *f*(x) не змінює знак на інтервалі (а,b), то умова (3.2) є необхідною і достатньою для того, щоб рівняння (3.1) мало і при цьому єдиний корінь на відрізку [а,b].

#### *3.2.2 МЕТОД ДІЛЕННЯ НАВПІЛ (ДИХОТОМІЇ)*

Метод ділення навпіл використовується, коли відомо, що функція  $f(x)$ неперервна на відрізку ;b i  $f(a) \cdot f(b) < 0$ , а інша інформація про властивості функції відсутня.

Суть метода полягає в наступному:

– відрізок [ a ;b ], на якому шукаємо корінь рівняння (3.1), ділимо навпіл точкою 2  $a + b$  $c = \frac{a+b}{2}$  і обчислюємо значення f(c). Якщо f(c) = 0, то x = c є точним значенням кореня, а якщо  $|f(c)| \leq \varepsilon$ , то с є наближеним розв'язком рівняння з точністю до ε >0. Якщо жодна з цих умов не виконується, то обираємо той з двох відрізків [ a ;c ] і [ c ;b ], на кінцях якого функція f(x) набуває значень протилежних знаків. Новий, звужений відрізок знову ділимо навпіл і міркуємо так само, як і для початкового відрізка [ a ;b ].

Метод ділення навпіл на практиці зручно використовувати для знаходження наближеного кореня рівняння з невисокою точністю, бо із збільшенням точності, збільшується і об'єм обчислювальної роботи. Це відбувається за рахунок повільної збіжності обчислювального процесу за методом дихотомії<sup>1</sup>.

Опишемо обчислювальну схему цього методу:

1 До початку обчислень задаємо число ε>0 - точність, з якою потрібно одержати корінь рівняння (3.1);

2 Покладемо, що  $x_0 = a$ ;  $x_1 = b$ ;

3. Для кожного кроку процесу:

 $\overline{a}$ 

- обчислюємо  $x = (x_0 + x_1) \cdot \frac{1}{2}$ ; 2 1  $x = (x_0 + x_1) \cdot \frac{1}{2}; y = f(x);$ 

- перевіряємо виконання нерівності  $|y| < \varepsilon$ , і якщо ця нерівність виконується, то вважаємо число х наближеним розв'язком рівняння з точністю до  $\varepsilon$ , якщо ж нерівність не виконується, то якщо у $\cdot f(x_0) > 0$ , покладаємо  $x_1 = x$ , якщо у $\cdot$  f(x<sub>0</sub>) < 0, то покладаємо  $x_0 = x$  і повторюємо обчислення з пункту 3.

Геометрична інтерпретація методу половинного ді3лення.

Нехай функція f(x) має графік, який показано на рисунку 2.1.

 $^1$  Кажуть, що ітераційний метод А збігається повільніше, ніж ітераційний метод Б, якщо для одного і того ж самого рівняння кількість кроків N<sub>A</sub> обчислювального процесу, необхідних для досягнення точності ε>0 наближеного розв'язку за методом А виявляється більшою, ніж кількість кроків N<sub>Б</sub>, необхідних для досягнення тієї ж точності наближеного розв'язку за методом Б.

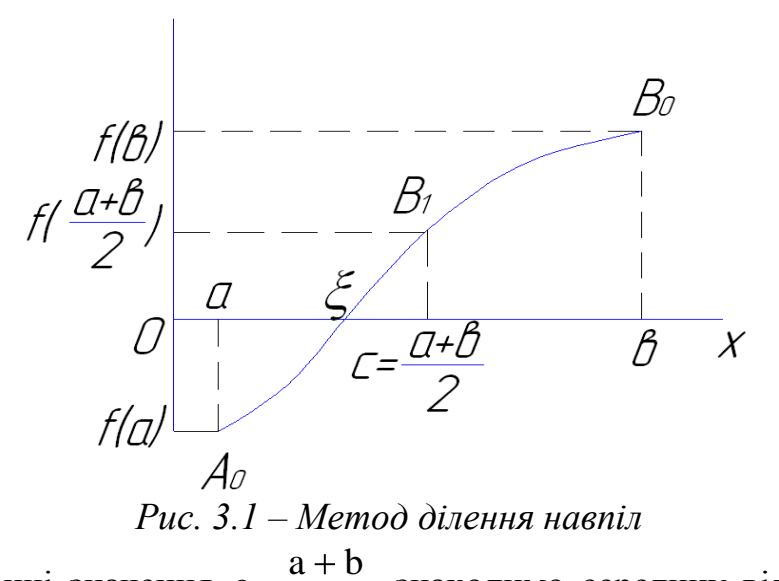

При обчисленні значення 2  $c = \frac{a + b}{2}$ , знаходимо середину відрізка [a;b]. Обчислення значення f(c) геометрично означає, що ми встановлюємо перпендикуляр з точки **с** до перетину з графіком функції  $f(x)$ . Якщо  $|f(x)| > \varepsilon$ , то для подальшого розгляду залишаємо той відрізок на якому функція f(x) приймає значення різних знаків. В даному випадку це відрізок [ a ;c ]. Повторюємо ітерації до тих пір, поки не почне виконуватись умова закінчення обчислень.

#### *3.2.3. МЕТОД НЬЮТОНА*

Розглянемо *f*(x) і побудуємо ітераційний процес:

$$
x_{n+1} = x_n - \frac{f(\text{Xn})}{f \square(\text{Xn})}, \quad n=0,1,2,\dots
$$
\n(3.3)

Запишемо рівняння дотичної в точці х<sub>0</sub>:

$$
y \Box f(x_0) = f(x_0)(x \Box x_0).
$$

Знайдемо точку перетину дотичної з віссю абсцис:

y=0, 
$$
\text{ropi } x_1 \approx x_0 - \frac{f(x_0)}{f(x_0)}
$$
.

Потім проводимо дотичну в  $x_1$  і знаходимо $x_2$  і так далі.

Тому метод Ньютона називають методом дотичних.

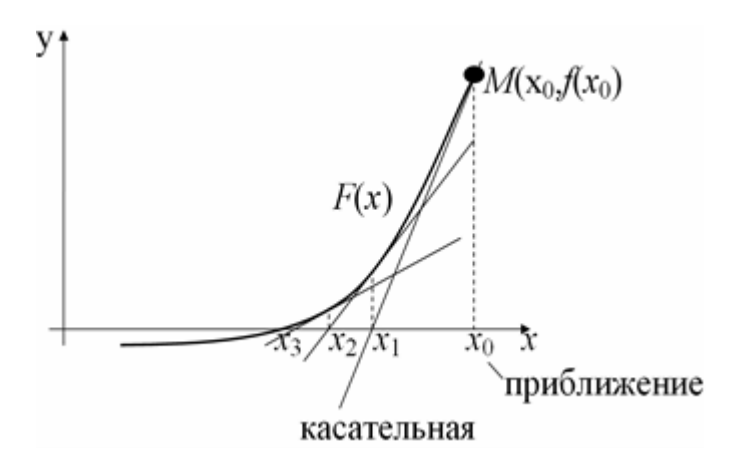

#### *Рис.3.1. Метод Ньютона (дотичних)*

Необхідні умови збіжності методу Ньютона:

1.Функція *f* (x) повинна бути двічі диференційована і неперервна, повинна мати неперервну першу похідну, а |*f″*(x)|<M.

2.  $f'(x) \neq 0$  на всьому проміжку, що містить корінь  $\forall x \in [a,b]$ :  $x^* \in [a,b]$ .

3. *f″*(x) зберігає знак на [а,b], *f″*(x) < 0 - функція опукла вгору, *f″*(x) >0 функція опукла вниз.

4. Початкове наближення x<sub>0</sub>:  $f(x_0) f''(x_0) > 0$ .

**Теорема4.** При виконанні необхідних умов 1-4, ітераційний процес Ньютона (3.3) збігається до кореня x\* рівняння (3.1) з квадратичною швидкістю в околі кореня x\*.

#### *3.2.4. МЕТОД ХОРД*

Нехай *f*(x) – неперервна функція на [а,b] і виконується умова (3.2). Запишемо рівняння прямої через дві точки – рівняння хорди, де  $x_0=a$  і  $x_1=b$ .

 $\frac{y-f(x_0)}{f(x_1)-f(x_0)} = \frac{x-x_0}{x_1-x_0}$ 

Розглянемо перетин хорди з віссю Ох, отримаємо точку х<sub>2</sub>.

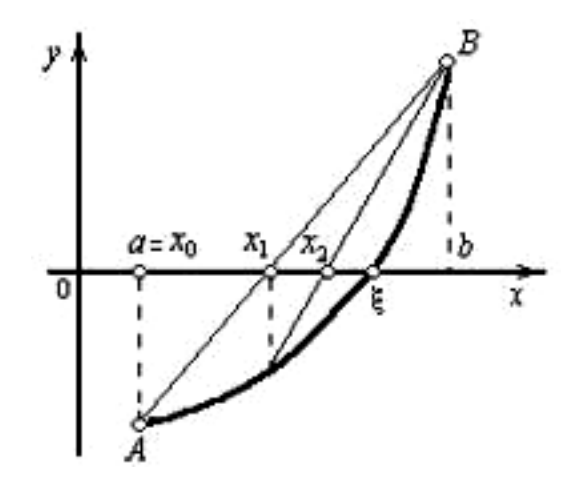

*Рис.3.2. Метод хорд*

Вибираємо дві нові точки таким чином, щоб на даному відрізку виконувалася умова (3.2).

Знову шукаємо перетин з віссю Ох, тобто  $x_2=x|_{y=0}$ 

$$
x_2 = x_0 - \frac{f(x_0)}{f(x_1) - f(x_0)} (x_1 - x_0)
$$

І так далі.

Нехай на n-му кроці виконана умова .

Ітераційний процес методу хорд можна записати:

$$
x_{n+1} = x_{n-1} - \frac{f(x_{n-1})}{f(x_n) - f(x_{n-1})} (x_n - x_{n-1})
$$

#### *3.2.5. МЕТОД ПРОСТИХ ІТЕРАЦІЙ*

Нехай вирішується рівняння  $f(x) = 0$ . Замінимо його рівносильним

$$
x = \varphi(x) \tag{3.4}
$$

Оберемо початко

$$
x_1 = \varphi(x_0) \tag{3.5}
$$

Підставляючи в праву частину рівняння (3.5)  $x_1$  замість  $x_0$  отримаємо  $x_2 = \varphi(x_1)$ . Повторюючи цей процес, будемо мати послідовність чисел

$$
x_n = \varphi(x_{n-1}), n = 1, 2, \dots
$$
\n(3.6)

Якщо ця послідовність що збігається, тобто  $\lim_{n\to\infty} x_n = x^*$ , то, переходячи до границі в рівнянні (3.6), отримаємо  $\lim_{n\to\infty}x_n=\varphi(\lim_{n\to\infty}x_{n-1})$ 

Припускаючи  $\varphi(x)$  неперервною, отримаємо

$$
x^* = \varphi(x^*) \tag{3.7}
$$

**Теорема (про прості ітерації).** Нехай  $\varphi(x)$ визначена і диференційована на  $[a, b]$ , при чому всі її значення належать  $[a, b]$ . Тоді, якщо  $-q$ - правильний дріб:  $|\varphi(x)| \leq q < 1$ , то при  $a < x < b$ :

1) процес ітерації  $x_n = \varphi(x_{n-1})$ , n=1,2,... збігається незалежно від початкового значення  $x_0 \in [a; b]$ .

2) граничне значення  $x^* = \lim_{n \to \infty} x_n \in \mathbb{C}$ диним коренем рівняння  $x = \varphi(x)$ на [a; b].

**Похибка методу:** Метод ітерацій забезпечує на n-тому кроці абсолютну похибку наближення до кореня рівняння (3.1), не перевищуючи довжини n-того відрізка, помноженої на дріб  $\frac{q}{1-q}$ :  $|x^* - x_n| \leq \frac{q}{1-q} |x_n - x_{n-1}|$ , де  $q = \max_{x \in [a:b]} |\varphi'(x)|$ .

Щоб функція  $\varphi(x)$  забезпечувала збіжність послідовності (3.7), вона повинна мати вигляд:

$$
\varphi(x) = x - \frac{f(x)}{k} \tag{3.8}
$$

Де  $|k| \geq \frac{Q}{2}$ ,  $Q = \max_{x \in [a;b]} |f(x)|$ , знак k співпадає зі знаком  $f(x)$ на [a; b].

# **3.3 ПРИКЛАД ВИКОНАННЯ ЛАБОРАТОРНОЇ РОБОТИ**

#### *3.3.1. ЗАВДАННЯ ДО ЛАБОРАТОРНОЇ РОБОТИ*

1. Локалізуйте корінь рівняння  $f(x) = 0$  на початковому проміжку довжиною не менше 1 графічним методом (рівняння а,б,в,г).

2. Обравши в якості початкового наближення один з кінців початкового відрізку, уточніть корінь метод ділення навпіл (дихотомії) з точністю  $\varepsilon = 0.001$ (рівняння а).

3. Обравши в якості початкового наближення один з кінців початкового відрізку, уточніть корінь методом простих ітерацій з точністю  $\varepsilon = 0,001$ (рівняння б).

3. Знайдіть з точністю 10<sup>-6</sup> корінь рівняння методом Ньютона (рівняння в).

4. Знайдіть методом хорд корінь рівняння з точністю  $10^{-6}$ ( рівняння г).

*3.3.2. ВАРІАНТИ ЗАВДАНЬ*

| $N_{\Omega}$   | Рівняння                                                           | $N_2$ | Рівняння                                                           |
|----------------|--------------------------------------------------------------------|-------|--------------------------------------------------------------------|
| $\mathbf{1}$   | a) $2^x + 5x - 3 = 0$                                              | 16    | a) $5^x - 3x = 0$                                                  |
|                | 6) $3x^4 + 4x^3 - 12x^2 - 5 = 0$                                   |       | $(6) x4 - x - 1 = 0$                                               |
|                | $B(0.5^x + 1 = (x - 2)^2)$                                         |       | $B) 0.5^x - 2 + x^2 = 0$                                           |
|                | $r(x-3)\cos x = 1$                                                 |       | r) $(x-1)^2$ lg $(x+11) = 1$                                       |
|                |                                                                    |       |                                                                    |
| $\overline{2}$ | a) $e^{-2x} - 2x + 1 = 0$                                          | 17    | a) $\arctg(x-1) = 2x = 0$                                          |
|                | 6) $x^4 + 4x^3 - 8x^2 - 17 = 0$                                    |       | $(6)$ 3x <sup>4</sup> + 4x <sup>3</sup> - 12x <sup>2</sup> + 1 = 0 |
|                | $B(0, 5^x - 1) = (x + 2)^2$                                        |       | $B(x-2)^22^x = 1$                                                  |
|                | $r) x^2 \cos 2x = -1$                                              |       | $r) x^2 - 20 \sin x = 0$                                           |
|                |                                                                    |       |                                                                    |
| 3              | a) arctg + $\frac{1}{2x^2}$ = 0                                    | 18    | a) $3^x + 2x - 5 = 0$                                              |
|                | 6) $2x^3 - 9x^2 - 60x + 1 = 0$                                     |       | $(6)$ $x^4 - 4x^3 - 8x^2 + 1 = 0$                                  |
|                | $B(x + 2)log_2(-x) = -1$                                           |       | $B) x^2 - 3 + 0, 5^x = 0$                                          |
|                | r) $\sin(x + \frac{\pi}{2}) - 0.5x = 0$                            |       | r) $(x-2)^2$ lg $(x+11) - 1 = 0$                                   |
|                |                                                                    |       |                                                                    |
| $\overline{4}$ | a) $3^{x-1} + 4 - x = 0$                                           | 19    | a) $e^{x} + x + 1 = 0$                                             |
|                | 6) $2x^3 - 9x^2 - 60x + 1 = 0$                                     |       | 6) $2x^4 - x^2 - 10 = 0$                                           |
|                | $B(x-3)^2 log_{0.5}(x-2) = -1$                                     |       | $B(0, 5^x - 3 = (x + 2)^2)$                                        |
|                | $r)$ 5 sin $x = x$                                                 |       | $r) x^2 \cos 2x = -1$                                              |
|                |                                                                    |       |                                                                    |
| 5 <sup>5</sup> | a) $\arctg(x-1) + 3x - 1 = 0$                                      | 20    | a) $2^x - 3x + 2 = 0$                                              |
|                | $(6)$ x <sup>4</sup> - 18x <sup>2</sup> + 6 = 0                    |       | $(6)$ $x^4 - x^3 - 2x^2 + 3x - 3 = 0$                              |
|                | $B(x-2)^22^x = 1$                                                  |       | $B(0, 5^x + 1 = (x - 2)^2)$                                        |
|                | $r \times 2^2 - 20 \sin x = 0$                                     |       | r) $(x-3) cos x = 1, [-2\pi, 2\pi]$                                |
|                |                                                                    |       |                                                                    |
| 6              | a) $3^x + 2x - 3 = 0$                                              | 21    | a) $3^x - x + 2 = 0$                                               |
|                | $(6)$ 3x <sup>4</sup> - 8x <sup>3</sup> - 18x <sup>2</sup> + 2 = 0 |       | $(6)$ 2x <sup>3</sup> – 9x <sup>2</sup> – 60x + 1 = 0              |
|                | $B(x^2 - 4 + 0, 5^x = 0)$                                          |       | B) $(x-4)^2 log_{0.5}(x-3) = -1$                                   |
|                | r) $(x-2)^2$ lg $(x+11) = 1$                                       |       | $r)$ 5 sin $x = x$                                                 |
|                |                                                                    |       |                                                                    |
| $\overline{7}$ | a) $e^{-2x} - 2x + 1 = 0$                                          | 22    | a) $\arctg(x-1) + 2x = 0$                                          |
|                | 6) $2x^4 - x^2 - 10 = 0$                                           |       | $(6)$ x <sup>4</sup> - $18x^2$ + 6 = 0                             |
|                | $B(0, 5^x - 3 = -(x + 1)^2)$                                       |       | $B(x-2)^22^x = 1$                                                  |
|                | $(r) x^2 \cos 2x = -1$                                             |       | $r x^2 - 20 \sin x = 0$                                            |
|                |                                                                    |       |                                                                    |

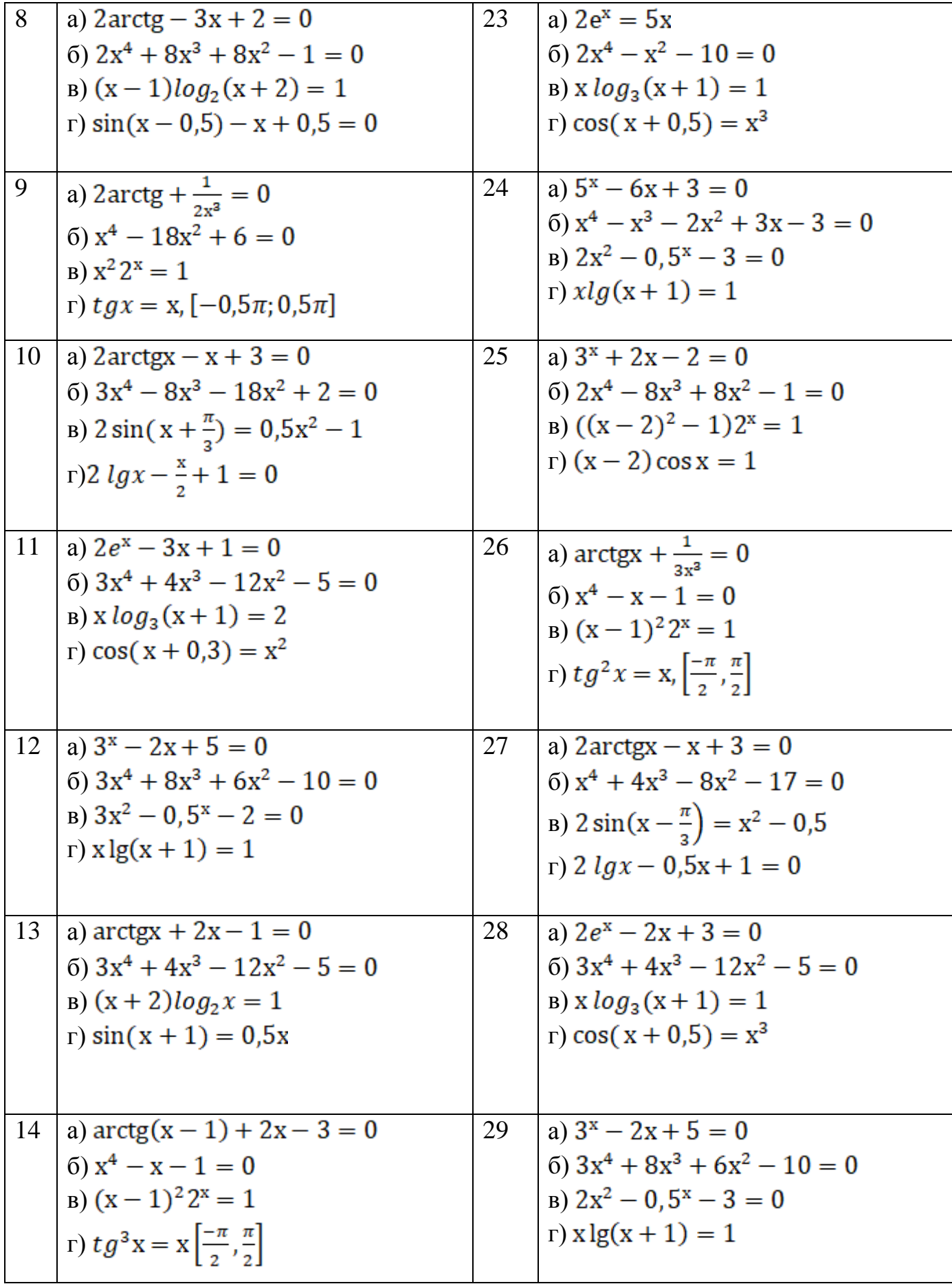

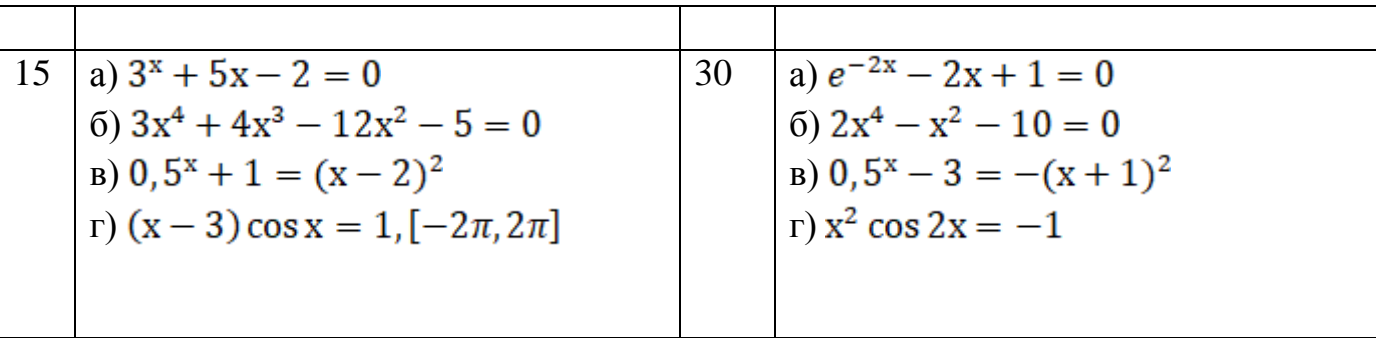

### *3.3.3 РОЗВ'ЯЗАННЯ ТИПОВОГО ПРИКЛАДУ*

**1.** Локалізуємо корінь рівняння  $f(x) = 2x^2 - x^3 - e^x = 0$  на початковому проміжку довжиною не менше 1 графічним методом.

Перетворимо рівняння до вигляду  $2x^2 - x^3 = e^x$ , і побудуємо графіки отриманих функцій (рис. 3.4.).

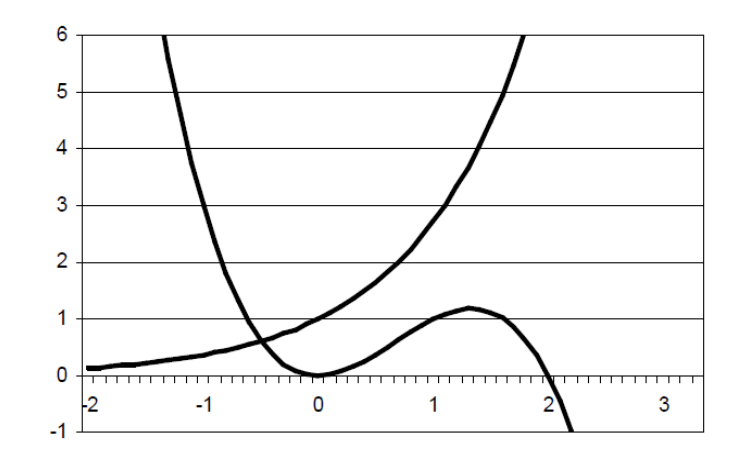

*Рис. 3.3- Графічна локалізація кореня рівняння*

Рівняння має один дійсний корінь на відрізку одиничної довжини  $x \in [-1,0].$ 

**2**. Обравши в якості початкового наближення один з кінців початкового відрізку, уточнимо корінь методом простих ітерацій з точністю  $\varepsilon = 0.001$ .

Для цього попередньо знайдемо  $f'(x) = 4x - 3x^2 - e^x$ . Накреслимо графік отриманої функції на відрізку  $x \in [-1,0]$  (рис. 3.4).

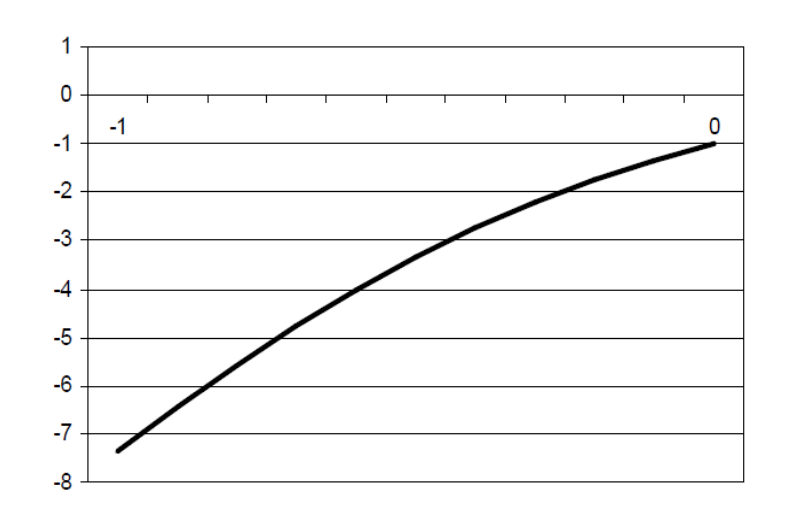

*Рис.* 3.4- Графік похідної функції  $f(x)$ .

Звідси знаходимо  $Q = \max_{x \in [-1,0]} |f'(x)| = f'(-1) = 7,36.$ 

Оберемо k, що задовольняэ умову (3.16).

Так як  $f'(x)$  < 0 на відрізку  $x \in [-1, 0]$ , відповідно, оберемо  $k = -4$ .

Тоді функція  $\varphi(x)$  буде мати вигляд:

$$
\varphi(x) = x - \frac{f(x)}{k} = \frac{4x + 2x^2 - x^3 - e^x}{4}
$$

Знайдемо похідну функції  $\varphi(x)$  і побудуємо графік цієї функції на відрізку  $x \in [-1,0]$  (рис. 3.5).

$$
\varphi'(x) = x - \frac{f(x)}{k} = \frac{4 + 4x - 3x^2 - e^x}{4}
$$
  
Topi  $q = \max_{x \in [-1,0]} |\varphi'(x)| = \varphi'(-1) = 0,84 < 1$ .

Оберемо за  $x_0$  лівий кінець відрізку -1. Розрахунки будемо виконувати до виконання умови

$$
|x_n - x_{n-1}| \le \frac{q}{1-q} \varepsilon = \frac{0.84}{1-0.84} 0.001 \approx 0.0002.
$$

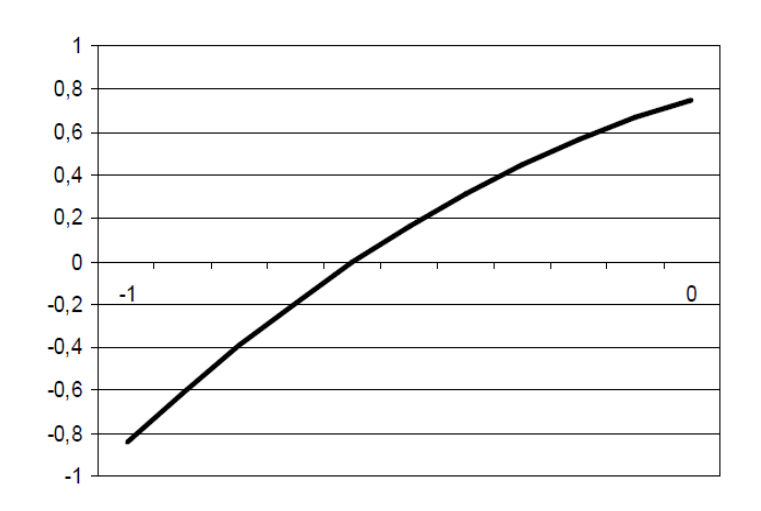

*Рис. 3.5- Графік похідної функції* 

Виконаємо першу ітерацію

$$
x_1 = \varphi(x_0) = \frac{4x_0 + 2x_0^2 - x_0^3 - e^{x0}}{4} = -0.3420
$$

Розрахунки занесемо до таблиці.

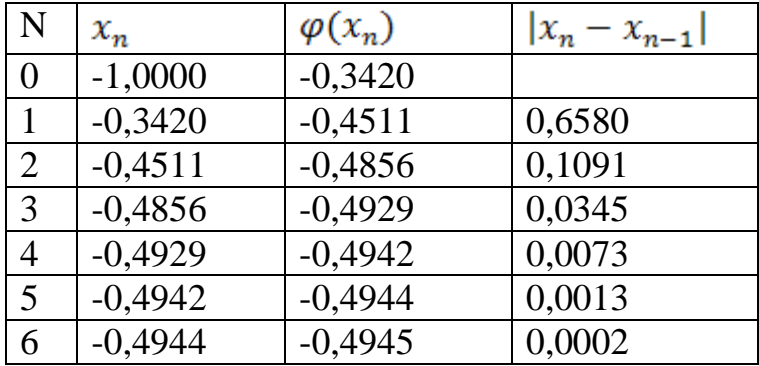

Оскільки  $|x_6 - x_5| \le 0,0002$ , вважаємо, що корінь рівняння  $x^* \approx -0.494$  з точністю  $\varepsilon = 0.001$ .

3. Знайдемо з точністю 10<sup>-6</sup> корінь рівняння методом Ньютона.

Обчислимо другу похідну функції:

$$
f'(x) = 4x - 3x^2 - e^x, f''(x) = 4 - 6x - e^x.
$$

Візьмемо початкове наближення  $x_0 = -1$ , так як $f(-1)f''(-1) > 0$ .

Утворимо ітераційний процес метода Ньютона

$$
x_{n+1} = x_n - \frac{f(x_n)}{f'(x_n)} = x_n - \frac{2x_n^2 - x_n^3 - e^{x_n}}{4x_n - 3x_n^2 - e^{x_n}}.
$$

Виконаємо обчислення для виконання умови  $|x_n - x_{n-1}| \leq \varepsilon = 10^{-6}$ .

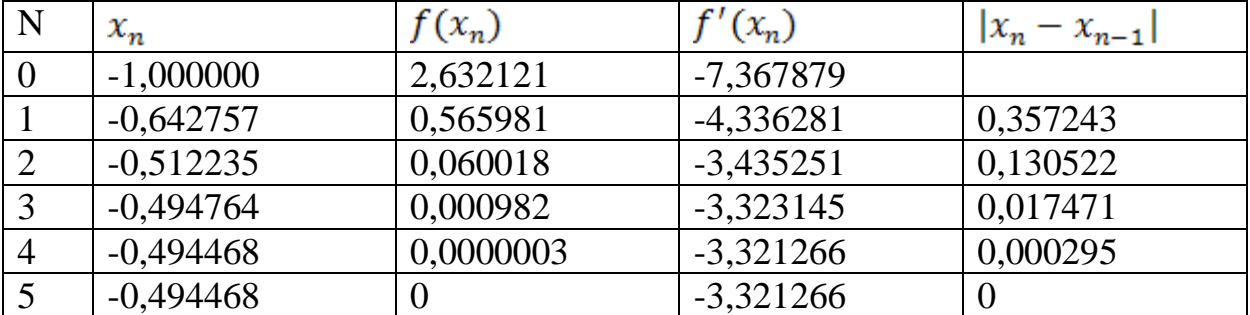

Розташуємо всі обчислення в таблиці.

На п'ятій ітерації досягаємо необхідної точності  $|x_5 - x_4| \le 10^{-6}$ , отже, шуканий корінь рівняння  $x^* \approx -0.494468$ .

. Побудуємо ітераційний процес методу хорд:

$$
x_{n+1} = x_{n-1} - \frac{f(x_{n-1})}{f(x_n) - f(x_{n-1})}(x_n - x_{n-1}).
$$

Задамо  $x_0 = -1$  і  $x_1 = 0$ . Будемо виконувати обчислення до виконання умови  $|x_n - x_{n-1}| \le \varepsilon = 10^{-6}$ . Зведемо всі обчислення до таблиці.

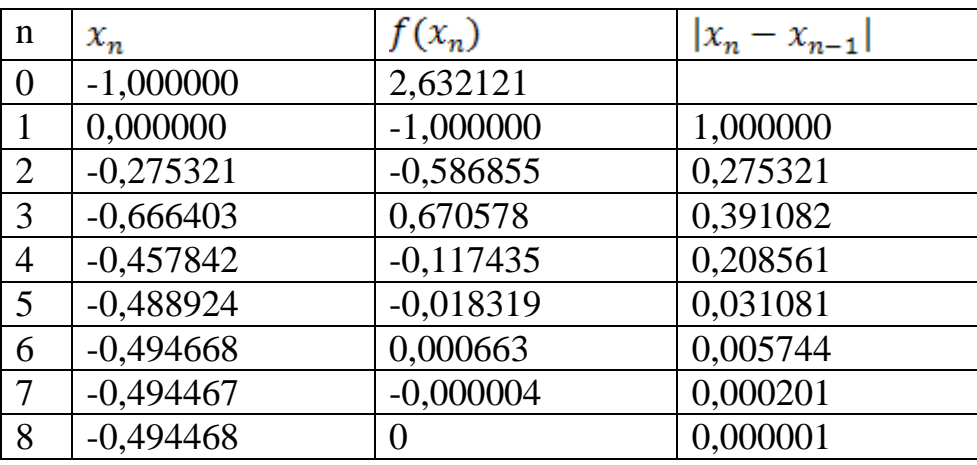

На восьмій ітерації досягнемо необхідної точності  $|x_8 - x_7| \le 10^{-6}$ , отже, шуканий корінь рівняння  $x^* \approx -0.494468$ .

#### **3.4 РОЗВ'ЯЗАННЯ РІВНЯНЬ ЗАСОБАМИ MATHCAD**

Для виконання роботи необхідно описати функцію у вигляді (див.додаток 2).

*f(x):=<вираз>*

### *3.4.1 КОМАНДА SOLVE*

Повертає аналітичне та (або) чисельне значення коренів рівняння*f(x)=0*.

*Приклад 1.* Отримання аналітичного розв'язку для квадратного рівняння:

Варіант I:

$$
a \cdot x^{2} + b \cdot x + c \text{ solve}, x \rightarrow \left[\begin{array}{c} 1 \\ \frac{1}{2 \cdot a} \cdot \left[-b + \left(b^{2} - 4 \cdot a \cdot c\right)^{\frac{1}{2}}\right] \\ \frac{1}{2 \cdot a} \cdot \left[-b - \left(b^{2} - 4 \cdot a \cdot c\right)^{\frac{1}{2}}\right]\end{array}\right]
$$

Варіант II:

$$
f(x) := a \cdot x^{2} + b \cdot x + c
$$
  

$$
f(x) = b \cdot x + c
$$
  

$$
f(x) = b \cdot x + c
$$
  

$$
f(x) = b \cdot x + c
$$
  

$$
f(x) = b \cdot x + c
$$
  

$$
f(x) = b \cdot x + c
$$
  

$$
f(x) = b \cdot x + c
$$
  

$$
f(x) = b \cdot x + c
$$
  

$$
f(x) = b \cdot x + c
$$
  

$$
f(x) = b \cdot x + c
$$
  

$$
f(x) = b \cdot x + c
$$
  

$$
f(x) = b \cdot x + c
$$
  

$$
f(x) = b \cdot x + c
$$
  

$$
f(x) = b \cdot x + c
$$
  

$$
f(x) = b \cdot x + c
$$
  

$$
f(x) = b \cdot x + c
$$
  

$$
f(x) = b \cdot x + c
$$
  

$$
f(x) = b \cdot x + c
$$
  

$$
f(x) = b \cdot x + c
$$
  

$$
f(x) = b \cdot x + c
$$
  

$$
f(x) = b \cdot x + c
$$
  

$$
f(x) = b \cdot x + c
$$
  

$$
f(x) = b \cdot x + c
$$
  

$$
f(x) = b \cdot x + c
$$
  

$$
f(x) = b \cdot x + c
$$
  

$$
f(x) = b \cdot x + c
$$
  

$$
f(x) = b \cdot x + c
$$
  

$$
f(x) = b \cdot x + c
$$
  

$$
f(x) = b \cdot x + c
$$
  

$$
f(x) = b \cdot x + c
$$
  

$$
f(x) = b \cdot x + c
$$
  

$$
f(x) = b \cdot x + c
$$
  

$$
f(x) = b \cdot x + c
$$
  

$$
f(x) = b \cdot x + c
$$
  

$$
f(x) = b \cdot x + c
$$
  

$$
f(x) = b \cdot x + c
$$
  

$$
f(x) = b \cdot x + c
$$
  

$$
f(x) = b \cdot x + c
$$

*Приклад 2*. Отримання чисельного розв'язку для квадратного рівняння

$$
5x^2+3x-2=0:
$$

Варіант I:

$$
5 \cdot x^2 + 3 \cdot x - 2 \text{ solve}, x \rightarrow \begin{pmatrix} -1 \\ 2 \\ \frac{2}{5} \end{pmatrix}
$$

Варіант II:

$$
f(x) := 5 \cdot x^2 + 3 \cdot x - 2 \qquad f(x) \text{ solve}, x \to \begin{pmatrix} -1 \\ \frac{2}{5} \end{pmatrix}
$$

Варіант III:

Отримали два дійсні корені: -1; 0,4.

# *3.4.2 ФУНКЦІЯ ROOT*

Синтаксис:

*root (Вираз,ім'я змінної).*

Функція реалізує процес уточнення кореня ітераційним методом. Перед її застосуванням треба задати початкове наближення до кореня, яке може бути визначено за результатами табулювання функції або на основі побудови графіка. Функцію *root* можна застосовувати у вигляді x1: = *root* (F (x), x) або *root*  $(F(x), x) =$ .

*Приклад 3.* Демонстрація варіантів застосування функції *root*:

Нехай рівняння має вигляд:  $x^4 - 2 \cdot x^2 + \cos(x) = 0$ 

Графік функції  $f(x)=x^4-2 \cdot x^2 + \cos(x)$ 

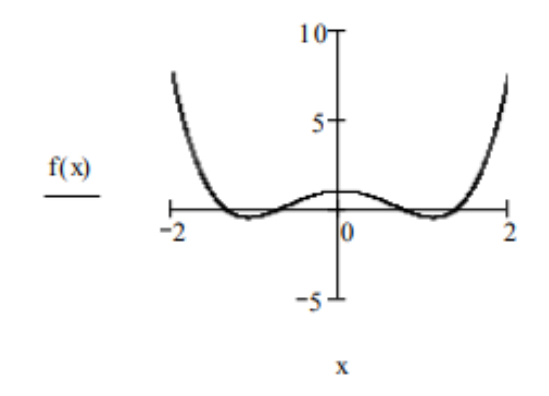

Розв'язання:

1) Початкове наближення х: = -1 2) Початкове наближення х: = -2

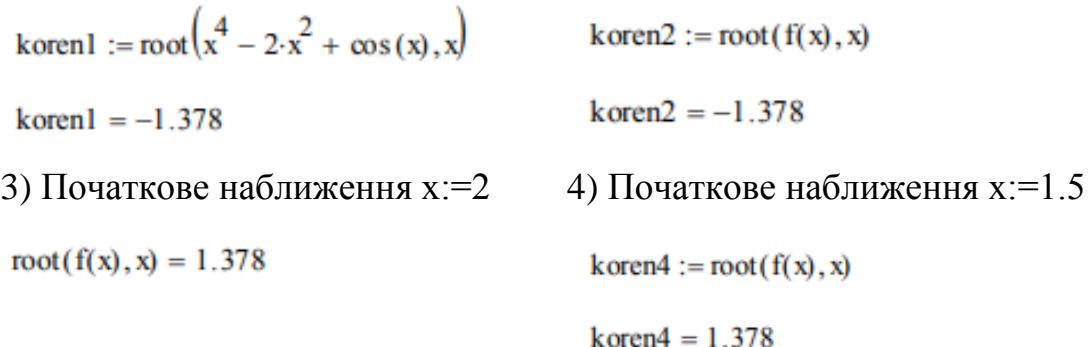

Інші корені уточнюються аналогічно.

#### *3.4.3 ОБЧИСЛЮВАЛЬНИЙ БЛОК GIVEN*

Блок призначений для наближеного знаходження дійсних розв'язків рівнянь і систем і має структуру:

*Початкові значення*:

для рівняння – значення змінної; для системи – вектор значень змінних. Початкові значення задаються у вигляді: *<змінна> := <значення>.*

- *Given*  $\bullet$
- Рівняння.

Знак рівності набирається жирним знаком рівності (=) з палітри знаків співвідношень.

- *Обмежувальні умови на невідомі (можуть бути відсутніми).*
- *Вирази з функціями Find або Minеrr.*

Між функціями *Find* і *Minerr* існують принципові відмінності. Перша функція використовується, коли розв'язок реально існує.

Друга функція намагається знайти максимальне наближення навіть до неіснуючого розв'язку шляхом мінімізації середньоквадратичної похибки розв'язку. При використанні цих функцій рекомендується доповнити блок перевіркою розв'язку.

*Приклад 4.* Уточнення відокремлених коренів для рівняння

 $2 \cdot x^3 - 10 \cdot \sin(x) + 3 = 0$ 

Уточнення кореня на інтервалі [-2, -1.5] при початковому значенні -2 та обмеженні х≤0

$$
F(x) := 2 \cdot x^3 - 10 \cdot \sin(x) + 3
$$

 $F(x) := 2x^3 - 10\sin(x) + 3$  $x:=-2$ Given  $F(x) = 0$   $x \le 0$  $x1:=Find(x)$  $x1 = -1.848$  (з точністю 0.001)  $x1 = -1.84783$ Перевірка  $F(x) = 1.16 \times 10^{-6}$ 

#### Уточнення кореня на інтервалі [1.2, 2] при початковому значенні 1.5 та обмеженні 1.2≤х≤2

```
x := 1.5Given
                F(x) = 0  1.2 \le x \le 2x2:=\text{Find }xx2 = 1.51726 x2 = 1.517 (3 TO HELTIO 0.001)
Перевірка F(x2) = -2.71 \times 10^{-8}
```
*Завдання:* Дано рівняння  $f(x) = x^4 - \frac{21}{2} \cdot x^2 + 5$ 2  $f(x) = x^4 - \frac{21}{2} \cdot x^2 + 5$ . Знайти з точністю 10<sup>-5</sup> всі корені рівняння, що містяться на відрізку [-5, 5]. Для вирішення завдання використовувати чисельний метод рішення алгебраїчних рівнянь. Визначити похибку методу, порівнявши результат з точним рішенням.

Порядок розв'язання завдання.

1. Знайти аналітичне рішення рівняння f (x) = 0 за допомогою конструкції

**Given ...**

#### **Find(...)**

або функції **root**, якщо аналітичне рішення за допомогою даної конструкції знайти важко.

2. Використовуючи пакет Mathcad, локалізувати корені f (x) = 0 графічно.

3. Знайти корені рівняння  $f(x) = 0$  чисельно з точністю  $10^{-5}$  за допомогою чисельного методу поділу відрізка навпіл (методу бісекції).

4. Обчислити похибку методу, порівнюючи ваш результат з точним рішенням.

*Обчислення в середовищі Mathcad:*

Побудова графіка функції

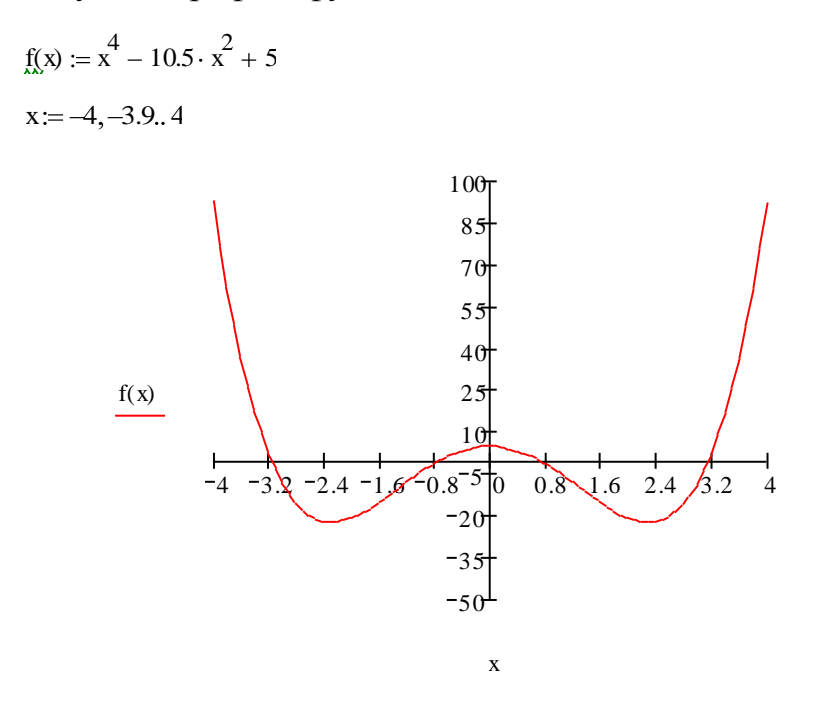

Рішення рівняння за допомогою конструкції **Given ... Find (...)** і функції **root**

```
1. x := -4root x^4 - 10.5 \cdot x^2 + 5, x = -3.1622. \chi = -1Given x^4 - 10.5 \cdot x^2 + 5 = 0Find(x) = -0.7073. \mathbf{x} = 1root x^4 - 10.5 \cdot x^2 + 5, x = 0.7074. x := 4Given x^4 - 10.5 \cdot x^2 + 5 = 0Find(x) = 3.162
```
Чисельне рішення рівняння методом поділу відрізка навпіл (методом бісекції)

Div2 F, x1, x2, 
$$
\varepsilon
$$
 := 
$$
\begin{vmatrix} L < -x2 - x1 \\ \text{while } L > \varepsilon \\ c < -\frac{x2 + x1}{2} \\ x2 < -c \text{ if } F(c) \cdot F(x1) < 0 \\ x1 < -c \text{ otherwise} \\ L < -x2 - x1 \end{vmatrix}
$$

<sup>q</sup> Div2 <sup>f</sup> <sup>4</sup> <sup>3</sup> <sup>10</sup> <sup>5</sup> q 3.162 <sup>q</sup> Div2 <sup>f</sup> <sup>1</sup> <sup>0</sup> <sup>10</sup> <sup>5</sup> q 0.707 <sup>q</sup> Div2 <sup>f</sup> <sup>0</sup> <sup>1</sup> <sup>10</sup> <sup>5</sup> q 0.707 <sup>q</sup> Div2 <sup>f</sup> <sup>1</sup> <sup>4</sup> <sup>10</sup> <sup>5</sup> q 3.162 .

### **3.5 ПИТАННЯ ДЛЯ САМОПЕРЕВІРКИ**

1. Що означає термін «наближений розв'язок рівняння»? Чому виникає потреба розв'язувати рівняння чисельними методами?

2. Які два етапи потрібно реалізувати при знаходженні наближених коренів рівняння?

3. Які методи відокремлення коренів існують?

4. Опишіть метод ділення навпіл, його переваги і недоліки.

5. Яка геометрична інтерпретація методу ділення навпіл ?

6. Наведіть блок – схему методу ділення навпіл.

7. Яким є критерій закінчення обчислень на комп'ютері при розв'язуванні рівнянь методом ділення навпіл?

8. Запишіть програму на комп'ютері для розв'язування рівнянь методом ділення навпіл.

9. Поясніть використання процедури-функції  $f(x)$ в програмах розв'язування рівнянь методом ділення навпіл.

10. Опишіть метод пропорційних частин (хорд) та дайте його геометричну інтерпретацію.

11. Як вибирається початкове наближення кореня в методі пропорційних частин?

12. Яким є критерій закінчення обчислень на комп'ютері при розв'язуванні рівнянь методом пропорційних частин?

13. Наведіть блок – схему алгоритму методу пропорційних частин.

14. Як в програмі для комп'ютері організувати підрахунок числа ітерацій при розв'язуванні рівнянь різними методами?

15. Для чого використана метка m1 в програмі для розв'язування рівнянь методом пропорційних частин?

16. Опишіть метод Ньютона для розв'язування рівнянь та умову збіжності методу.

17. Якою є геометрична інтерпретація методу Ньютона?

18. Яким є критерій закінчення обчислень на комп'ютері при розв'язуванні рівнянь методом Ньютона?

19. Наведіть блок – схему методу Ньютона.

20. Опишіть метод ітерацій для розв'язування рівнянь та умову збіжності методу.

21. Яка геометрична інтерпретація методу ітерацій?

22. Які переваги і недоліки методу ітерацій?

23. Яким є критерій закінчення обчислень на комп'ютері при розв'язуванні рівнянь методом ітерацій?

24. Наведіть блок – схему алгоритму методу ітерацій.

### **ЛАБОРАТОРНА РОБОТА №4. РОЗВ'ЯЗАННЯ СИСТЕМ НЕЛІНІЙНИХ РІВНЯНЬ**

### **4.1 МЕТА РОБОТИ**

Ознайомитись з методами розв'язання систем нелінійних алгебраїчних рівнянь і навчитися використовувати їх на практиці.

### **4.2 ТЕОРЕТИЧНІ ВІДОМОСТІ. ЧИСЕЛЬНІ МЕТОДИ РОЗВ'ЯЗАННЯ СИСТЕМ НЕЛІНІЙНИХ РІВНЯНЬ**

### *4.2.1. МЕТОД НЬЮТОНА*

Нехай потрібно розв'язати систему виду:

$$
\begin{cases}\nf_1(x_1, x_2, \dots, x_n) = 0 \\
\vdots \\
f_n(x_1, x_2, \dots, x_n) = 0\n\end{cases}
$$
\n(4.1)

де функції  $f_1 f_2,...,f_n$  — задані нелінійні функції *n* дійсних змінних  $x_1$ ,  $x_2$ ,...,  $x_n$ .

Позначимо через

$$
\bar{x} = \begin{pmatrix} x_1 \\ x_2 \\ \dots \\ x_n \end{pmatrix}, F(\bar{x}) = \begin{pmatrix} f_1(\bar{x}) \\ f_2(\bar{x}) \\ \dots \\ f_n(\bar{x}) \end{pmatrix} = \begin{pmatrix} f_1(x_1, x_2, \dots, x_n) \\ \dots \\ f_n(x_1, x_2, \dots, x_n) \end{pmatrix}, \bar{0} = \begin{pmatrix} 0 \\ \dots \\ 0 \end{pmatrix}
$$

Тоді систему (4.1) можна записати у вигляді

$$
F(\bar{x}) = \bar{0} \tag{4.2}
$$

Позначимо через

$$
J = \begin{pmatrix} \frac{\partial f_1}{\partial x_1}; \frac{\partial f_1}{\partial x_2}; \dots; \frac{\partial f_1}{\partial x_n} \\ \frac{\partial f_n}{\partial x_1}; \frac{\partial f_n}{\partial x_2}; \dots; \frac{\partial f_n}{\partial x_n} \end{pmatrix}
$$
(4.3)

*J* – матриця Якобі (якобіан).

Для n-вимірного випадку ітераційний процес Ньютона:

$$
x^{(k+1)} = x^{(k)} - [J(x^{(k)})]^{-1} F(x^{(k)}).
$$
\n(4.4)

*Зауваження:* Якщо початкове наближення вибрано досить

близько до розв'язку системи, то ітераційний процес (4.4) збігається до цього рішення з квадратичною швидкістю.

*Недолік:* Метод Ньютона достатньо трудомісткий – на кожному кроці ітераційного процесу необхідно знайти матрицю, яка обернена до якобіана.

### *Модифікації методу Ньютона:*

**I.** Якщо матрицю Якобі обчислити і знайти обернену лише в початковій точці, то отримаємо *модифікований метод Ньютона:*

 $\bar{x}^{(k+1)} = \bar{x}^{(k)} - [J(\bar{x}^{(0)})]^{-1} F(\bar{x}^{(k)})(4.5)$ 

*Плюси*: Вимагає менших обчислювальних затрат на 1 ітераційний крок.

*Мінуси*: потрібно значно більше ітерацій для досягнення заданої точності, ніж основним методом Ньютона. Має геометричну швидкість збіжності.

# **4.3 Приклад виконання лабораторної роботи**

# *4.3.1. ЗАВДАННЯ ДО ЛАБОРАТОРНОЇ РОБОТИ*

1. Локализуйте корені системи рівнянь графічно.

2. Знайдіть з точністю  $\varepsilon = 10^{-6}$  всі корені системи нелінійних рівнянь, використовуючи метод Ньютона.

| $N_2$          | Система рівнянь                   | $N_2$ | Система рівнянь                       |
|----------------|-----------------------------------|-------|---------------------------------------|
| 1              | $\sin(x_1 + x_2) - x_2 - 1.2 = 0$ | 10    | $\sin(0.5x_1 + x_2) - 1.2x_1 - 1 = 0$ |
|                | $2x_1 + \cos x_2 - 2 = 0$         |       | $x^2 + x^2 - 1 = 0$                   |
|                |                                   |       |                                       |
| 2              | $\cos(x_1-1) + x_2 - 0.5 = 0$     | 11    | $tan(x_1x_2 + 0.3) - x^2 = 0$         |
|                | $\sin x_1 + 2x_2 - 2 = 0$         |       |                                       |
|                |                                   |       | $0.9x^2 + 2x^2 - 1 = 0$               |
| 3              | $\sin x_1 + 2x_2 - 2 = 0$         | 12    | $\sin(x_1 + x_2) - 1.3x_1 - 1 = 0$    |
|                | $\cos x_1 + x_2 - 1.5 = 0$        |       | $x^2 + 0.2x^2 - 1 = 0$                |
| $\overline{4}$ | $\cos x_1 + x_2 - 1.5 = 0$        | 13    | $tan(x_1x_2) - x^2 = 0$               |
|                | $2x_1 - \sin(x_2 - 0.5) - 1 = 0$  |       |                                       |
|                |                                   |       | $0.8x^2 + 2x^2 - 1 = 0$               |
| 5              | $\sin(x_1 + 1.5) - x_2 + 2.9 = 0$ | 14    | $\sin(x_1 + x_2) - 1.5x_1 - 0.1 = 0$  |
|                | $\cos(x_2-2) + x_1 = 0$           |       | $3x^2 + x^2 - 1 = 0$                  |
|                |                                   |       |                                       |
| 6              | $\cos(x_1+0.5) + x_2 - 0.8 = 0$   | 15    | $\tan(x_1x_2) - x^2 = 0$              |
|                | $\sin x_2 - 2x_1 - 1.6 = 0$       |       |                                       |
|                |                                   |       | $0.7x^2 + 2x^2 - 1 = 0$               |
| $\overline{7}$ | $\sin(x_1-1) + x_2 - 0.1 = 0$     | 16    | $\sin(x_1 + x_2) - 1.2x_1 - 0.1 = 0$  |
|                | $x_1 - \sin(x_2 + 1) - 0.8 = 0$   |       | $x^2 + x^2 - 1 = 0$                   |
| 8              | $\cos(x_1 + x_2) + 2x_2 = 0$      | 17    | $tan(x_1x_2 + 0.2) - x^2 = 0$         |
|                | $x_1 + \sin x_2 - 0.6 = 0$        |       |                                       |
|                |                                   |       | $0.6x^2 + 2x^2 - 1 = 0$               |
| 9              | $\cos(x_1 + 0.5) - x_2 - 2 = 0$   | 18    | $\sin(x_1 + x_2) - x_1 + 0.1 = 0$     |
|                | $\sin x_2 - 2x_1 - 1 = 0$         |       | $x_2 - \cos(3x_1) + 0.1 = 0$          |

*4.3.2. ВАРІАНТИ ЗАВДАНЬ*

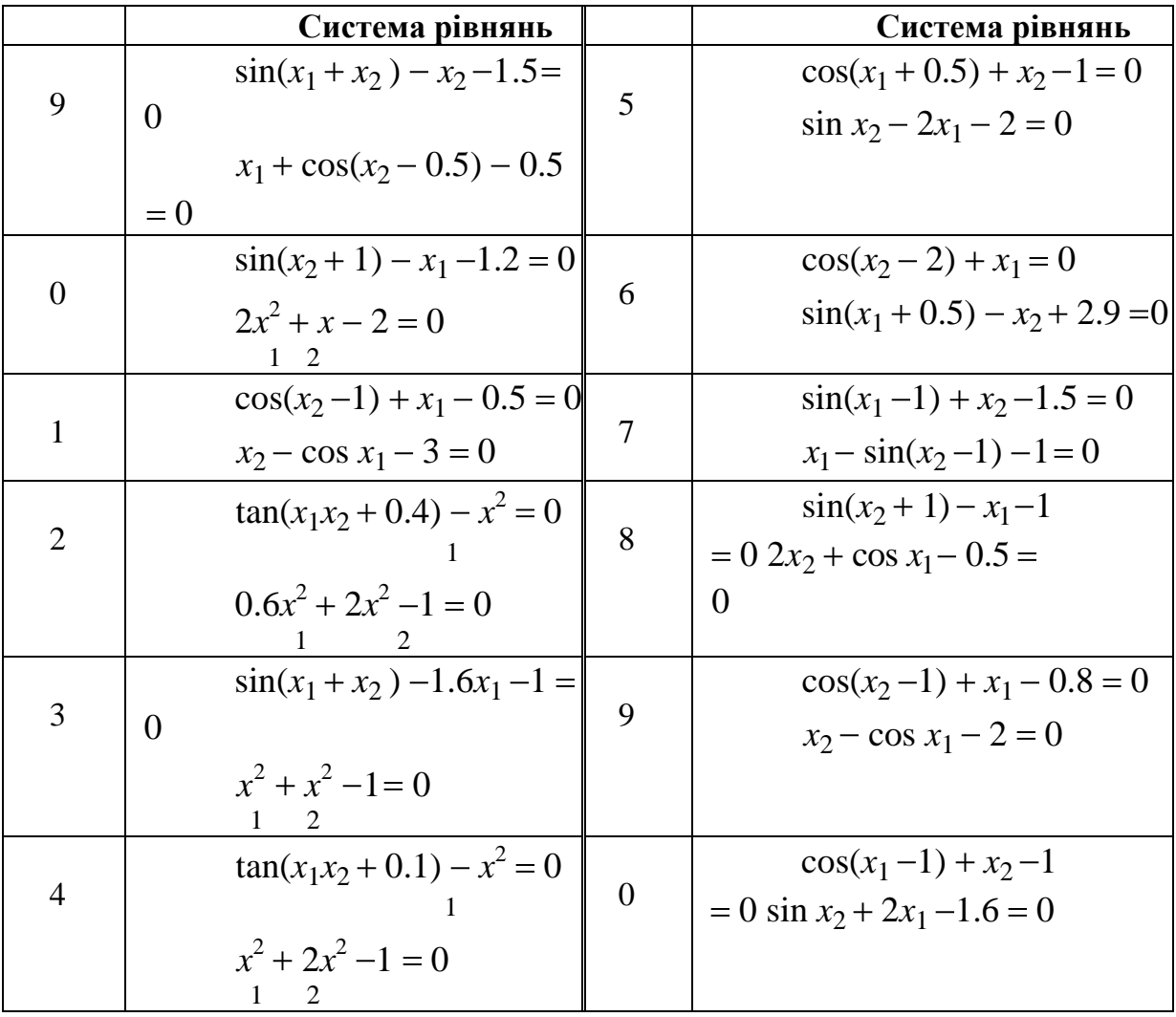

### *4.3.3. РОЗВ'ЯЗАННЯ ТИПОВОГО ПРИКЛАДУ*

**1**. Локалізуємо корені системи рівнянь графічно.

 $\begin{cases}\n\sin(x_1 + 1.5) - x_2 + 2.9 = 0 \\
\cos(x_2 - 2) + x_1 = 0\n\end{cases}$ 

Перетворимо систему рівнянь до виду

 $\begin{cases}\nx_2 = \sin(x_1 + 1.5) + 2.9 \\
x_2 = \arccos(-x_1 - 2) + 2\n\end{cases}$ 

Побудуємо графіки отриманих функцій (рис. 4.1).

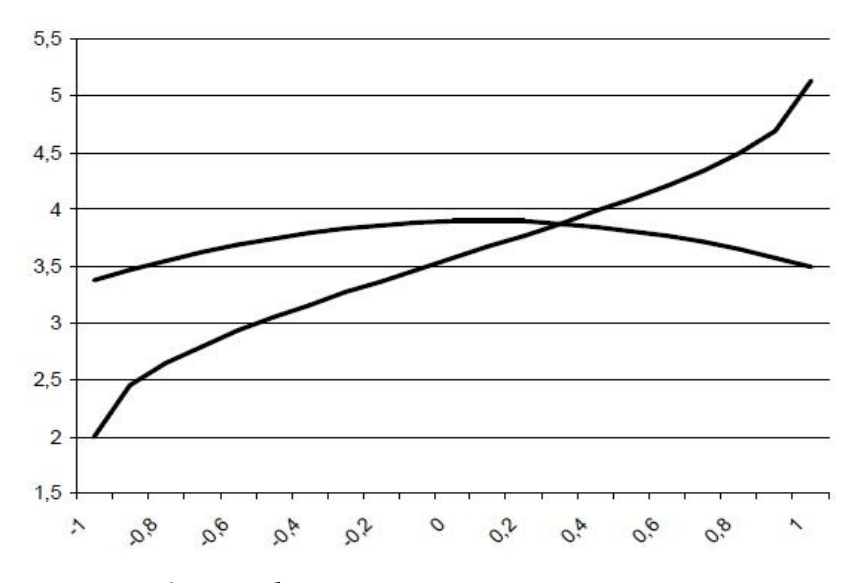

*Рис. 4.1. Графічна локалізація кореня рівняння*

Система рівнянь має один дійсний корінь на відрізку одиничної довжини $x_1 \in [0;1]$   $x_2 \in [3;4]$ .

**2**. Знайдемо з точністю  $\varepsilon = 10^{-6}$  корінь системи нелінійних рівнянь, використовуючи метод Ньютона.

Побудуємо ітераційний процес Ньютона

$$
\bar{x}^{(k+1)} = \bar{x}^{(k)} - [J(\bar{x}^{(k)})]^{-1} F(\bar{x}^{(k)})
$$
\n3Hайqemo  $\bar{x}$ ho  $\bar{f}$  at  $\bar{f}$   $\frac{\partial f_1}{\partial x_1} \frac{\partial f_2}{\partial x_2}$  at  $\bar{f}$   $\frac{\partial f_2}{\partial x_1} \frac{\partial f_2}{\partial x_2}$  at  $\bar{f}$   $\frac{\partial f_1(x_1, x_2) = \sin(x_1 + 1, 5) - x_2 + 2, 9}{\partial x_1 \partial x_2}$   
\n
$$
\int f_1(x_1, x_2) = \cos(x_1 + 1, 5) - x_2 + 2, 9
$$
\n
$$
\int f_2(x_1, x_2) = \cos(x_2 - 2) + x_1
$$
\n
$$
\text{Orpимacmo } J = \begin{pmatrix} \cos(x_1 + 1, 5) & -1 \\ 1 & -\sin(x_2 - 2) \end{pmatrix}
$$
\n
$$
\text{Bifoepeno novarkobe наближення: } \bar{x}^{(0)} = \begin{pmatrix} 0 \\ 4 \end{pmatrix}
$$
\n
$$
\text{Ofuncлення будemo здійсновати до виконання умови}
$$
\n
$$
\|\bar{x}^k - \bar{x}^{k-1}\| \leq \varepsilon = 0,000001
$$

Знайдемо значення якобіана в точці  $\bar{x}^{(0)} = \begin{pmatrix} 0 \\ 4 \end{pmatrix}$ :

$$
J(\bar{x}^0) = \begin{pmatrix} 0.070737 & -1 \\ 1 & -0.909297 \end{pmatrix}
$$

Обернена матриця до якобiана

$$
[J(\bar{x}^0)]^{-1} = \begin{pmatrix} -0.971804 & 1.068743 \\ -1.68743 & 0.075600 \end{pmatrix}
$$

Значення функції  $F(\bar{x}) = \begin{pmatrix} -0.102505 \\ -0.416147 \end{pmatrix}$ 

Виконаємо першу ітерацію

$$
\binom{x_1}{x_2} = \binom{0}{4} - \binom{-0.971804}{-1.068743} \frac{1.068743}{0.075600} \binom{-0.102505}{-0.416147} = \binom{0.345139}{3.921909}
$$
\n
$$
\|\bar{x}^k - \bar{x}^{k-1}\| = 0.345139
$$

Обчислення занесемо в таблицю.

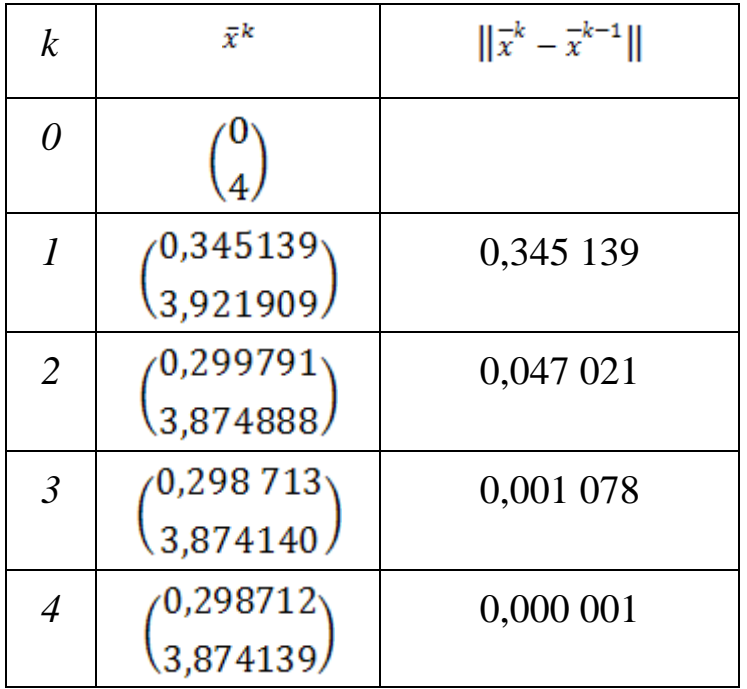

Оскільки  $\|\bar{x}^k - \bar{x}^{k-1}\| \le 0,000001$ , вважаємо, що корінь системи рівнянь

$$
\bar{x}^* = \begin{pmatrix} x_1^* \\ x_2^* \end{pmatrix} = \begin{pmatrix} 0.298712 \\ 3.874139 \end{pmatrix} \text{ 3 точністью } \varepsilon = 10^{-6}
$$

## **4.4 РОЗВ'ЯЗАННЯ НЕЛІНІЙНИХ СИСТЕМ ЗАСОБАМИ MATHCAD**

*Завдання:* Розв'язати систему нелінійних рівнянь:

 $sin (x) + sin (y) - 1.3 = 0$ 

 $V^2 - X^2 + X = 0$ 

з точністю e=0.00001.

### *Порядок вирішення завдання.*

Відомо, що розв'язком системи є такі значення х і у , які перетворюють одночасно обидва рівняння в тотожності.

Для знаходження розв'язку системи необхідно спочатку графічно знайти грубе наближення цих значень для х і у .

Очевидно, що потрібно побудувати криві, які описуються рівняннями системи. Координати точки перетину цих кривих (як спільна їх точка) і є розв'язком системи.

Щоб побудувати ці криві необхідно рівняння системи привести до виду:

 $y=f1(x)$ y= f2 ( x), тобто в нашому випадку:  $y = \arcsin(1, 3 - \sin(x))$  $v = \sqrt{x^2 - x}$ .

Після цього побудувати графіки функцій:

.

$$
y1(x) = \arcsin(1,3 - \sin(x))
$$

$$
y2(x) = \sqrt{x^2 - x}
$$

Порядок дій: Пояснення:

Описуємо дві функції користувача

$$
y1(x) \coloneqq \text{asin}\hspace{0.2mm}(1.3-\text{sin}(x))
$$

$$
y2(x) := \sqrt{x^2 - x}
$$

Будуємо графіки функцій: y1 (x) і y2 (x)

Функції *asin* , *sin* і Öбирати з панелі Calculator.

Довільно вибираємо відрізок [a,b], на якому будуємо графік функцій. Задаємо розбиття відрізку точками, описавши **х** як ранжовану змінну, яка змінюватиметься від *а* до *b* з кроком *h* . Якщо на вибраному відрізку [a,b] криві не перетнуться змінюмо до тих пір *а* і *b* поки не віднайдемо точку перетину. Із графіка приблизно знайти значення: *х* =1,2 і *у* = 0,4 координати точки перетинання графіків Задаємо початкові значення розвязку: x: =1.2 y: = 0.4 Задаємо початкові значення для **х** і **у** . Задаємо точність обчислень Для уточнення розв'язку використовуємо блок рішення, який відкривається Уточнюємо розвязок до задоного директивою **G iven** , а закривається ступеня точності. функцією **Find** . В самому блоці записуються рівняння системи, в яких знак **=** вставляється з панелі . Вектору *R* присвоюється рішення системи. Отже *х* = 1,1413 і *у* = 0,4015.

Перевірка розв'язку:

Проводимо перевірку розв'язку:

$$
\sin (R_0) + \sin (R_1) - 1.3 = -0
$$

$$
(R_1)^2 - (R_0)^2 + R_0 = -0
$$

Замість **х** і **у** підставляємо в рівняння *R <sup>0</sup>* і *R<sup>1</sup>* , які являються елементами вектора *R (* нумерація елементів починається з нуля). Оскільки справа отримали нулі - розв'язок задовольняє обидва рівняння.

# **4.5 ПИТАННЯ ДЛЯ САМОПЕРЕВІРКИ**

1. Як проводиться пошук розв'язку системи нелінійних рівнянь методом Ньютона?

2. В чому різниця методу Ньютона і модифікованого методу Ньютона?

3. Які недоліки методу Ньютона?

4. Як вибираються стартові (нульові) наближення для розв'язання системи нелінійних алгебраїчних рівнянь методом Ньютона?

5. Коли закінчується пошук рішення системи нелінійних алгебраїчних рівнянь?

### **ЛАБОРАТОРНА РОБОТА №5. ІНТЕРПОЛЯЦІЯ ТА ЕКСТРАПОЛЮВАННЯ.**

#### **5.1 МЕТА РОБОТИ**

Навчитися обчислювати коефіцієнти інтерполяційного полінома Лагранжа та будувати апроксимуючі функції

### **5.2 ТЕОРЕТИЧНІ ВІДОМОСТІ. ІНТЕРПОЛЯЦІЯ ТАБЛИЧНО ЗАДАНИХ ФУНКЦІЙ**

#### *5.2.1. ІНТЕРПОЛЯЦІЙНИЙ МНОГОЧЛЕН ЛАГРАНЖА*

Нехай у точках  $x_0, x_1, \ldots, x_n$  таких, що  $a \leq x_0 < \ldots < x_n \leq b$  відомі значення функції *y = f*(*x*), тобто на відрізку [*a*; *b*] задана таблична (сіткова) функція:

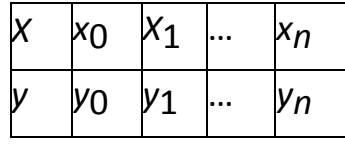

**Визначення.** Функція  $\varphi(x)$  називається інтерполюючою для  $f(x)$  на [a; *b*], якщо її значення  $\varphi(x_0)$ ,  $\varphi(x_1)$ , *...*,  $\varphi(x_n)$  у заданих точках  $x_0, x_1, ..., x_n$ , що називаються вузлами інтерполяції, співпадають з заданими значеннями функції *f*(*x*), тобто з *y0*, *y1*, *..., y<sup>n</sup>* відповідно.

Будемо будувати многочлен n-ступеня *Ln*(*x*) у вигляді лінійної комбінації

$$
Ln(x) = \sum_{i=0}^{n} p_i(x) f(x_i)
$$
\n(5.1)

де базисні многочлени мають вигляд

$$
p_i(x) = \frac{(x - x_0)(x - x_1)\dots(x - x_{i-1})(x - x_{i+1})(x - x_n)}{(x - x_0)(x_i - x_1)\dots(x_i - x_{i-1})(x_i - x_{i+1})(x_i - x_n)}
$$
(5.2)

який задовольняє властивісті : $L_{n}(x_{i}) = f(x_{i}),$ 

якщо відомі значення функції  $f(x)$  в точках  $x_i$ ,  $i = \overline{0, n}$ 

*Теорема.* Поліном n-го степеня, що задовольняє властивості (5.2), єдиний.

#### *5.2.2. КУСКОВО-ЛІНІЙНА І КУСКОВО-КВАДРАТИЧНА АПРОКСИМАЦІЯ*

Нехай задана функція  $y = f(x)$  таблично  $x_i$ ,  $y_i$   $(i = \overline{0, n})$ 

$$
a \leq x_0 \leq x_1 \leq \dots \leq x_n \leq b.
$$

Потрібно апроксимувати функцію *f*(*x*) кусково-лінійної функції *φ*(*x*), виходячи з умов інтерполяції, тобто

$$
\varphi(x)=\begin{cases}a_1x+b_1, x_0\leq x\leq x_1\\a_2x+b_2, x_1\leq x\leq x_2\\\cdots\\a_nx+b_n, x_{n-1}\leq x\leq x_n\end{cases}
$$

Для знаходження невідомих параметрів  $a_k$ ,  $b_k$ ,  $k = \overline{1, n}$  отримаємо систему рівнянь:

$$
\begin{cases}\n\begin{cases}\na_1x_0 + b_1 = y_0 \\
a_1x_1 + b_1 = y_1\n\end{cases} \\
\begin{cases}\na_nx_{n-1} + b_n = y_{n-1} \\
a_nx_n + b_n = y_n\n\end{cases}\n\end{cases}
$$

Кожна з *n* підсистем вирішується окремо.

Кусково-квадратична апроксимація здійснюється аналогічно кусковолінійній апроксимації. Кожна ланка кусково-квадратичних функцій при *n* 2*m*

$$
\varphi(x) = \begin{cases} a_1 x^2 + b_1 x + c_1, x \in [x_0, x_2] \\ a_2 x^2 + b_2 x + c_2, x \in [x_2, x_4] \\ \dots \\ a_n x^2 + b_n x + c_n, x \in [x_{2m-2}, x_{2m}] \end{cases}
$$

Трійка коефіцієнтів  $a_k, b_k, c_k$ ( $k = \overline{1,m}$ ) може бути знайдена послідовним рішенням лінійної системи 3-го порядку, що відповідає накладеним інтерполяційним умовам.

$$
\varphi(x) = \begin{cases} a_k x_{2k-2}^2 + b_k x_{2k-2} + c_k = y_{2k-2} \\ a_k x_{2k-1}^2 + b_k x_{2k-1} + c_k = y_{2k-1} \\ a_k x_{2k}^2 + b_k x_{2k} + c_k = y_{2k} \end{cases}
$$

### **5.3. ПРИКЛАД ВИКОНАННЯ ЛАБОРАТОРНОЇ РОБОТИ**

*5.3.1. ЗАВДАННЯ ДО ЛАБОРАТОРНОЇ РОБОТИ* Функція *y f* (*x*) задана таблично у вузлах

$$
x_0x_1
$$
  $x_2$   $x_3$   $x_4$   
 $y_0 y_1 y_2 y_3 y_4$ .

1. Побудувати інтерполяційний многочлен Лагранжа.
Обчислити *L*4(*x*1+*x2*). Побудувати графік многочлена Лагранжа.

2. Побудувати інтерполяційні сплайни лінійний та квадратичний. Побудувати графіки сплайнів.

3. На одному малюнку з графіком поліномів побудувати графіки сплайнів.

| Νº             | экж. Багтантт эльдлив<br>Таблиця значень функції |
|----------------|--------------------------------------------------|
| $\mathbf{1}$   | $x: 0,847$ 1,546 1,834 2,647 2,910               |
|                | $ y:-1,104,1,042,0,029,-0,344,-0,449$            |
| $\overline{2}$ | $x:0,284$ 0,883 1,384 1,856 2,644                |
|                | $ y-3,856-3,953-5,112-7,632-8,011 $              |
| $\overline{3}$ | $x:0,259$ 0,841 1,562 2,304 2,856                |
|                | $ y: 0,018$ -1,259 -1,748 -0,532 0,911           |
| 4              | $x:0,172$ 0,567 1,113 2,119 2,769                |
|                | $ y:-7,057 -5,703 -0,132 1,423 2,832$            |
| 5              | $x:0,092$ 0,772 1,385 2,108 2,938                |
|                | $ y:3,161$ 1,357 -0,158 -0,129-4,438             |
| 6              | x:0.357 0.871 1,567 2,032 2,628                  |
|                | $y:0,548$ 1,012 1,159 0,694 -0,503               |
| $\overline{7}$ | $x:0,235$ 0,672 1,385 2,051 2,908                |
|                | $y:1,082$ 1,805 4,280 5,011 7,082                |
| 8              | $x:0,015$ 0,681 1,342 2,118 2,671                |
|                | $ y:-2,417-3,819 -0,642 0,848 2,815$             |
| 9              | $x: 0,231$ 0,848 1,322 2,224 2,892               |
|                | y:-2,748 -3,225 -3,898 -5,908 -6,506             |
| 10             | $x: 0,083$ 0,472 1,347 2,117 2,947               |
|                | $y: -2,132 -2,013 -1,613 -0,842$ 2,973           |
| 11             | $x: 0,119$ 0,718 1,342 2,859 3,948               |
|                | $ y:-0,572 -2,015 -3,342 -6,752 -6,742$          |
| 12             | $x: 0,184$ 0,865 1,213 2,019 2,862               |
|                | ly:−1,687 −2,542 −5,082 −7,042 −8,538            |
| 13             | $x: 0,351$ 0,8671,315 2,013 2,859                |
|                | $y: 0,605$ 0,2180,205 1,157 5,092                |
| 14             | $x: 0,135$ 0,876 1,336 2,301 2,642               |
|                | y:-2,132 -2,113 -1,613 -0,842 1,204              |
| 15             | $x:0,135$ 0,876 1,336 2,301 2,851                |
|                | $y: 2,382 -0,212 -1,305 -3,184 -4,365$           |
| 16             | $x:0,079$ 0,637 1,345 2,095 2,782                |
|                | $y$ :-4,308 -0,739 1,697 4,208 6,203             |

*5.3.2. ВАРІАНТИ ЗАВДАНЬ*

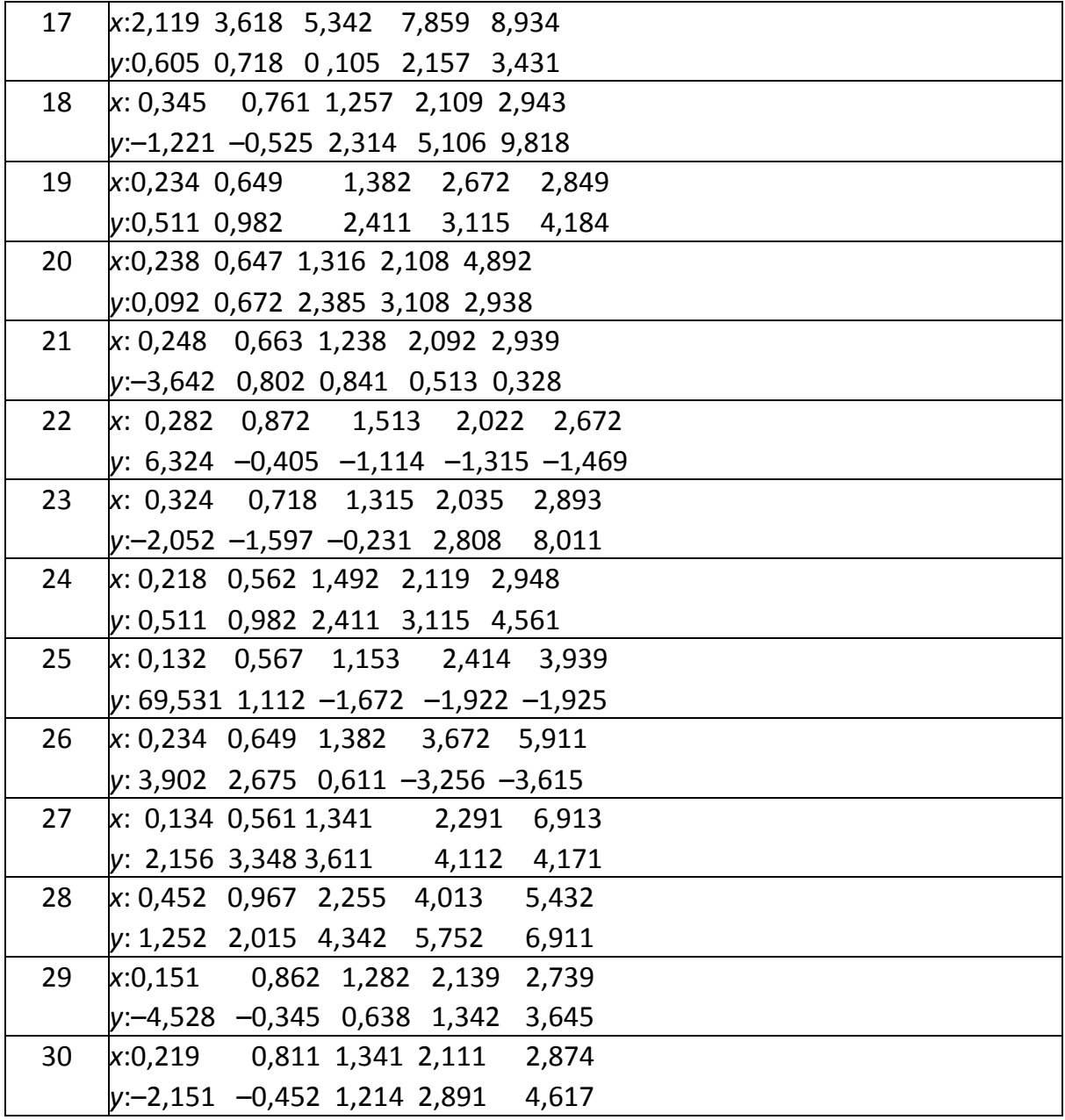

# *5.3.3. РОЗВ'ЯЗАННЯ ТИПОВОГО ПРИКЛАДУ*

Функція *y f* (*x*) задана таблично у вузлах

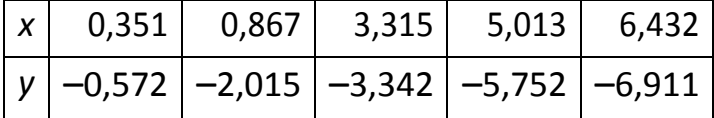

1. Побудуємо інтерполяційний многочлен Лагранжа 4-го ступеня *L*4(*x*) у вигляді лінійної комбінації

$$
p_i(x) = \frac{(x - x_1)(x - x_2)(x - x_3)(x - x_4)}{(x_0 - x_1)(x_0 - x_2)(x_0 - x_3)(x_0 - x_4)} =
$$

$$
= \frac{(x-0.867)(x-3.315)(x-5.013)(x-6.432)}{(0.351-0.867)(0.351-3.315)(0.351-5.013)(0.351-6.432)} =
$$
  
= 0.0231· (x-0.867)(x-3.315)(x-5.013)(x-6.432),  
 $p_1(x) = -0.0343 \cdot (x-0.351)(x-3.315)(x-5.013)(x-6.432),$   
 $p_2(x) = 0.0260 \cdot (x-0.351)(x-0.867)(x-5.013)(x-6.432),$   
 $p_3(x) = -0.0215 \cdot (x-0.351)(x-0.867)(x-3.315)(x-6.432),$   
 $p_4(x) = 0.0067 \cdot (x-0.351)(x-0.867)(x-3.315)(x-5.013).$ 

Тоді інтерполяційний многочлен Лагранжа 4-го степеня буде мати вигляд

$$
L_4(x) = -0,0132 \cdot (x - 0,867)(x - 3,315)(x - 5,013)(x - 6,432) +
$$
  
+0,0691 \cdot (x - 0,351)(x-3,315)(x-5,013)(x-6,432) –  
-0,0870 \cdot (x - 0,351)(x-0,867)(x-5,013)(x-6,432)+  
+0,1235 \cdot (x - 0,351)(x-0,867)(x-3,315)(x-6,432) –  
- 0,0462 \cdot (x - 0,351)(x - 0,867)(x - 3,315)(x - 5,013).  
Обчислимо значення полінома в точці  

$$
L_4(x_1+x_2)=L_4(x_1+x_2) = L_4(0,867 + 3,315) = -4,3453.
$$

Побудуємо графік многочлена Лагранжа (рис. 5.1).

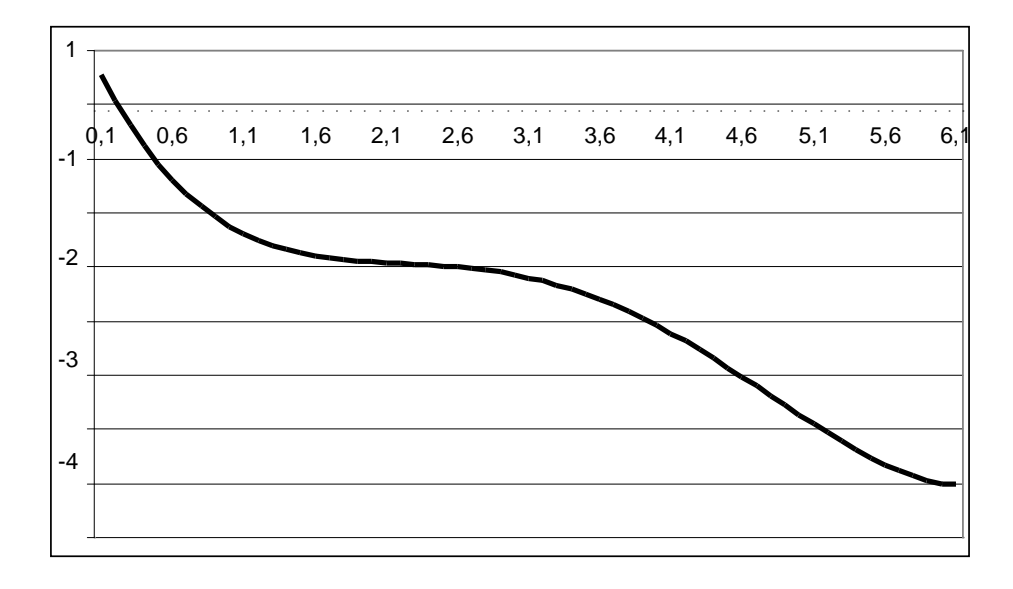

*Рис. 5.1. Графік полінома Лагранжа*

#### 2. Побудуємо інтерполяційні сплайни лінійний та квадратичний.

Кусково-лінійна апроксимація.

$$
\varphi(x) = \begin{cases} a_1 x + b_1, & 0,351 \le x \le 0,867, \\ a_2 x + b_2, & 0,867 \le x \le 3,315, \\ a_3 x + b_3, & 3,315 \le x \le 5,013, \\ a_4 x + b_4, & 5,013 \le x \le 6,432. \end{cases}
$$

Для знаходження невідомих коефіцієнтів будуємо систему:<br>  $\begin{cases}\n\{0,351a_1 + b_1 = -0,572, \\
0,867a_1 + b_1 = -2,015; \\
\{0,867a_2 + b_2 = -2,015, \\
3,315a_2 + b_2 = -3,342, \\
3,315a_3 + b_3 = -3,342, \\
5,013a_3 + b_3 = -5,752; \\
\{5,013a_3 + b_3 = -5,752, \\
\{6$ 

Вирішуючи кожну підсистему окремо, отримаємо:

$$
a_1 = -2,797, a_2 = -0,542, a_3 = -1,419, a_4 = -0,817;
$$
  
 $b_1 = 0,490, b_2 = -1,545, b_3 = 1,362, b_4 = -1,656.$ 

Тоді лінійний сплайн має вигляд

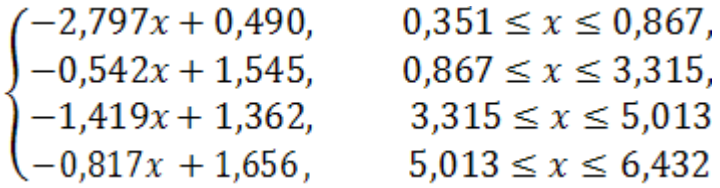

Побудуємо графік лінійного сплайна (рис. 5.2).

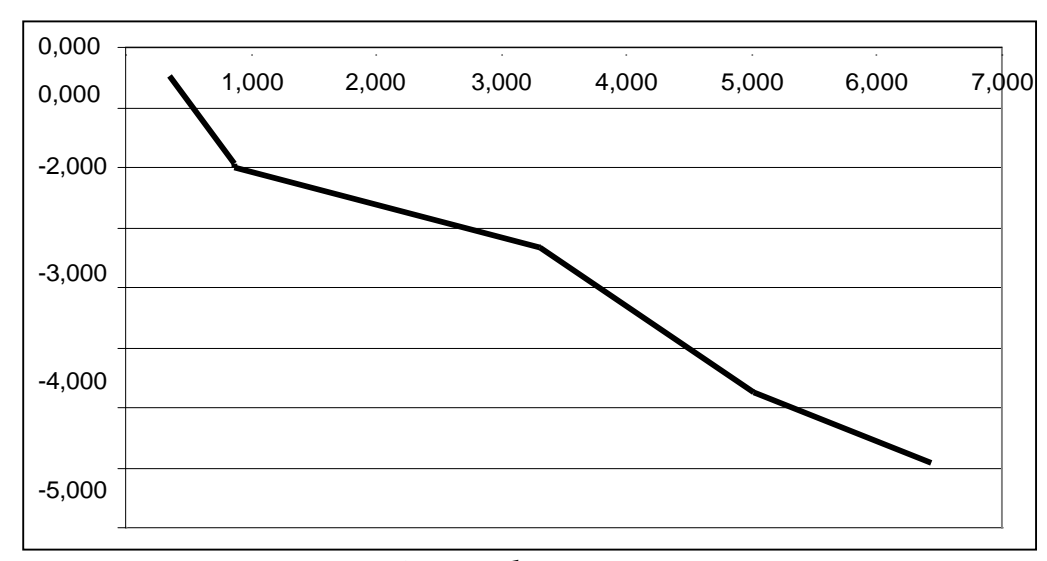

*Рис. 5.2. Графік лінійного сплайна*

Кусково-квадратична апроксимація

$$
\varphi(x) = \begin{cases} a_1 x^2 + b_1 x + c_1, & x \in [0,351; 3,315] \\ a_2 x^2 + b_2 x + c_2, & x \in [3,315; 3,6.432] \end{cases}
$$
  

$$
\begin{cases} \begin{cases} 0,123a_1 + 0,351b_1 + c_1 = -0,572, \\ 0,752a_1 + 0,867b_1 + c_1 = -2,015, \\ 10,989a_1 + 3,315b_1 + c_1 = -3,342; \end{cases} \\ \begin{cases} 10.989a_2 + 3.315b_2 + c_2 = -3,342, \\ 25.130a_2 + 5.013b_2 + c_2 = -5,752, \\ 41,370a_2 + 6,432b_2 + c_2 = -6,911. \end{cases} \end{cases}
$$

Вирішуючи кожну підсистему окремо, отримаємо:

 $a_1 = 0,761$   $a_2 = 0,193$  $b_1 = -3,724$ ,  $b_2 = -3,029$ .  $c_1 = 0.642$   $c_2 = 4.576$ 

Тоді квадратичний сплайн має вигляд

$$
\varphi(x) = \begin{cases} 0,761x^2 - 3,724x + 0,642, & x \in [0,351; 3,315] \\ 0,193x^2 - 3,029x + 4,576, & x \in [3,315; 3.6,432] \end{cases}
$$

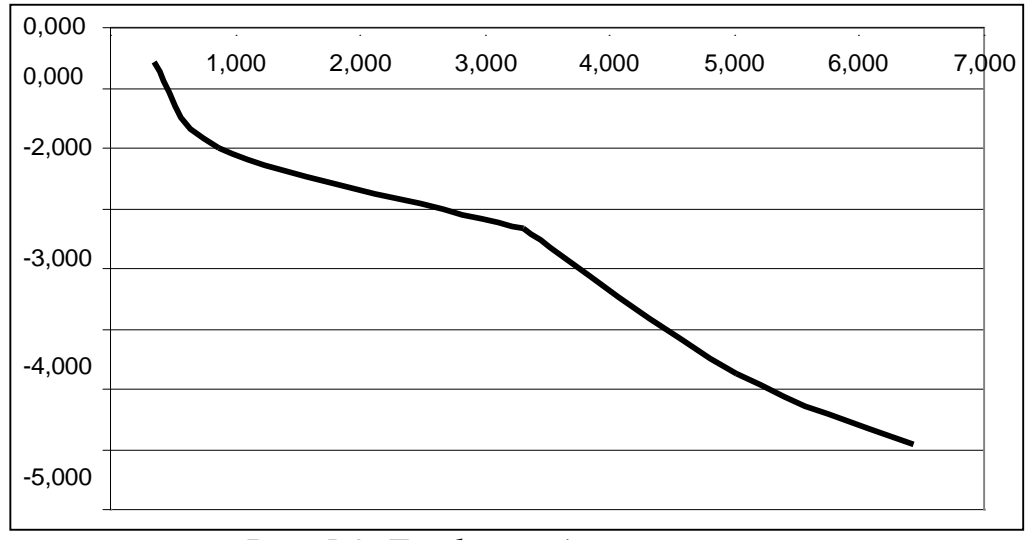

Побудуємо графік квадратичного сплайна (рис. 5.3).

*Рис. 5.3. Графік квадратичного сплайна*

3. В одній системі коодинат з графіком поліномів побудуємо графіки сплайнів (рис. 5.4).

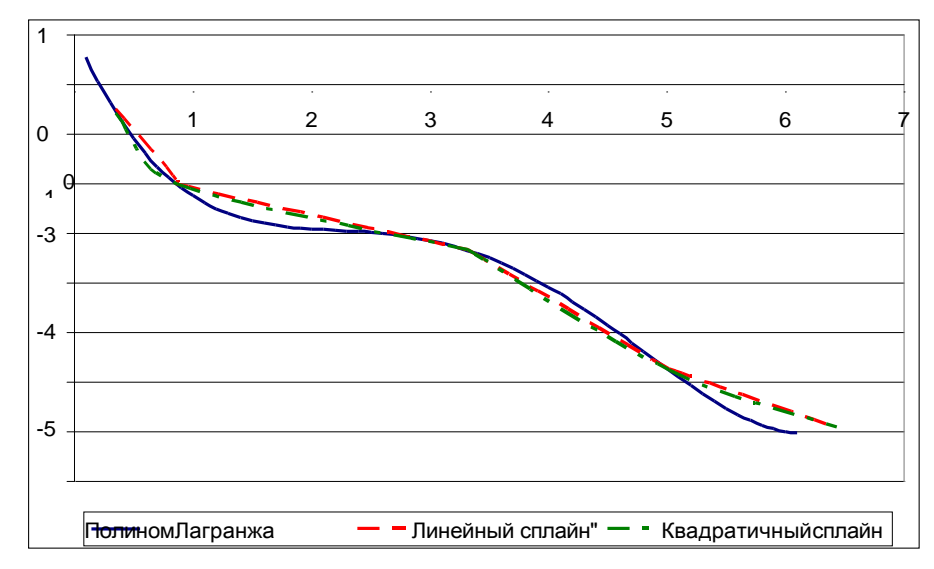

*Рис. 5.4. Графіки поліномів і сплайнів*

## **5.4 РОЗВ'ЯЗАННЯ ІНТЕРПОЛЯЦІЙНОГО ПОЛІНОМА ЛАГРАНЖА ЗАСОБАМИ MATHCAD**

*Завдання:* Скласти інтерполяційний многочлен Лагранжа для функції f (x) в інтервалі зміни аргументу [а, b]. Визначити абсолютну похибку і відносну похибку обчислень у відсотках.

 $f(x) = x^4 - 10.5 \cdot x^2 + 5$ ,  $a = -5$ ,  $b = 5$ .

*Порядок вирішення завдання.*

1. Поставити число вузлів інтерполяції n = 5.

2. Обчислити довжину відрізка розбиття *n*  $b - a$  $h = \frac{b-a}{a}$ .

3. Побудувати сітку вузлів інтерполяції  $x_i = a + i \cdot h, i = 0,1,...,n$ .

4. Побудувати інтерполяційний многочлен Лагранжа L (x) у вузлах інтерполяції (див.додаток 4).

5. Показати на одному графіку функції L (x) і f (x).

6. Обчислити абсолютну і відносну похибку результату інтерполяції в вузлах інтерполяції. Результати відобразити на графіках.

*Обчислення в середовищі Mathcad:*

| \n $\text{ORIGIN} := 0$ \n                                                                                                    |
|----------------------------------------------------------------------------------------------------|
| \n $f(x) := x^4 - 10.5 \cdot x^2 + 5$ \n                                                                                          |
| \n $f(x) := x^4 - 10.5 \cdot x^2 + 5$ \n                                                                                          |
| \n $f(x) := 5$ \n                                                                                                    |
| \n $i := 0 \ldots N$ \n                                                                                                    |
| \n $g := 5$ \n                                                                                                    |
| \n $h := \frac{(b - a)}{N}$ \n                                                                                                    |
| \n $v_i := a + i \cdot h$ \n                                                                                                    |
| \n $y := f(v)$ \n                                                                                                    |
| \n $f(x, i, X, Y) := \begin{cases} L \leftarrow 1 \\ \text{for } j \in 0 \ldots N \\ \text{for } j \in 0 \ldots N \end{cases}$ \n |
| \n $\left( L \leftarrow L \cdot \frac{x - X_j}{X_i - X_j} \right) \right) \text{ if } j \neq i$ \n                                |
| \n $f(x, N, X, Y) := \sum_{i = 0}^{N} 1(x, i, X, Y)$ \n                                                                           |
| \n $I = 0$ \n                                                                                                    |
| \n $I = 0$ \n                                                                                                    |
| \n $I = -5, -4.5 \ldots 5$ \n                                                                                                    |

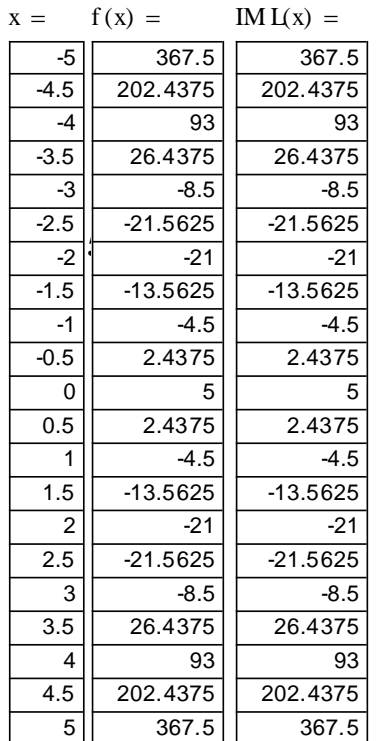

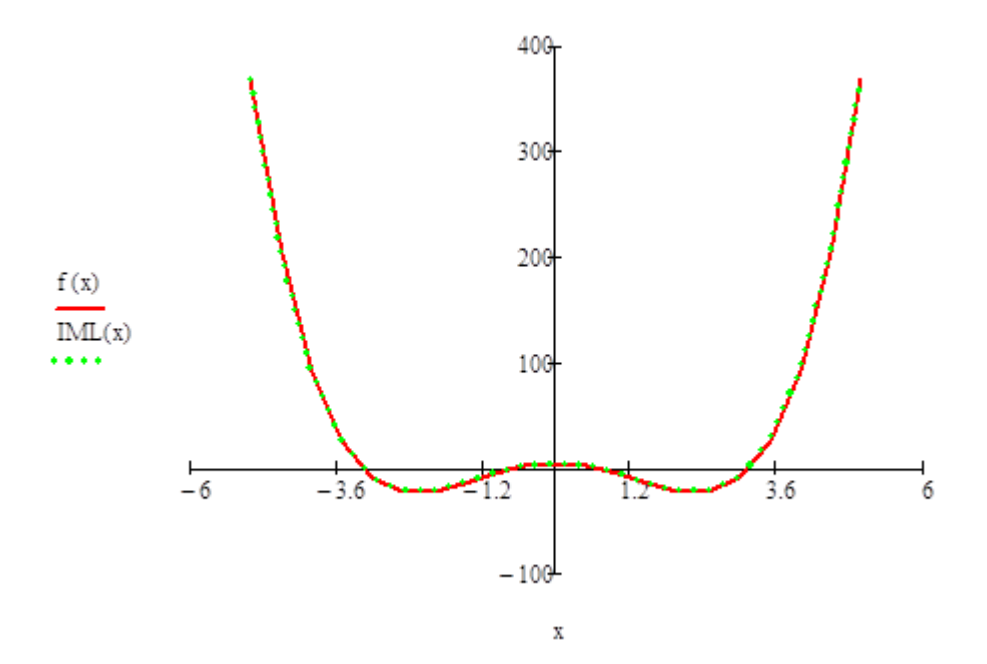

# **5.5 ПИТАННЯ ДО САМОПЕРЕВІРКИ**

- 1. В чому суть апроксимації функції?
- 2. В чому суть інтерполяції і екстраполювання функції?
- 3. Яка умова повинна виконуватися при інтерполяції?
- 4 Який вид найчастіше має інтерполяційна функція?
- 5. Напишіть інтерполяційний многочлен Лагранжа.
- 6. Коли закінчують розрахунок многочленів Лагранжа?
- 7. Коли використовують інтерполяційну формулу Ньютона?
- 8. В чому різниця між першою і другою інтерполяційною формулою Ньютона?
- 9. Яка інтерполяційна формула використовується для довільних значень
- аргументу?
- 10. Що таке сплайн-інтерполяція?
- 11. Коли використовується ряд Фур'є з косинусами?

## **ЛАБОРАТОРНА РОБОТА №6. АПРОКСИМАЦІЯ ФУНКЦІЇ МЕТОДОМ НАЙМЕНШИХ КВАДРАТІВ**

#### **6.1 МЕТА РОБОТИ**

Ознайомитись з методикою вибору апроксимуючої функції.

## **6.2 ТЕОРЕТИЧНІ ВІДОМОСТІ. МЕТОД НАЙМЕНШИХ КВАДРАТІВ**

Припустимо, що між незалежною змінною *x* і залежної змінної *y* є якась невідома функціональна залежність *y = f (x)* . Цей зв'язок відображається таблицею:

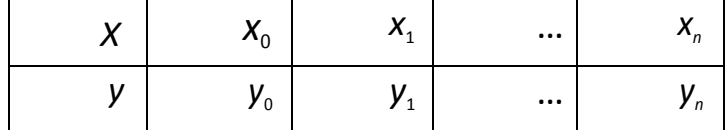

*y*= $f(x_i)$ ,  $i=0, n$ .

*Завдання***:** потрібно дати наближений аналітичний опис цього зв'язку, тобто підібрати функцію  $\varPhi(x)$  таку, що б апроксимувала на відрізку  $\big[x_0,x_n\big]$ задану окремими наближеними значеннями  $y_i = f(x_i)$ .

**Рішення:** Функція*Ф*(*x*) береться з певного m -параметричного сімейства функцій та її параметри підбираються так, щоб сума квадратів відхилень обчислених значень *Ф*(*x<sup>i</sup>* ) від заданих наближених значень *yi* була мінімальною

Задаємо сімейство m-параметричних функцій  $y = \phi(x, a_1, a_2, ..., a_m)$  і шукаємо значення параметрів  $a_1, a_2, \ldots, a_m$ , вирішуючи екстремальну задачу:

$$
S = \sum_{i=0}^{m} (\Phi(x_i, a_1, a_2, ..., a_m) - y_i)^2 \to \min
$$

Для цього знаходимо частинні похідні функціоналу S і прирівнюємо їх до нуля, вирішуємо отриману систему, оцінюємо параметри *a*1 ,*a*2 ,...,*am* .

Величину  $\delta = \sqrt{S} = \sum_{i=0}^{m} (\Phi(x_i, a_1, a_2, \dots, a_m) - y_i)$  називають *нев'язкою*.

Виберемо m лінійно незалежних на відрізку $\left[x_{0},\!_{n}\right]$  функцій

 $\boldsymbol{\varphi}_1(x),\!\boldsymbol{\varphi}_2(x),\!..., \boldsymbol{\varphi}_m(x)$  і апроксимуємо функцію  $f(x)$  лінійною комбінацією

$$
\Phi(x) = a_1 \phi_1(x) + a_2 \phi_2(x) + \dots + a_m \phi_m(x). \tag{6.1}
$$

Прирівнюючи частинні похідні функціоналу S до нуля,отримаємо систему нормальних рівнянь

$$
\left\{ \begin{aligned} a_1 \sum_{i=1}^n \varphi_1(x_i) \varphi_1(x_i) + a_2 \sum_{i=1}^n \varphi_1(x_i) \varphi_2(x_i) + \cdots + a_m \sum_{i=1}^n \varphi_1(x_i) \varphi_m(x_i) & = \sum_{i=1}^n y_i \varphi_1(x_i) \\ a_1 \sum_{i=1}^n \varphi_2(x_i) \varphi_1(x_i) + a_2 \sum_{i=1}^n \varphi_1(x_i) \varphi_2(x_i) + \cdots + a_m \sum_{i=1}^n \varphi_2(x_i) \varphi_m(x_i) & = \sum_{i=1}^n y_i \varphi_2(x_i) \\ a_1 \sum_{i=1}^n \varphi_m(x_i) \varphi_1(x_i) + a_2 \sum_{i=1}^n \varphi_m(x_i) \varphi_2(x_i) + \cdots + a_m \sum_{i=1}^n \varphi_m(x_i) \varphi_m(x_i) & = \sum_{i=1}^n y_i \varphi_m(x_i) \end{aligned} \right.
$$

вирішуючи яку, знаходимо параметри  $a_1, a_2, \ldots, a_m$ .

# **6.3 ПРИКЛАД ВИКОНАННЯ ЛАБОРАТОРНОЇ РОБОТИ** *6.3.1. ЗАВДАННЯ ДО ЛАБОРАТОРНОЇ РОБОТИ*

Функція *y f*(*x*) задана у вигляді таблиці своїх значень в 9 точках

 $x_0 x_1 x_2 \ldots x_8$  $y_0 y_1 y_2 \ldots y_8$ .

1. Нанести на графік точки функції. Шляхом моделювання на комп'ютері із запропонованих 10 апроксимуючих законів вибрати два закони, які на Ваш погляд дадуть найкращу апроксимацію за методом найменших квадратів.

1. 
$$
y=ax^2 + bx + c
$$
  
\n2.  $y = \frac{a}{x^2} + \frac{b}{x} + c$   
\n3.  $y = bx^2 + c$   
\n4.  $y = be^{ax} + c$   
\n5.  $y = \frac{b}{x+a} + c$   
\n6.  $y = ax + be^{-x} + c$   
\n7.  $y = \frac{a}{x} + be^x + c$   
\n8.  $y = ax \ln x + be^x + c$   
\n9.  $y = b \exp(-a(x + c)^2) + c$   
\n10.  $y = a\sqrt{x} + b \sin x + c$ 

2. Для кожного з двох обраних законів скласти нормальну систему рівнянь, розв'язавши яку, знайти параметри обраних законів.

3. Побудувати графіки вибраних законів разом з графіком вихідної функції. Для кожного з апроксимуючих законів знайти нев'язку.

*6.3.2. ВАРІАНТИ ЗАВДАНЬ*

| N <sub>2</sub> | Таблиця значень функції                                                                |
|----------------|----------------------------------------------------------------------------------------|
| 1              | 1,552 1,904 2,257<br>2,609 2,962<br>$0,494$ $0,847$ $1,199$<br>0,142<br>$x$ :          |
|                | 5,642 4,096 3,390 2,924 2,775 2,534 2,418 2,405 2,298<br>y:                            |
| 2              | 1,209 1,555 1,901 2,246 2,592 2,937<br>0,518<br>0,864<br>0,173<br>$x$ :                |
|                | 1,547 0,852 0,063 -0,470 -0,750 -1,142 -1,052 -1,188 -0,962<br>$y$ :                   |
| 3              | 0,119<br>0,473 0,826<br>1,180 1,533 1,887 2,241 2,594<br>2,948<br>$x$ :                |
|                | $y: -0,572$ $-1,282$ $-2,155$ $-3,027$ $-3,783$ $-4,418$ $-5,267$ $-6,116$ $-6,742$    |
| 4              | 0,231 0,564 0,896 1,229 1,561 1,894 2,227 2,559 2,892<br>$x$ :                         |
|                | $y: -2,748 -2,932 -3,070 -3,391 -3,648 -3,737 -3,911 -4,249 -4,506$                    |
| 5              | $x: 0,235, 0,569, 0,903, 1,237, 1,571, 1,906, 2,240$<br>2,574 2,908                    |
|                | y: 1,082 1,563 2,182 3,078 3,816 4,500 5,443 6,209 7,082                               |
| 6              | 0,079 0,431 0,782 1,134 1,486 1,838 2,189 2,541 2,893<br>$x$ :                         |
|                | $y: -4,308$ $-1,778$ $-0,268$ 1,144 2,248 3,273 4,440 5,396 6,357                      |
| 7              | x: 0,324 0,645 0,966 1,287 1,609 1,930 2,251 2,572 2,893                               |
|                | y: -2,052 -1,756 -1,076 -0,284 0,982 2,209 4,013 5,796 8,011                           |
| 8              | 2,192 2,527 2,862<br>0,184 0,519 0,854 1,188 1,523 1,858<br>$x$ :                      |
|                | y: -1,687 -3,056 -4,493 -6,928 -10,524 -15,400 -22,049 -32,380 -44,538                 |
| 9              | 0,351 0,674 0,998 1,321 1,645 1,968 2,291 2,615 2,938<br>x:                            |
|                | $-0,571$ $-0,517$ $-0,895$ $-1,125$ $-1,637$ $-2,231$ $-2,971$ $-3,874$ $-4,711$<br>y: |
| 10             | 0,597 0,934 1,272<br>1,610 1,948 2,286 2,623 2,961<br>0,259<br>$x$ :                   |
|                | 0,018 -0,920 -1,516 -1,647 -1,586 -1,328 -0,573 0,172 1,122<br>y:                      |
| 11             | 0,559 0,900 1,242 1,583 1,924 2,266 2,607<br>0,218<br>2,948<br>$x$ :                   |
|                | 0,511<br>0,980<br>1,561 1,872 2,439 2,900 3,495 3,953 4,561<br>y:                      |
| 12             | 0,234 0,569 0,903 1,238 1,572 1,907 2,242 2,576 2,911<br>$x$ :                         |
|                | 3,902 3,234 2,495 1,354 0,184 -1,069 -1,952 -2,836 -3,615<br>y:                        |
| 13             | 0,084 0,447 0,810 1,173 1,536 1,898 2,261<br>2,624<br>2,987<br>$x$ :                   |
|                | $y: -1,732 -1,280 -0,966 -0,634 -0,161 0,117 0,555 0,733 1,435$                        |
| 14             | 0,132 0,483 0,834 1,185 1,535 1,886 2,237 2,588 2,939<br>$x$ :                         |
|                | $y: 69,531$ 5,625 -0,534 -1,694 -1,902 -2,069 -1,934 -2,114 -1,925                     |
| 15             | $x: 0,089$ 0,429 0,769 1,109 1,449 1,789 2,129 2,469 2,809                             |
|                | $y: -3,856$ $-3,474$ $-3,109$ $-2,673$ $-2,524$ $-2,248$ $-2,082$ $-1,998$ $-1,908$    |
| 16             | $x: 0,135 \t 0,475 \t 0,814 \t 1,154 \t 1,493 \t 1,833 \t 2,172 \t 2,512 \t 2,851$     |
|                | $y: 2,382$ 1,321 0,117 -0,789 -1,606 -2,256 -2,985 -3,649 -4,365                       |
| 17             | 0,551 0,883 1,215 1,547 1,878 2,210 2,542 2,874<br>0,219<br>x:                         |
|                | $y: -2,151 -1,270 -0,201 -0,771 -1,626 -2,479 -3,249 -3,841 -4,617$                    |
| 18             | x: 0,248 0,584 0,921 1,257 1,593 1,930 2,266 2,603 2,939                               |
|                | y: -3,642 0,797 0,844 0,829 0,647 0,678 0,633 0,549 0,328                              |
| 19             | x: 0,083 0,441 0,799 1,157 1,515 1,873 2,231 2,589 2,947                               |
|                | $y: -2,132 -2,080 -1,949 -1,903 -1,533 -1,081 -0,516 0,655 1,973$                      |
| 20             | $x:$ 0,151 0,488 0,825 1,162 1,500 1,837 2,174 2,511 2,848                             |
|                | $y: -4,528 -1,763 -0,484$ 0,338 0,838 1,259 1,383 1,779 1,914                          |
| 21             | $x: 0,351 \quad 0,664 \quad 0,978 \quad 1,291$<br>1,605 1,918 2,232 2,546 2,859        |
|                | $y: 0,605$ 0,265 0,064 0,116 0,415 0,728 1,673 3,138 5,092                             |
| 22             | $x: 0,238$ 0,570 0,901 1,233 1,565 1,897 2,228 2,560 2,892                             |
|                | $y: 0,092$ 0,582 0,858 1,331 1,504 1,800 2,229 2,800 2,938                             |

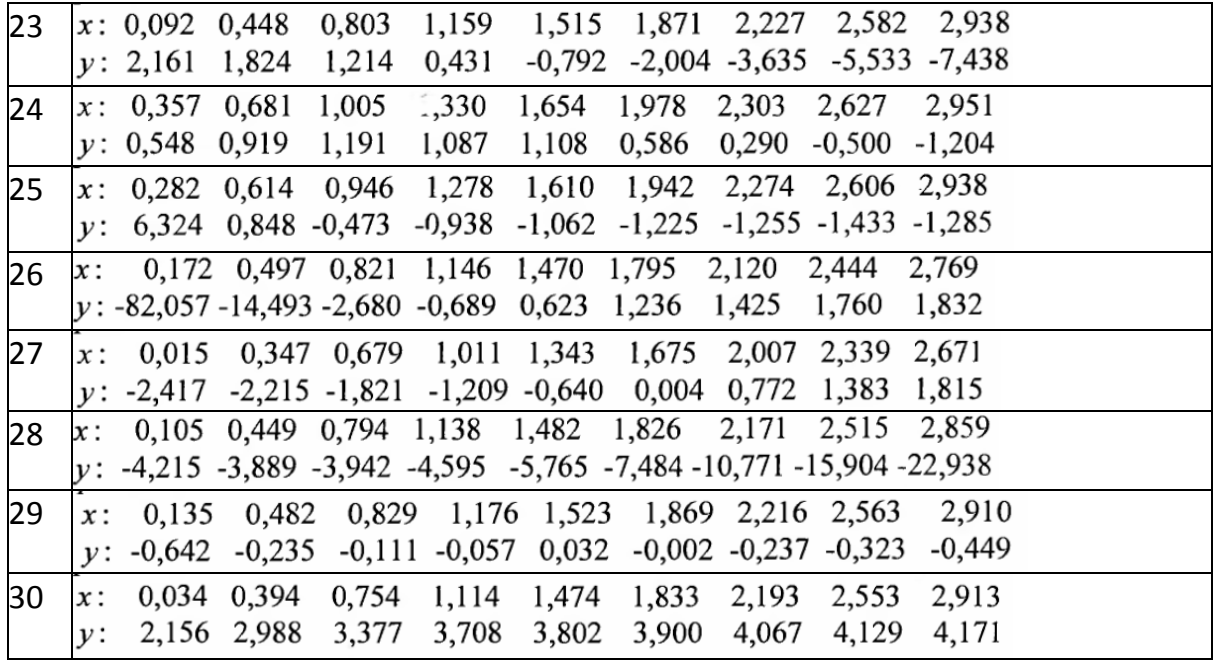

# *6.3.3. РОЗВ'ЯЗАННЯ ТИПОВОГО ПРИКЛАДУ*

Функція *y f*(*x*) задана таблицею своїх значень у 9 точках

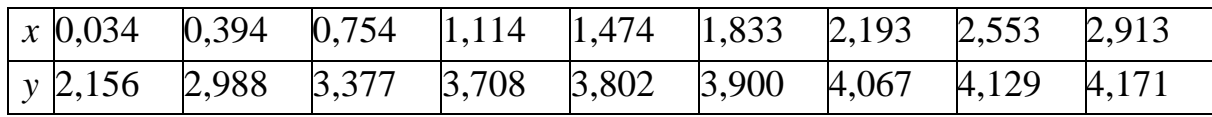

# **1.** Нанесемо точки на графік функції (рис. 6.1).

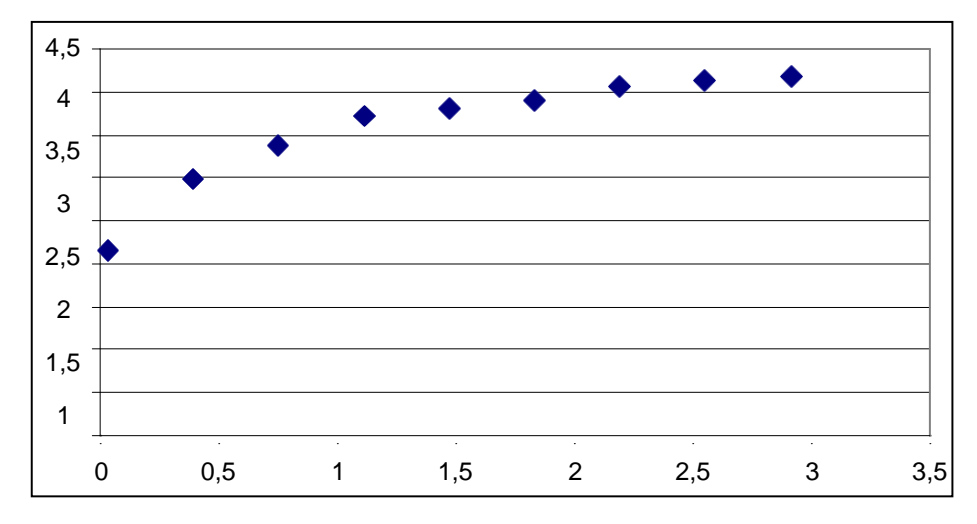

Рис. 6.1. *Точки графіка функції* у  $\neq$   $(x)$ 

Із запропонованих 10 апроксимуючих законів шляхом підбору коефіцієнтів a, b, c виберемо два закони, які дадуть найкращу апроксимацію за методом найменших квадратів.

Моделювання на комп'ютері дозволяє виділити два таких закони:

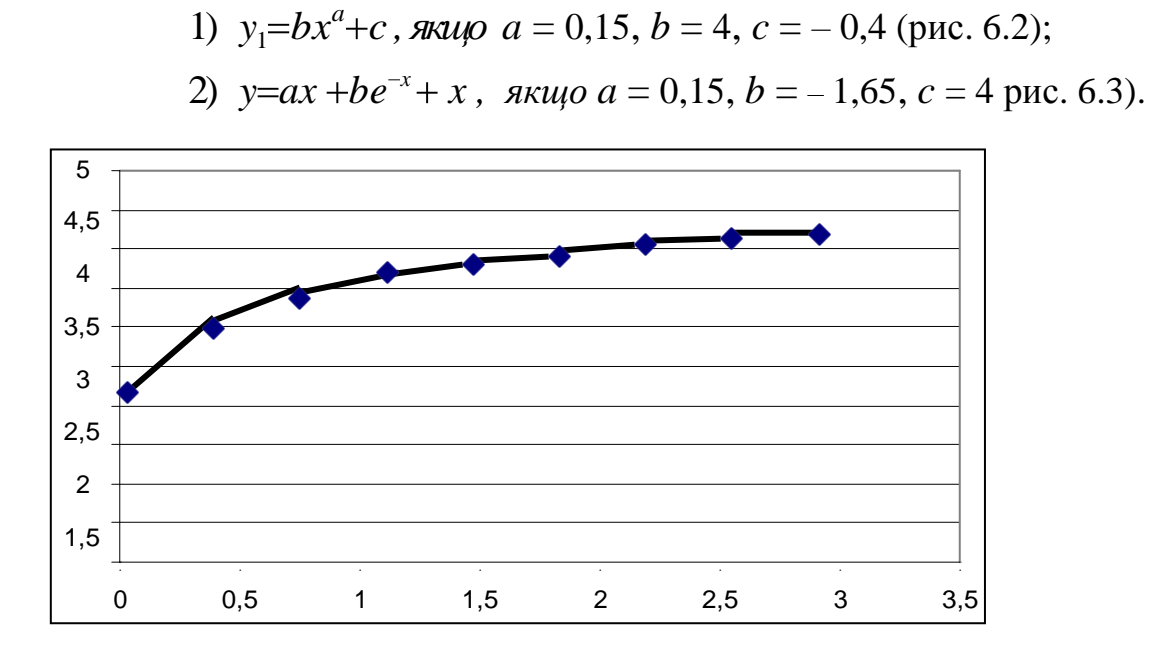

*Рис. 6.2. Графік функціїy<sup>1</sup> bx<sup>a</sup>c з нанесеними точками функції y f (x)*

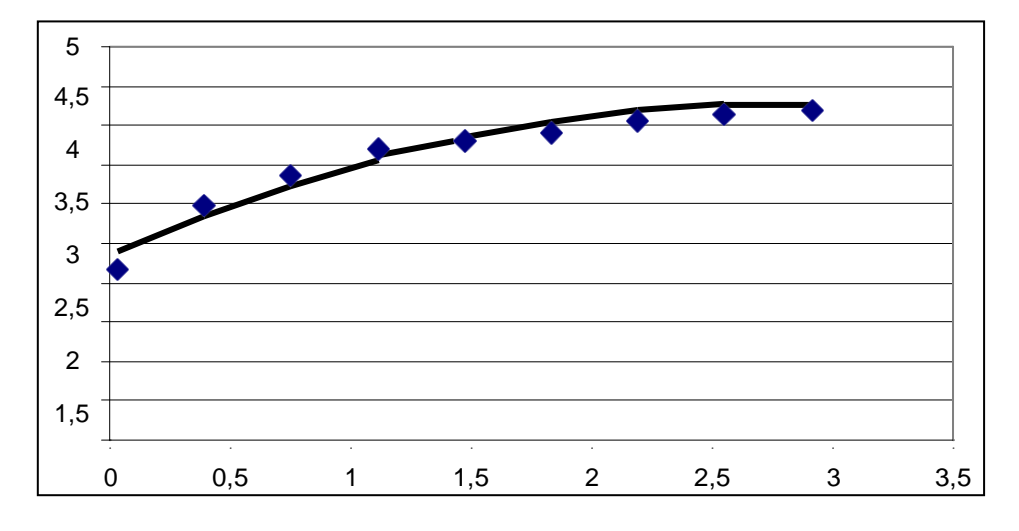

*Рис.* 6.3. Графік функції у  $=$ ах +be<sup>-х</sup> +с з нанесеними точками функції у = $f(x)$ 

**2.** Для кожного з двох обраних законів складемо нормальну систему рівнянь, розв'язавши яку, знайдемо параметри вибраних законів.

1) В перший закон параметр **a** входить нелінійно, тому ми не можемо відразу скласти нормальну систему. Виберемо  $c = c_0 = -0.4$ .

Перетворимо закон так:

 $y-c_0=bx^a$ ,

 $\ln(y-c_0) = a \ln x + \ln b$ .

Робимо заміну:  $\ln x = t$ ,  $\ln(y - c_0) = z$ , звдимо вихідний закон до виду:

 $z = at + \ln b$ 

Тепер нормальна система параметрів *a* і **lnb** буде складатися з двох рівнянь і мати вигляд:

$$
\begin{cases}\na \sum_{i=1}^{n} (\ln x_i)^2 + \ln b \sum_{i=1}^{n} \ln x_i = \sum_{i=1}^{n} \ln x_i \ln (y_i - c_0) \\
a \sum_{i=1}^{n} \ln x_i + (\ln b)n = \sum_{i=1}^{n} \ln (y_i - c_0)\n\end{cases}
$$

 $\sum_{i=1}^{n} (\ln x_i)^2 = 15{,}5487,$   $\sum_{i=1}^{n} \ln x_i = -0{,}7015,$  $\sum_{i=1}^{n} ln x_i \ln (y_i - c_0) = 1,1243$ 

$$
\sum_{i=1}^{n} \ln (y_i - c_0) = 12{,}3217
$$

$$
\begin{array}{l} \n\text{(15.5487a - 0.7015ln } b = 1.1243 \\
\text{( -0.7015a + 9ln } b = 12.3217\n \end{array}
$$

Вирішуючи цю систему, отримуємо *a* = 0,1345, ln*b* = 1,3796,

$$
b=3,9733.
$$
  

$$
y=3,9733x^{0,1345}-0,4.
$$

Знайдемо нев'язку *δ* = 0,1449.

Побудуємо графік знайденого закону разом з графіком вихідної функції (рис. 6.4).

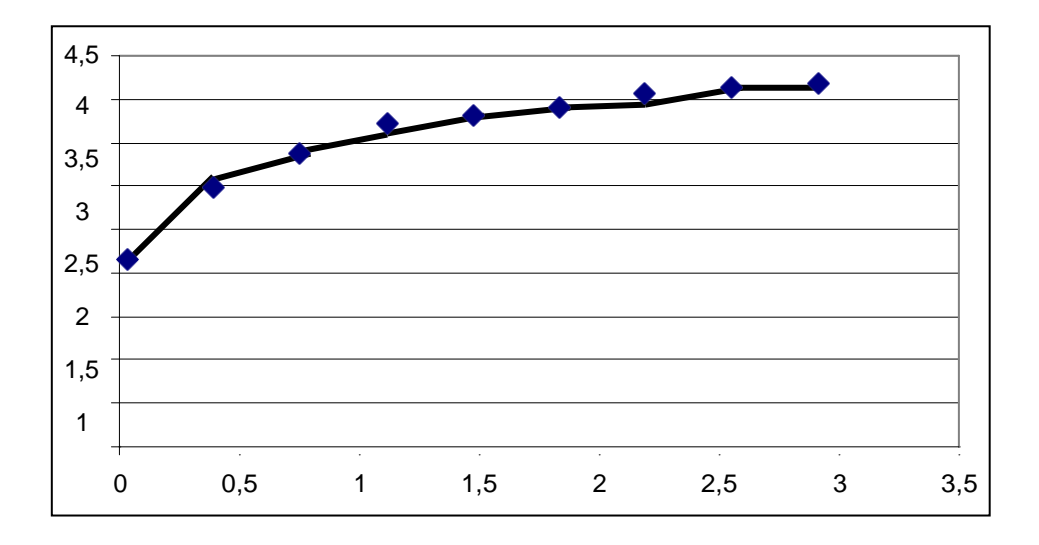

*Рис.* 6.4. Графік функції у = 3,0535 $x^{0.1838} + 0.5$  з нанесеними точками функції у = f(x)

2) Для другого закону маємо *m*= 3,  $\varphi_1(x) = x$ ,  $\varphi_2(x) = e^{-x}$ ,  $\varphi_3(x) = 1$ .

Тоді система нормальних рівнянь має вигляд

$$
\begin{cases}\na\sum_{i=1}^{n} x_i^2 + b\sum_{i=1}^{n} x_i e^{-x_i} + c\sum_{i=1}^{n} x_i = \sum_{i=1}^{n} x_i y_i \\
a\sum_{i=1}^{n} x_i e^{-x_i} + b\sum_{i=1}^{n} e^{-2x_i} + c\sum_{i=1}^{n} e^{-x_i} = \sum_{i=1}^{n} e^{-x_i} y_i \\
a\sum_{i=1}^{n} x_i + b\sum_{i=1}^{n} e^{-x_i} + cn = \sum_{i=1}^{n} y_i\n\end{cases}
$$

 $\sum_{i=1}^{n} x_i = 13,2620$ ,  $\sum_{i=1}^{n} y_i = 32,2980$ ,  $\sum_{i=1}^{n} x_i^2 = 27,3111$  $\sum_{i=1}^{n} x_i e^{-x_i} = 2{,}2513;$   $\sum_{i=1}^{n} e^{-x_i} = 3{,}0723;$   $\sum_{i=1}^{n} e^{-2x_i} = 1{,}8176;$  $\sum_{i=1}^{n} x_i y_i = 52,2908; \quad \sum_{i=1}^{n} e^{-x_i} y_i = 9.4010;$  $\left\{\begin{aligned} &27, &3111a+2, &2513b+13, &2620c=52, &2908 \\ &2, &2513a+1, &8176b+3, &0723c=9, &4010 \\ &13, &262a+3, &0723b+9c=32, &2980 \end{aligned}\right.$ 

Розв'язуючи систему, одержимо *a* = – 0,1075, *b* = – 2,4313, *с* = 4,5771, *y*=-0,1075*x*-2,4313*e*<sup>-*x*</sup>+4,5771 Знайдемо нев'язку  $\delta = 0.1727$ .

Побудуємо графік знайденого закону разом з графіком вихідної функції (рис. 6.5).

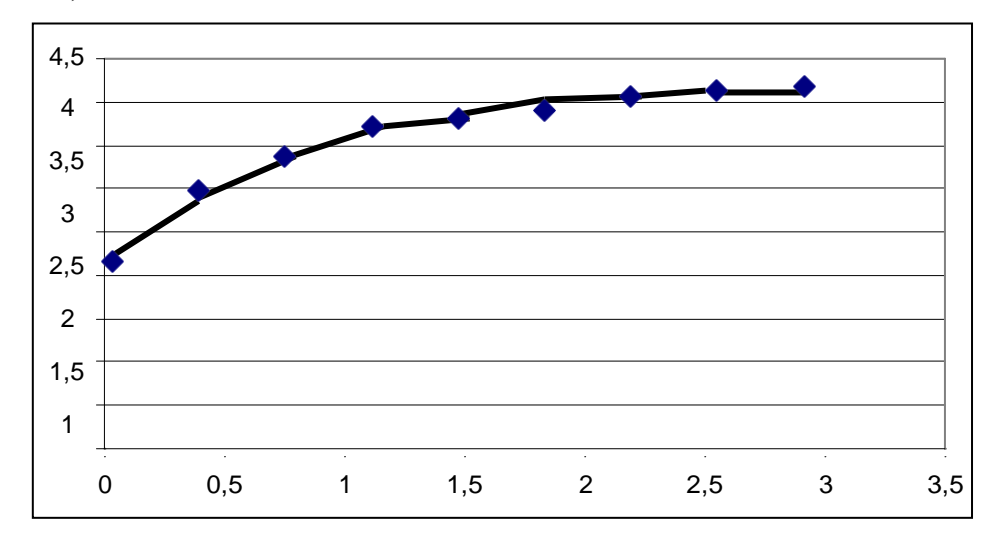

*Рис. 6.5. Графік функції у = -0,1075x - 2,4313e<sup>-x</sup> + 4,57713 нанесеними точками функції y f (x)*

3 двох законів найбільш оптимальним  $\epsilon$  *y*= 3,0535 $x^{0,1838}$ +0,5 з нев'язкою *δ*= 0,1449.

# **6.4 РОЗВ'ЯЗАННЯ ЗАДАЧ МЕТОДОМ НАЙМЕНШИХ КВАДРАТІВ ЗАСОБАМИ MATHCAD**

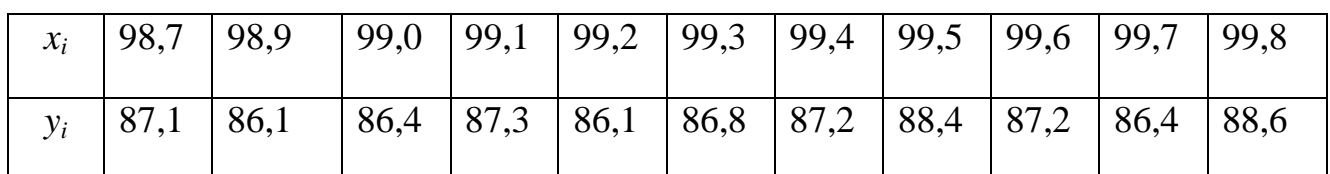

#### *Завдання1:* Дано

Знайти коефіцієнти  $k$ ,  $b$  лінійної зазалежності  $y = kx + b$ 

*Порядок вирішення завдання в середовищі Mathcad:*

1) Введемо значення  $n = 10$  (індекси змінних  $x_i$ ,  $y_i$  змінюються від 0 до 10). Далі, створимо матрицю Т розмірністю 2х11, ввівши в неї дані вимірювань з таблиці. Для цього на панелі *Матриця* вибрати *Створити матрицю або вектор*, вказати кількість рядків 2, кількість стовпців 11.

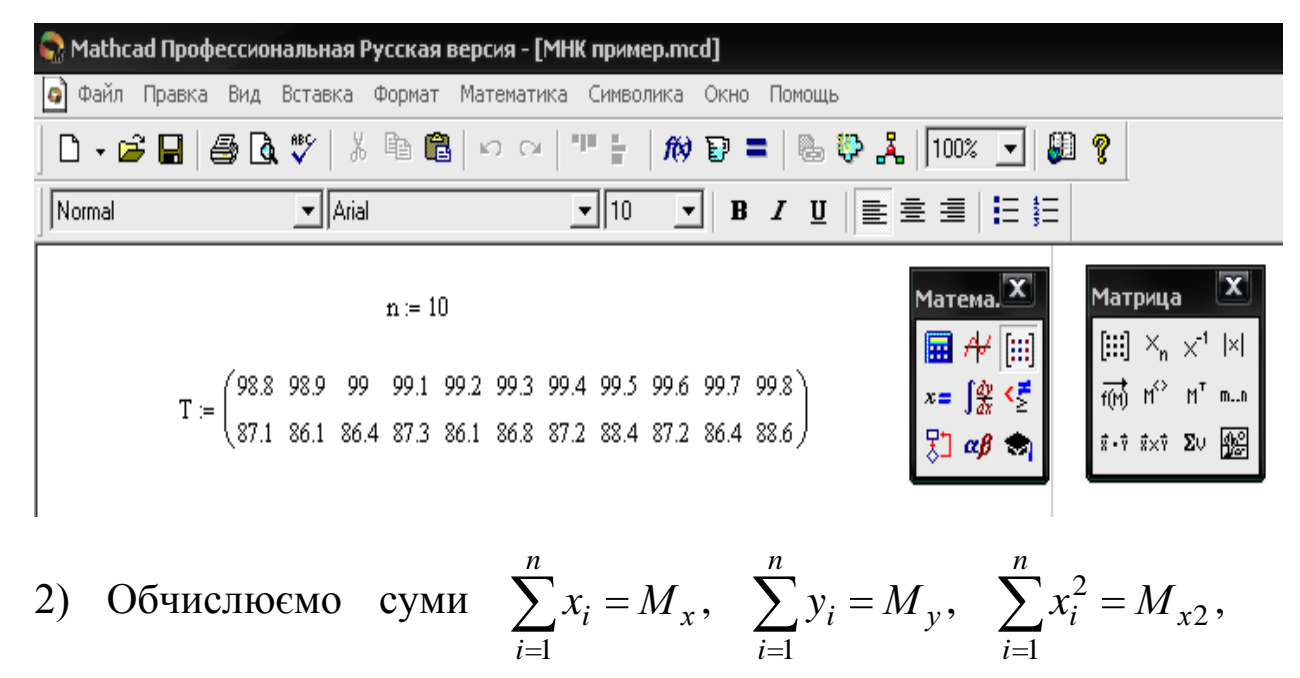

*ху n i*  $x_i y_i = M$ 1 , вибравши на панелі *Мат.аналіз* кнопку *Підсумування.*

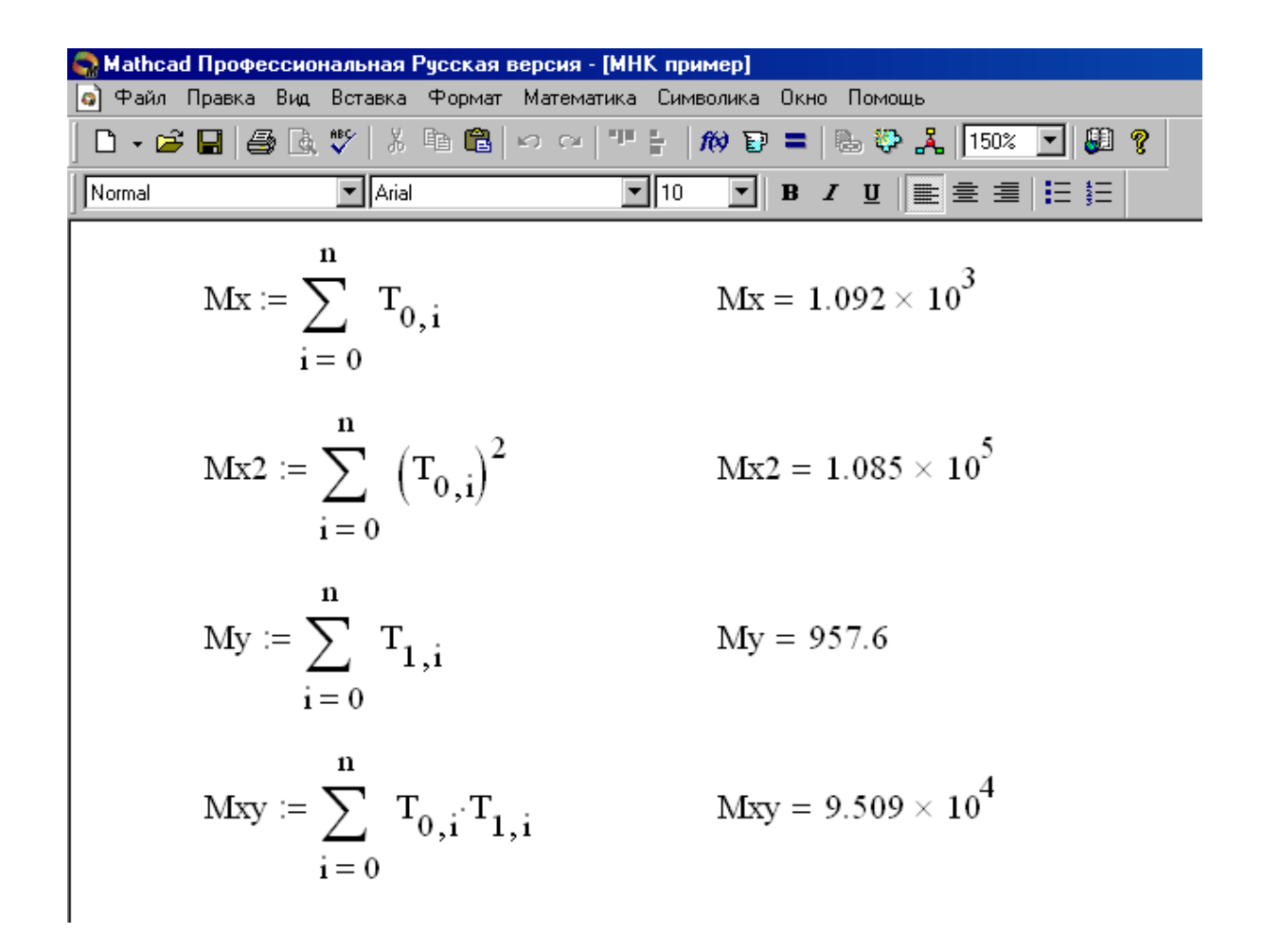

3) Далі введемо D: =, на панелі *Матриці* виберемо кнопку *Обчислення визначника*, а потім *Створити матрицю або вектор*, вказавши кількість рядків  $= 2$ , кількість стовпців  $= 2$ .

У першому рядку в квадратах що з'явилися по черзі введемо  $M_X$  і n + 1. У квадратах другого рядка введемо  $M_{X2}$  і  $M_X$ . Поруч ввести D =.

Аналогічно обчислюємо D1, D2. Отримаємо наступні результати.

4) Для остаточного обчислення коефіцієнтів лінійної залежності введемо формулу k: = D1, знак ділення, D. Поруч ввести k =. Нижче ввести b: = D2, знак ділення, D. Поруч ввести b =. В результаті отримуємо наступне:

 **◎** Mathcad Professional - [MHK пример.mcd] View Insert Format Math Symbolics Window **W** File Edit Help 4 R V hai اتتعا П Þ 例副 10 Normal | Arial  $\bf{B}$  $\overline{\phantom{a}}$  $\mathbf{r}$  $\overline{\phantom{a}}$  $D := \left| \begin{bmatrix} Mx & n+1 \\ Mx^2 & Mx \end{bmatrix} \right|$  $D = -12.1$  $D1 := \left| \begin{bmatrix} My & n+1 \\ Mxy & Mx \end{bmatrix} \right|$  $D1 = -15.84$  $\mathbf{D2} := \left| \left[ \begin{array}{cc} \mathbf{Mx} & \mathbf{My} \\ \mathbf{Mx2} & \mathbf{Mxy} \end{array} \right] \right|$  $D2 = 519.552$  $k := \frac{D1}{D}$   $k = 1.309$ **b** =  $\frac{D2}{D}$  **b** = -42.938

Искомое уравнение прямой имеет вид  $y = 1,309x - 42,938$ .

Для прогнозування за отриманою залежністю будь-яких результатів слід брати значення **х** які не сильно відрізняються з даними, за якими побудували рівняння регресії.

*Зауваження:*

Програма MATHCAD має функції, що дозволяють знайти коефіцієнти *k, b* без розв'язання нормальної системи.

Функція *intercept (x, y)* повертає значення зсуву *b* в рівнянні  $f(x) = kx + b$ , *slope*(*x*, *y*), повертає значення кутового коефіцієнта *k*. Нижче представлено рішення сформульованої задачі за допомогою функцій  $\text{intercept } (x, y), \text{ slope } (x, y).$ 

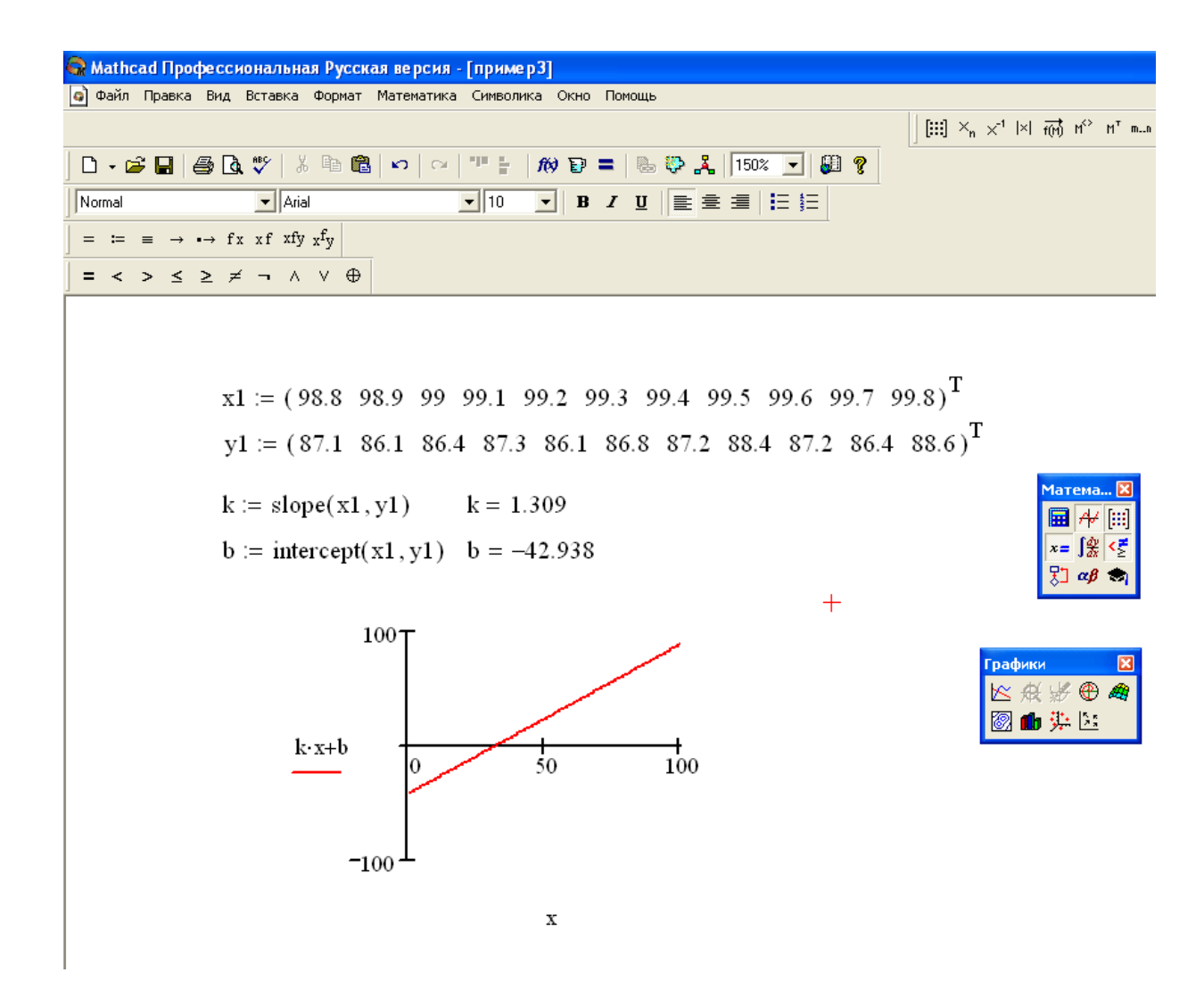

Визначимо лінійну регресію як функцію f (х).

У нашому випадку функція набуде вигляду  $f(x) = 1,309 \ x - 42,938$ .

*Завдання2:* Дано

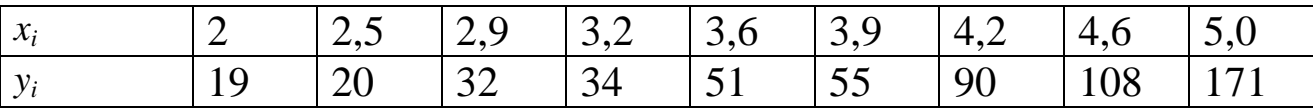

Припускаючи, що залежність між наведеними даними близька до квадратичної, виконаємо наближення табличної функції поліномом другого степеня  $y = a_2 x^2 + a_1 x + a_0$  $y = a_2 x^2 + a_1 x + a_2$ 

Можна вирішити задачу, склавши нормальну систему

$$
\begin{cases}\n n a_0 + a_1 \sum_{i=1}^n x_i + a_2 \sum_{i=1}^n x_i^2 = \sum_{i=1}^n y_i, \\
 a_0 \sum_{i=1}^n x_i + a_1 \sum_{i=1}^n x_i^2 + a_2 \sum_{i=1}^n x_i^3 = \sum_{i=1}^n x_i y_i, \\
 a_0 \sum_{i=1}^n x_i^2 + a_1 \sum_{i=1}^n x_i^3 + a_2 \sum_{i=1}^n x_i^4 = \sum_{i=1}^n x_i^2 y_i.\n\end{cases}
$$

Обчислення сум проводиться аналогічно раніше розібраному зразку. У нашому випадку система має вигляд

$$
\begin{cases}\n9a_0 + a_1 31, 9 + a_2 120, 87 = 580, \\
a_0 31, 9 + a_1 120, 87 + a_2 483, 181 = 2417, 5, \\
a_0 120, 87 + a_1 483, 181 + a_2 2013, 869 = 10463, 67\n\end{cases}
$$

Рішення системи виконаємо, використовуючи формули Крамера або за допомогою оберненої матриці.

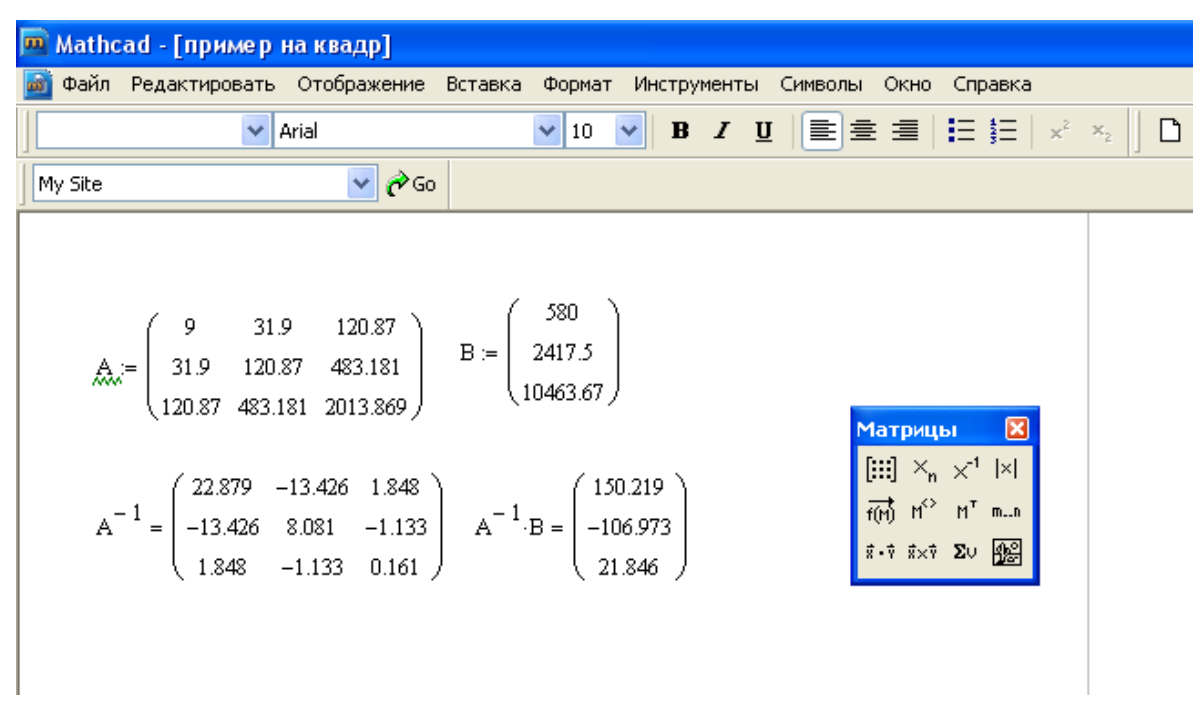

Отримавши значення коефіцієнтів, записуємо рівняння функції і будуємо графік.

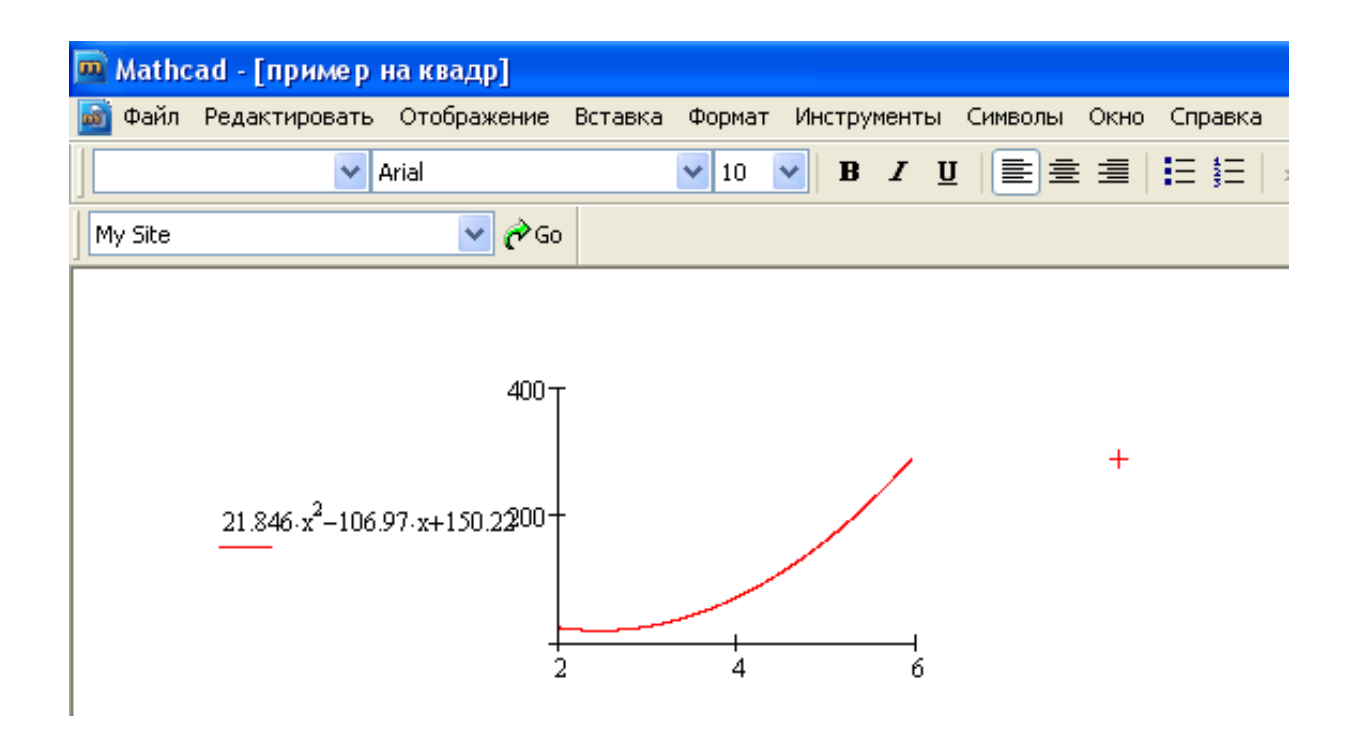

*Зауваження:* Програма MATHCAD має у своєму розпорядженні функції, що дозволяють знайти коефіцієнти  $a_2$ ,  $a_1$ ,  $a_0$  без розв'язку нормальної системи.

Для цього використовують функцію *regress* або *interp*.

*p: = regress (x, y, k)* - повертає вектор коефіцієнтів полінома степеня *k*;

 $r(t)$ : = *interp* (*p*, *x*, *y*, *t*) - повертає результат полиномиальной регресії.

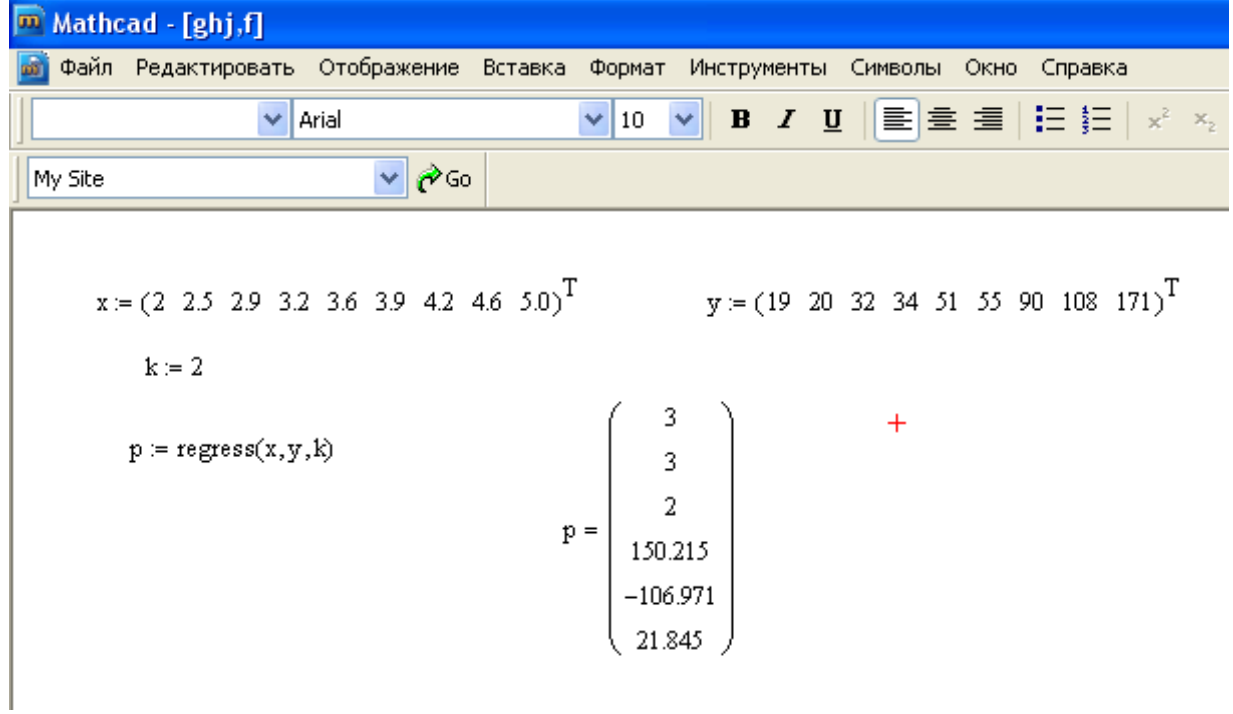

# **6.5 ПИТАННЯ ДО САМОПЕРЕВІРКИ**

- 1. Чим відрізняється інтерполяційна функція від апроксимації за методом найменших квадратів?
- 2. Що таке квадратичне відхилення?
- 3. Який вид має апроксимаційна функція?
- 4. З яких умов знаходяться коефіцієнти апроксимаційного многочлена?
- 5. Якого степеня многочлен використовується в лабораторній роботі?
- 6. Які елементи розташовуються в четвертому стовпчику розширеної матриці?
- 7. Яке призначення в програмі змінної t?
- 8. Як перевірити достовірність обчислення коефіцієнтів  $p_0, p_1, ..., p_k$ ?

#### **ЛАБОРАТОРНА РОБОТА №7. ЧИСЕЛЬНЕ ІНТЕГРУВАННЯ**

#### **7.1 МЕТА РОБОТИ**

Засвоїти основні методи наближеного обчислення інтегралів

## **7.2 ТЕОРЕТИЧНІ ВІДОМОСТІ. НАБЛИЖЕНЕ ОБЧИСЛЕННЯ ВИЗНАЧЕНИХ ІНТЕГРАЛІВ**

#### *7.2.1. ЗАДАЧА ЧИСЕЛЬНОГО ІНТЕГРУВАННЯ*

Нехай на відрізку [a,b] задана функція f(x). Знайти значення інтеграла $\int_{a}^{b} f(x)dx$ . Для деяких функцій інтеграли не виражаються елементарними функціями, тому перш за все для них застосовуються методи наближеного обчислення.

*Визначення.* Вираз,

$$
\sum_i g_i f_i
$$

де  $g_i \in R$ ,  $f_i = f(x_i)$  називається квадратурною формулою.

Таким чином, задача зводиться до представлення інтеграла за допомогою квадратурної формули: j,

$$
\int_{a}^{b} f(x)dx = \sum g_{i}f_{i}
$$
\n(7.1)

на відрізку $[a,b]$ .

*7.2.2. КВАДРАТУРНА ФОРМУЛА ПРЯМОКУТНИКІВ*

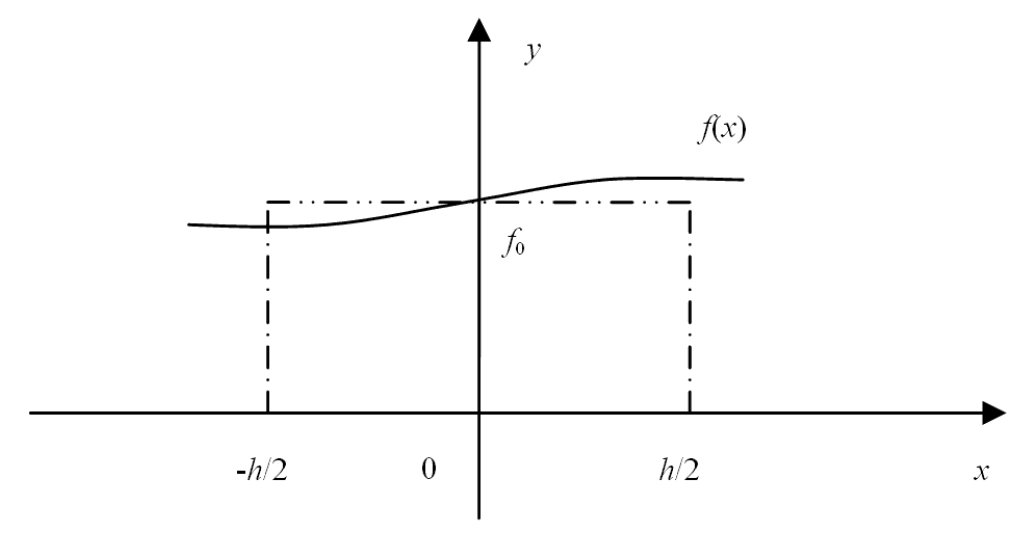

*Рис. 7.1. Графік функції*

Як видно, із рис. 7.1 інтеграл можна обчислити як

$$
\int_{h/2}^{h/2} f(x) dx \approx h f_0
$$

Нехай відрізок  $[a, b]$ розбитий на *n* частин,тоді

якщо  $f \in C^2_{[a,b]}, \xi \in [a,b]$  отримуємо *глобальну формулу* прямокутників

$$
\int_{a}^{b} f(x)dx \approx \frac{b-a}{n} \sum_{i=1}^{n} f(x_{i-1}) + \frac{h^3}{24} \frac{b-a}{n} f''(\xi)n
$$
\n(7.2)

#### *7.2.3. КВАДРАТУРНІ ФОРМУЛИ ТРАПЕЦІЙ І СІМПСОНА. ГЛОБАЛЬНА ФОРМУЛА ТРАПЕЦІЙ*

$$
\int_{a}^{b} f(x)dx = h\left(\frac{y_0}{2} + y_1 + y_2 + \dots + \frac{y_n}{2}\right)
$$
\n(7.3)

оцінка похибки

 $\ddot{\phantom{a}}$ 

$$
|R_n| \le M \frac{|b-a|h^2}{12}, M = max |f''(x)|; x \in (a, b)
$$
 (7.7)

 *Глобальна формула Сімпсона*

$$
\int_{a}^{a} f(x)dx = \left(\frac{2h}{3}\right)\left(\frac{y_0 + y_{2m}}{2} + 2y_1 + y_2 + \dots + 2y_{2m-1}\right). \tag{7.4}
$$

Оцінка похибки

$$
|R_n| \le M * \frac{|b - a|h^4}{180}, M = max|f^{\{W\}}(x)|; x \in [a, b]
$$
 (7.5)

Формула Сімпсона має підвищену точність в порівнянні з формулою трапеції, в ній можна брати менше відрізків розбиття.

#### *7.2.4. ПРАВИЛО РУНГЕ*

Як випливає з оціночних формул похибок інтегрування (7.5), обчислення *R<sup>n</sup>* можливо лише тоді, коли підінтегральна функція задана аналітично, що не завжди відомо. На практиці широко застосовується наступний емпіричний прийом.

Шуканий інтеграл обчислюється двічі при діленні відрізка  $[a,b]$  на n і на 2n частин. Потім отримані значення інтеграла (позначимо *I*(*n*) і *I*(2*n*)) порівнюються і перші десяткові знаки, що збігаються вважаються вірними. Можна отримати вирази, які дозволяють хоча б грубо контролювати точність чисельного інтегрування на основі подвійного рахунку з кроком *h* і 2*h*:

$$
I - Ip(h) \approx \frac{|Ip(h) - Ip(2h)|}{2p - 1},
$$
\n(7.6)

де *p –* порядок метода. Наприклад,  $p = 2$  відповідає формулі трапецій, тоді<br> $I - I^{TP}(h) \approx \frac{|I^{TP}(h) - I^{TP}(2h)|}{3}$ *p* = 4 відповідає формулі Сімпсона.

# **7.3 ПРИКЛАД ВИКОНАННЯ ЛАБОРАТОРНОЇ РОБОТИ**

1) Знайдіть крок інтегрування *h* для обчислення інтеграла  $\int_a^b f(x)dx$  за формулою трапецій з точністю $\varepsilon = 0.001$ .

2) Обчисліть інтеграл за формулою трапецій з кроками 2*h* і *h*. Дайте уточнену оцінку похибки.

3) Обчисліть інтеграл за формулою Сімпсона з кроками 2*h* і *h*. Дайте уточнену оцінку похибки.

4) Обчисліть визначений інтеграл за формулою Ньютона-Лейбніца. Порівняйте наближені значення інтеграла з точними. Яка формула чисельного інтегрування дала більш точний результат?

*Вказівка. Крок h слід вибирати з урахуванням додаткової умови: відрізок інтегрування повинен розбиватися на число частин, кратне 4.*

# *7.3.1 ВАРІАНТИ ЗАВДАНЬ*

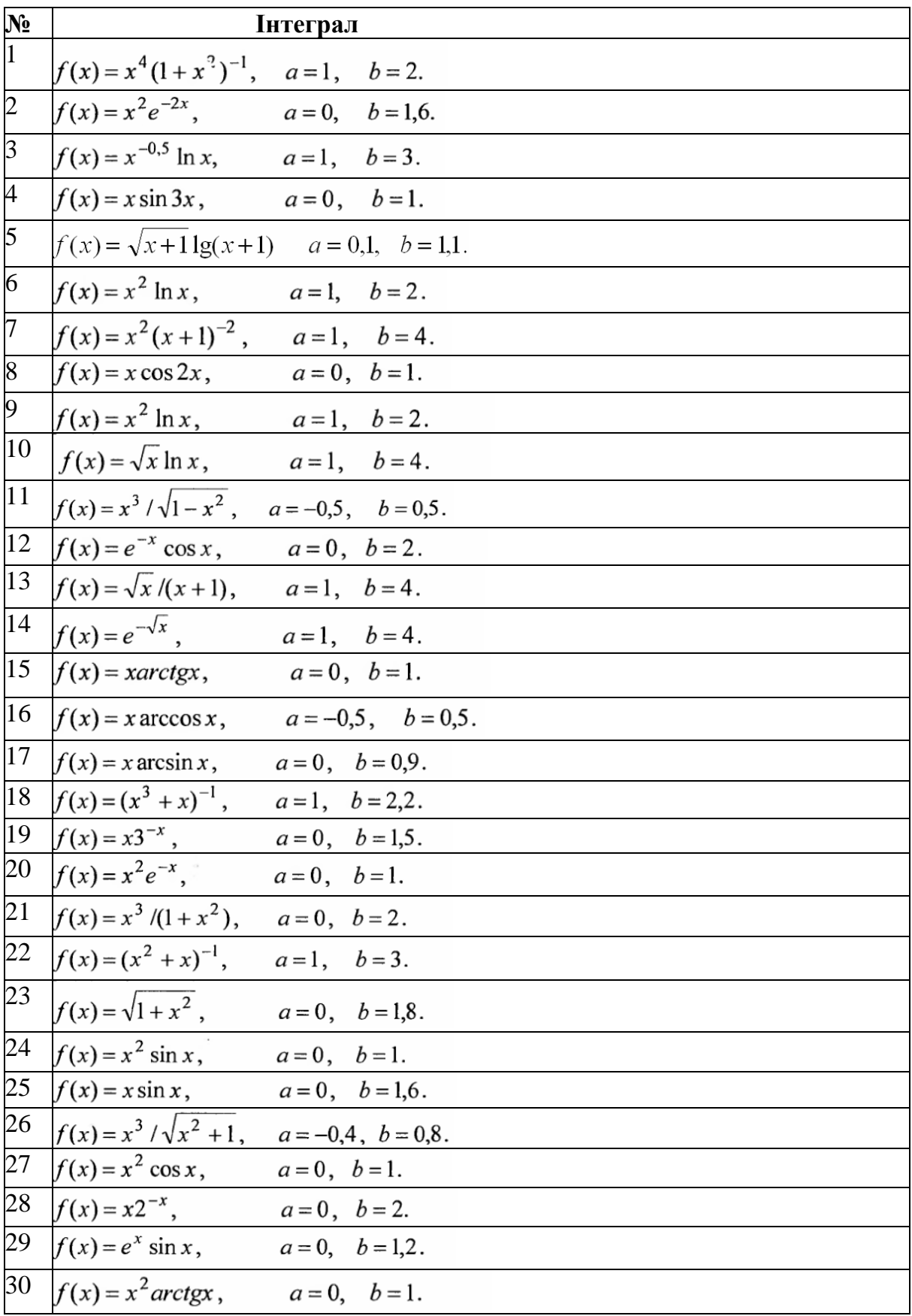

#### *7.3.2. РОЗВ'ЯЗАННЯ ТИПОВОГО ПРИКЛАДУ*

Знайти значення інтеграла функції $f(x) = (x^2 - 1)^{-1}$ , яка задана на відрізку  $[2,4]$ .

**1.** Спочатку знайдемо крок інтегрування *h* для обчислення інтеграла  $\int_a^b f(x) dx$ за формулою трапецій з точністю $\varepsilon = 0,001$ .

Щоб знайти крок *h* за допомогою формули  $M = max|f''(x)|; x \in (a, b)$ , знайдемо другу похідну.

$$
f'(x) = -\frac{2x}{(x^2 - 1)^2}, f''(x) = \frac{6x^2 + 2}{(x^2 - 1)^3}.
$$
  
\nTozi  $M = \max_{x \in [a, b]} |f''(x)| = \max_{x \in [2, 4]} \left| \frac{6x^2 + 2}{(x^2 - 1)^2} \right| = f''(2) = 0,9630$   
\n
$$
M \frac{|b - a|h^2}{12} < \varepsilon, 0,9630 \frac{|4 - 2|h^2}{12} < 0,001, h^2 < 0,0062, h < 0,0787
$$

Знайдемо кількість кроків, на яке потрібно розділити відрізок з кроком  $h$  <0,0787 для досягнення точності  $\varepsilon = 0.001$ .

$$
n>\frac{b-a}{h}, n>25,4130.
$$

Слідуючи вказівці, візьмемо кількість частин відрізка кратне 4, т. б. *n* = 28 . Отже, крок інтегрування *h*= 0,0714.

2. Обчислимо інтеграл за формулою трапецій з кроком  
\n
$$
h = 0.0714, \text{ отримаемо}
$$
\n
$$
I(h) = \int_{2}^{4} (x^2 - 1)^{-1} dx \approx 0.0714(0.1667 + 0.3039 + 0.2787 + ... + 0.0333)
$$
\n
$$
\approx 0.2940.
$$

Збільшимо крок в два рази і обчислимо інтеграл  $I(2h)$ . 2*h*=0,1428,  $n=14$ ,  $I(2h) \approx 0.2945$ 

Для визначення похибки скористаємося правилом Рунге.

$$
I - I^{TP}(h) \approx \frac{0,2940 \pm 0,2945}{3} \approx 0,0002.
$$

Отже, за формулою трапецій

$$
\int_{2}^{4} (x^2 - 1)^{-1} dx = 0,294 \pm 0,0002.
$$

**3.** Обчислимо інтеграл за формулою Сімпсона з кроками 2*h* і *h*. Iнтеграл з кроком *h*=0,0714, *n* = 2*m* = 28, *m* = 14

$$
I(h) = \int_{2}^{h} (x^2 - 1)^{-1} dx \approx 0.29384
$$

Збільшимо крок в два рази і обчислимо інтеграл *I* (2*h*) .

$$
2h=0,1428, n=2m=14, m=7, I(2h) \approx 0,29385.
$$

Для визначення похибки скористаємося правилом Рунге.

Отже, за формулою Сімпсона **4.** Обчислимо визначений інтеграл за формулою Ньютона-Лейбніца. A(x+1) + B(x+1) = 1, x: A + B=0, тогда A = – B. x0: A – B = 1, – 2B = 1, Отримуємо, що I = 0,293 89.

Порівнюючи наближені значення інтеграла з точними, бачимо, що формула Сімпсона дає більш точний результат інтегрування на відміну від формули трапецій.

#### **7.4 РОЗВ'ЯЗАННЯ НАБЛИЖЕНОГО ОБЧИСЛЕННЯ ІНТЕГРАЛІВ ЗАСОБАМИ MATHCAD**

*Завдання:* Обчислити значення інтеграла (див.додаток 3)

$$
\int_{a}^{b} f(x)dx
$$
  
 $f(x)=x^4-10.5 \cdot x^2+5$ ;  $a=0, b=3, N=50$ .

за допомогою квадратурних формул середніх прямокутників, трапецій або Сімпсона для елементарного відрізка інтегрування. Оцінити величину похибки.

*Порядок вирішення завдання.*

1. Задати функцію f (x).

2. Побудувати графік функції на відрізку [a, b].

3. Обчислити значення інтеграла аналітично, використовуючи засоби Mathcad.

4. Обчислити значення інтеграла, використовуючи один з методів чисельного інтегрування:

1) метод середніх прямокутників;

2) метод трапецій;

3) метод Сімпсона.

Кількість елементарних відрізків інтегрування **n** повинно бути не менше десяти.

5. Знайти абсолютні і відносні похибки результатів.

6. Результати оформити у вигляді таблиці. Сформулювати висновки.

*Обчислення в середовищі Mathcad:*

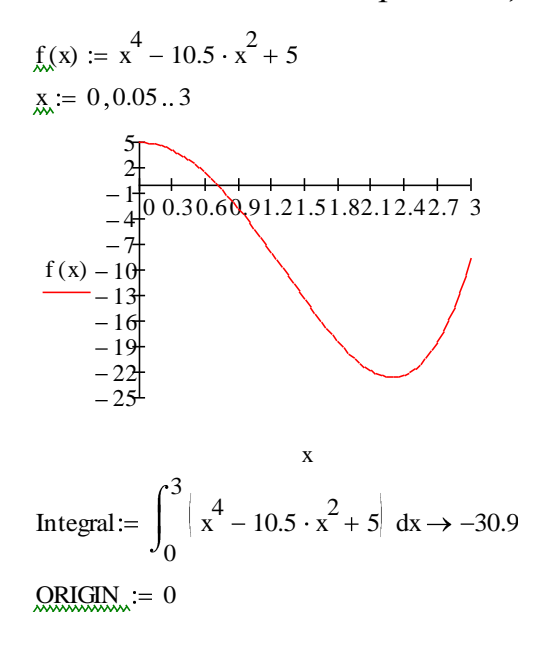

 $f(x) := x^4 - 10.5 \cdot x^2 + 5$  $xmin := 0$  $xmax := 3$  $N := 50$  $i = 0 \dots N$  $x := \frac{(xmax - xmin)}{n}$  $\overline{N}$  $\Delta x = 0.06$  $xx_i := xmin + \Delta x \cdot i$  $Y := f(xx)$ Integral\_lpr 1 N i  $|Y_i| \cdot \Delta x$ Integral\_rpr 0  $N-1$ i  $|Y_i| \cdot \Delta x$ Integral\_lpr =  $-31.292$ Integral\_rpr =  $-30.482$ Integral\_srpr 1 N i  $f\left(xx_{i-1} + \frac{\Delta x}{2}\right)$  $\left| \frac{1}{2} \right| \cdot \Delta x$ Integral\_srpr =  $-30.907$ Integral\_trap 1  $N-1$ i Yi  $Y_0 + Y_N$  $\frac{1}{2}$   $\cdot \Delta x$ Integral\_trap= $-30.887$ Integral\_Simp:=  $Y_0 + Y_N$ 1  $N-1$ i if  $\int$  i – 2 · ceil  $\int$   $\frac{1}{2}$  $\left(\frac{i}{2}\right) = 0,2,4$   $\cdot$   $\left[\cdot\right]$   $\left(\frac{\Delta x}{3}\right)$ 3 Integral  $Simp = -30.9$ 

$$
\Delta_lpr := |Integral - Integral_lpt
$$
\n
$$
\Delta_lpr = 0.392
$$
\n
$$
\Delta_spr := |Integral - Integral_srp|
$$

 $\Delta$  trap = 0.013  $\Delta$  Simp = 5.184 × 10<sup>-6</sup>

$$
\delta_{\text{p}} = \left| \frac{\Delta_{\text{p}}r}{\text{Integral}} \right| \qquad \delta_{\text{p}} = 0.013 \qquad \delta_{\text{p}}
$$
\n
$$
\delta_{\text{sr}} = \left| \frac{\Delta_{\text{sr}}r}{\text{Integral}} \right| \qquad \delta_{\text{sr}} = 2.184 \times 10^{-4}
$$
\n
$$
\delta_{\text{tr}} = \left| \frac{\Delta_{\text{tr}}r}{\text{Integral}} \right| \qquad \delta_{\text{tr}} = 4.369 \times 10^{-4} \qquad \delta_{\text{sim}}
$$

 $\Delta$ \_rpr := |Integral - Integral \_rpr  $\Delta$ \_rpr = 0.418  $\Delta$ \_srpr = 6.749  $\times 10^{-3}$ 

 $\Delta$ \_trap := |Integral - Integral  $\Delta$ \_Simp := |Integral Integral Simp

$$
\delta_{\text{pr}} := \left| \frac{\Delta_{\text{pr}}}{\text{Integral}} \right| \qquad \delta_{\text{pr}} = 0.014
$$

$$
\delta\_Simp := \left| \frac{\Delta\_Simp}{Integral} \right| \qquad \delta\_Simp = 1.678 \times 10^{-7}
$$

# **7.5 ПИТАННЯ ДО САМОПЕРЕВІРКИ**

- 1. Наведіть формулу прямокутників для обчислення інтегралу.
- 2. Яка похибка формули прямокутників при обчисленні інтегралу?
- 3. Наведіть формулу трапецій для обчислення інтегралу.
- 4. Яка похибка формули трапецій при обчисленні інтегралу?
- 5. Наведіть формулу Симпсона для обчислення інтегралу.
- 6. Яка похибка формули Симпсона при обчисленні інтегралу?
- 7. Що означає правило Руне?
- 8. Як обчислюється інтеґрал по формулі Симпсона з поправкою Рунґе?

## **ЛАБОРАТОРНА РОБОТА №8. ЧИСЕЛЬНІ МЕТОДИ РОЗВ'ЯЗАННЯ ЗВИЧАЙНИХ ДИФЕРЕНЦІАЛЬНИХ РІВНЯНЬ**

#### **8.1 МЕТА РОБОТИ**

Оволодіння практичними навичками розв'язання звичайних диференціальних рівнянь чисельними методами; отримання досвіду використання алгоритмічної мови.

#### **8.2 ТЕОРЕТИЧНІ ВІДОМОСТІ. НАБЛИЖЕНІ МЕТОДИ РОЗВ'ЯЗАННЯ ЗВИЧАЙНИХ ДИФЕРЕНЦІАЛЬНИХ РІВНЯНЬ**

Практично будь-яка задача проектування, пов'язана з розрахунком потоків енергії, руху тіл та ін. в остаточному підсумку зводиться до розв'язання диференціальних рівнянь. Диференціальним рівнянням називається рівняння, що містить невідомі функції, незалежні змінні й похідні невідомих функцій або їхні диференціали. Якщо невідомі функції залежать від однієї незалежної змінної, то диференціальне рівняння називається звичайним. Якщо невідомі функції залежать від декількох змінних, диференціальне рівняння зветься рівнянням в частинних похідних. Надалі будемо розглядати звичайні диференціальні рівняння (З.Д.Р). На жаль, лише деякі з них вдається розв'язати у так званих квадратурах (тобто – звести до невизначених інтегралів). Крім того, часто «точні» розв'язки виходять громіздкими, і їх форма виявляється мало придатною для інженерного дослідження, з'ясування їх якісного поводження в різноманітних умовах. Тому розповсюдженим способом розв'язання складних диференціальних рівнянь є їх чисельне інтегрування, що грає важливу роль у практиці інженерних розрахунків.

#### *8.2.1. ПОСТАНОВКА ЗАДАЧІ*

Розглянемо звичайні диференціальні рівняння першого порядку. Задача Коші:

$$
\begin{cases}\ny'(x) = f(x, y), x \in [x_0, b] \\
y(x_0) = y_0\n\end{cases}
$$
\n(8.1)

Нехай потрібно знайти розв'язок  $y(x)$  на відрізку  $[a, b]$ , де  $x_0 = a$ . Застосуємо до відрізка *[a, b*] рівномірне розбиття, т. б. отримаємо

$$
h = \frac{b-a}{n} L_{k} = x_{0} + kh, \qquad \text{Re } x_{n} = b_{n} + k \quad \text{By3III} \text{ cirku}, \quad h \text{ - kpok cirku}.
$$

Позначимо через *y*(*xk* ) точне значення функції *y*(*x*) в точці *xk* , через *yk* наближене обчислене значення функції *y*(*x*) в точці *xk*.

#### *8.2.2. MЕТОД ЕЙЛЕРА*

Розкладемо в ряд Тейлора в точці *xk* значення функції

$$
y(x_k + h) = y(x_{k+1}).
$$
  

$$
y(x_{k+1}) = y(x_k) + hx'(x_k) + \frac{h^2}{2}y''(\xi),
$$
ae  $x_k < \xi < x_{k+1}.$ 

Згідно задачі Коші (8.1) *y*'(*xk* ) *f*(*xk* , *y*(*xk* )), тоді за формулою Тейлора будемо мати:  $y(x_{k+1}) = y(x_k) + hf(x_k, y(x_k)) + \frac{h^2}{2}y''(\xi)$ 

Таким чином значення функції в наступному вузлі можна представити як:

$$
y_{k+1} = y_k + hf(x_k, y_k)
$$
\n(8.2)

Ця формула і визначає метод Ейлера.

*Зауваження:м*етод Ейлера має перший порядок точності *O(h)*.

# *8.2.3. МЕТОДИ РУНГЕ – КУТТА I. Метод Рунге - Кутта II порядку*

Проінтегруємо диференціальне рівняння (8.1) на відрізку

$$
[x_k; x_{k+1}], \text{ or} \text{pumaemo}
$$
  

$$
\int_{x_k}^{x_{k+1}} y'(x) dx = \int_{x_k}^{x_{k+1}} f(x, y) dx, \quad y(x_{k+1}) - y(x_k) = \int_{x_k}^{x_{k+1}} f(x, y) dx.
$$

Скористаємося формулою трапецій, тоді отримаємо

$$
y(x_{k+1}) = y(x_k) + \frac{h}{2} \left( f\left(x_k, y(x_k)\right) + f\left(x_{k+1}, y(x_{k+1})\right) \right)
$$

Ця формула дає наближене значення

$$
y(x_{k+1}) = y_k + \frac{h}{2} \left( f(x_k, y_k) + f(x_{k+1}, y(x_{k+1}) \right)
$$
\n(8.3)

Формула (8.3) - це неявна формула методу *Рунге-Кутта II порядку.*

Скористаємося методом предиктор - коректор для позбавлення від «неявності». Замінимо  $y_{k+1}$  в правій частині рівності (8.3) формулою Ейлера на

$$
y_{k+1}^* = y_k + h f(x_k, y_k). \tag{8.4}
$$

Потім підставимо  $y_{k+1}^*$  в формулу (8.3) замість  $y_{k+1}$  в правій частині

$$
y_{k+1} = y_k + \frac{h}{2} \left( f(x_k, y_k) + f(x_{k+1}, y_{k+1}^*) \right)
$$
\n(8.5)

Формула (8.5) - явна формула Рунге-Кутта II порядку. Формула (8.4) предиктор, формула (8.5) - коректор. Точність методу *О*(*h* 2 ).

# *II. Метод Рунге-Кутта IV порядку*  $y_{k+1} = y_k + \frac{h}{6}(F_1 + 2F_2 + 2F_3 + F_4)$  (8.6)  $F_1 = f(x_k, y_k)$ .  $F_2 = f(x_k + \frac{h}{2}, y_k + \frac{h}{2}F_1),$  $F_3 = f(x_k + \frac{h}{2}, y_k + \frac{h}{2}F_2),$  $F_4 = f(x_{k+1}, y_k + hF_3).$

*Зауваження:* точність методу *О*(*h* 4 ).

#### *8.2.4. ВИБІР КРОКУ ІНТЕГРУВАННЯ*

Точність розрахунків істотно залежить від величини кроку інтегрування *h*, тому важливо правильно вибрати його початкове значення *h0*.

Вибір початкового кроку *h<sup>0</sup>* проведемо на прикладі методу Рунге-Кутта IV порядку. Отже, нехай *ε* - задана точність рахунку. Оскільки метод Рунге-Кутта має точність четвертого порядку щодо кроку *h*, має виконуватися умова  $h^{\bar{4}} = ε$ .

Крім того, відрізок *[a,b]* повинен бути розбитий на парне число частин. Тому початковий крок *h<sup>0</sup>* повинен бути визначений з двох умов:

$$
h_0 = \sqrt[4]{\varepsilon} \, , \, \frac{b-a}{h_0} \, - \, \text{mapne.} \tag{8.7}
$$

Найбільше *h0*, що задовольняє умовам (8.7), є грубим наближенням початкового кроку. Для його уточнення робимо так. Знаходимо розв'язок задачі
Коші в точці *х*0+2*h*0 за формулами Рунге-Кутта з кроком *h<sup>0</sup>* і *2h0*, отримуємо два значення *y*2 і *y*2. Шляхом збільшення або зменшення кроку в два рази (не обов'язково одноразового) підберемо найбільше значення *h*0, при якому буде виконано нерівність  $|y_2 - \tilde{y}_2| < \varepsilon$ . Це і буде величина кроку *h*, з яким вирішується задача Коші методом Рунге-Кутта.

### *8.2.5. БАГАТОКРОКОВІ МЕТОДИ АДАМСА*

Розглянуті методи Рунге-Кутта описуються формулою  $y_{k+1} = \Phi(x_k, y_k)$ , тобто в одній точці використовується тільки один крок.

*Ідея:* отримати значення, на наступному кроці використовуючи значення не тільки в одній точці, а й в точках, що стоять перед нею

$$
(N + 1
$$
 kpok)  
 $y_{k+1} = \Phi(x_k, ..., x_{k-N}; y_k, ..., y_{k-N}).$ 

Розглянемо інтегральне представлення диференціального рівняння (8.1)

$$
y(x_{k+1}) = y(x_k) + \int_{x_k}^{x_{k+1}} f(x, y) dx
$$
\n(8.8)

*Ідея:* побудувати інтерполяційний поліном Лагранжа

 $L(x_{k-N}, x_{k-N+1}, \ldots, x_{k-1}, x_k)$  для функції  $f(x, y)$ .

*I. Явні методи Адамса*

Нехай відомі значення *y<sup>k</sup>* , *y<sup>k</sup>* <sup>1</sup>,..., *y<sup>k</sup> <sup>m</sup>*, т. б. відомі значення

*f*(*x<sup>k</sup>* , *y<sup>k</sup>* ),...,*f*(*x<sup>k</sup> <sup>m</sup>*,*y<sup>k</sup> <sup>m</sup>*). Тут на даних значеннях побудуємо інтерполяційний поліном Лагранжа степеня *m*. Розглянемо два випадки.

а) Нехай *m* = 0, т. б. відомо  $f(x_k, y_k)$ .

$$
L_0(x) = f(x_k, y_k).
$$

Тоді з (8.8) отримаємо метод Ейлера  $y_{k+1} = y_k + hf(x_k, y_k)$ .

б) Нехай *m = 1,* т. б. відомі дві точки. Отримаємо

$$
L_1(x) = \frac{x - x_{k-1}}{h} f_k - \frac{x - x_k}{h} f_{k-1}
$$

Тоді з (8.8) випливає, що

$$
y_{k+1} = y_k + \left[ \frac{(x - x_{k-1})^2}{2h} f_k - \frac{(x - x_k)^2}{2h} f_{k-1} \right]_{x_k}^{x_{k+1}}
$$
  

$$
= y_k + \frac{4h}{2} f_k - \frac{h}{2} f_k - \frac{h}{2} f_{k-1}
$$
  

$$
y_{k+1} = y_k + \frac{h}{2} (3f(x_k, y_k) - f(x_{k-1}, y_{k-1}))
$$
(8.9)

Формула (8.9) визначає *явний метод Адамса*. Mетод Адамса має другий порядок точності.

## *II. Неявні методи Адамса*

Побудуємо поліном Лагранжа на значеннях:

$$
f(x_{k+1}, y_{k+1}), \ldots, f(x_{k-m}, y_{k-m})
$$

Нехай *m = 0*, тоді

$$
L_1(x) = -\frac{x - x_{k+1}}{h} f_k - \frac{x - x_k}{h} f_{k+1}
$$

і з (8.8) отримуємо *неявний метод Адамса*

$$
y_{k+1} = y_k + \left[ -\frac{(x - x_{k-1})^2}{2h} f_k + \frac{(x - x_k)^2}{2h} f_{k-1} \right]_{x_k}^{x_{k+1}} = y_k + \frac{h}{2} f_k + \frac{h}{2} f_{k+1},
$$
  

$$
y_{k+1} = y_k + \frac{h}{2} (f(x_k, y_k) - f(x_{k+1}, y_{k+1}))
$$
(8.10)

Так як  $(8.10)$  неявна формула (потрібен дозвіл щодо  $y_{k+1}$ ), застосовують схеми предиктор - коректор.

Тобто предиктор по (8.9)

$$
y_{k+1}^* = y_k + \frac{h}{2} (3f(x_k, y_k) - f(x_{k-1}, y_{k-1}))
$$

і коректор по (8.10)

$$
y_{k+1} = y_k + \frac{h}{2} (f(x_k, y_k) - f(x_{k+1}, y_{k+1}^*))
$$

*Зауваження: неявні схеми незручні в застосуванні, але є найбільш ефективними засобами проти дії нестійкості чисельних розрахунків*.

# **8.3 ПРИКЛАД ВИКОНАННЯ ЛАБОРАТОРНОЇ РОБОТИ**

## *8.3.1. ЗАВДАННЯ ДО ЛАБОРАТОРНОЇ РОБОТИ*

Розв'язується задача Коші: *y*' *f*( *x*,*y*), *y*(*a*) *y*<sup>0</sup> на відрізку *[a, b].*

1. Знайти крок інтегрування для розв'язання задачі Коші методом Рунге-Кутта (IV) з точністю  $10^{-4}$ .

2. Знайти розв'язок задачі Коші на відрізку [*a, b*] методом Рунге Кутта (IV) з точністю  $10^{-4}$ . Побудувати наближену інтегральну криву.

3. Знайти розв'язок задачі Коші на відрізку [*a, b*] методом Ейлера. Побудувати на одному графіку (з п. 2) наближену інтегральну криву.

4. Знайти точний розв'язок задачі Коші. Порівняти точний розв'язок з наближеним. Знайти максимум модуля відхилень у вузлових точках наближеного розв'язку від точного.

5. Записати результати розрахунків в зведену таблицю.

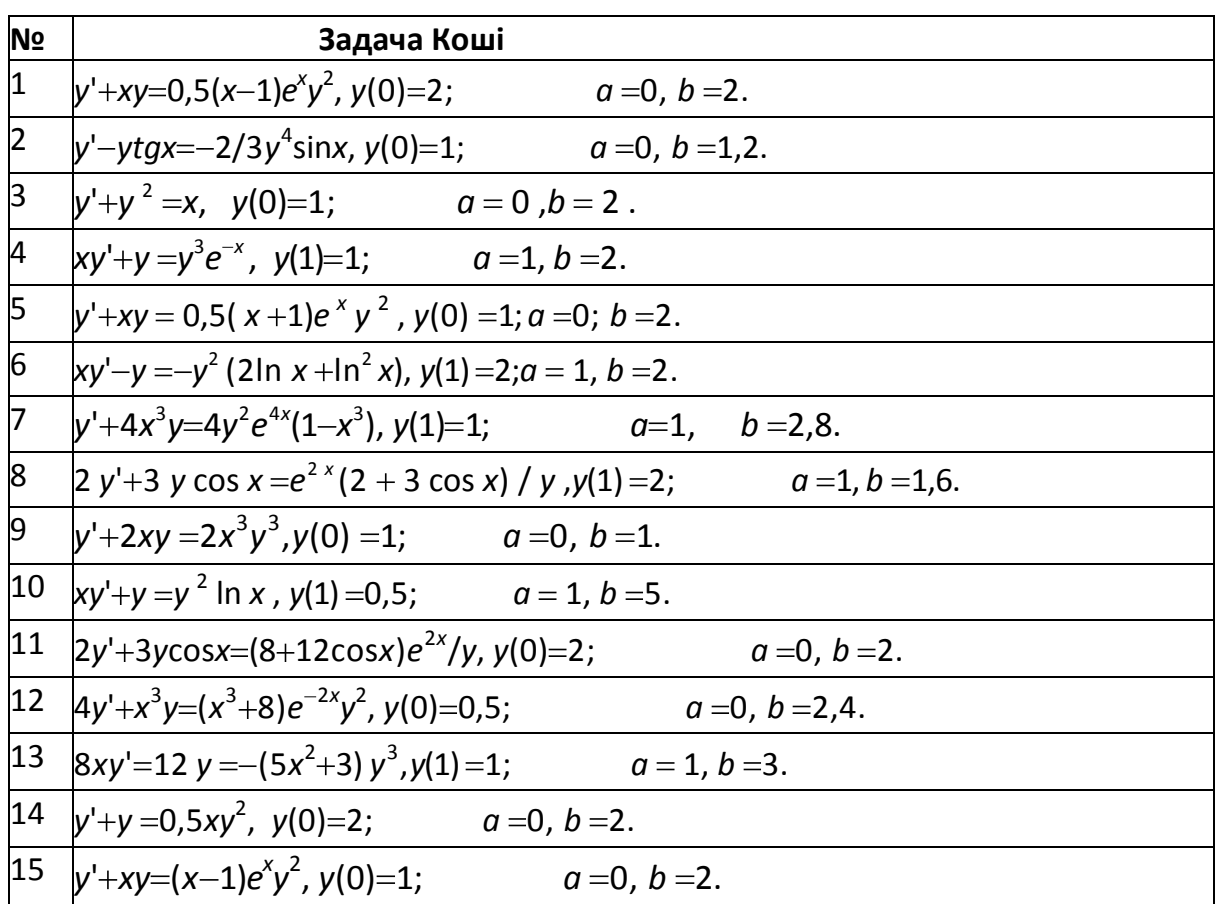

## *8.3.2. BАРІАНТИ ЗАВДАНЬ*

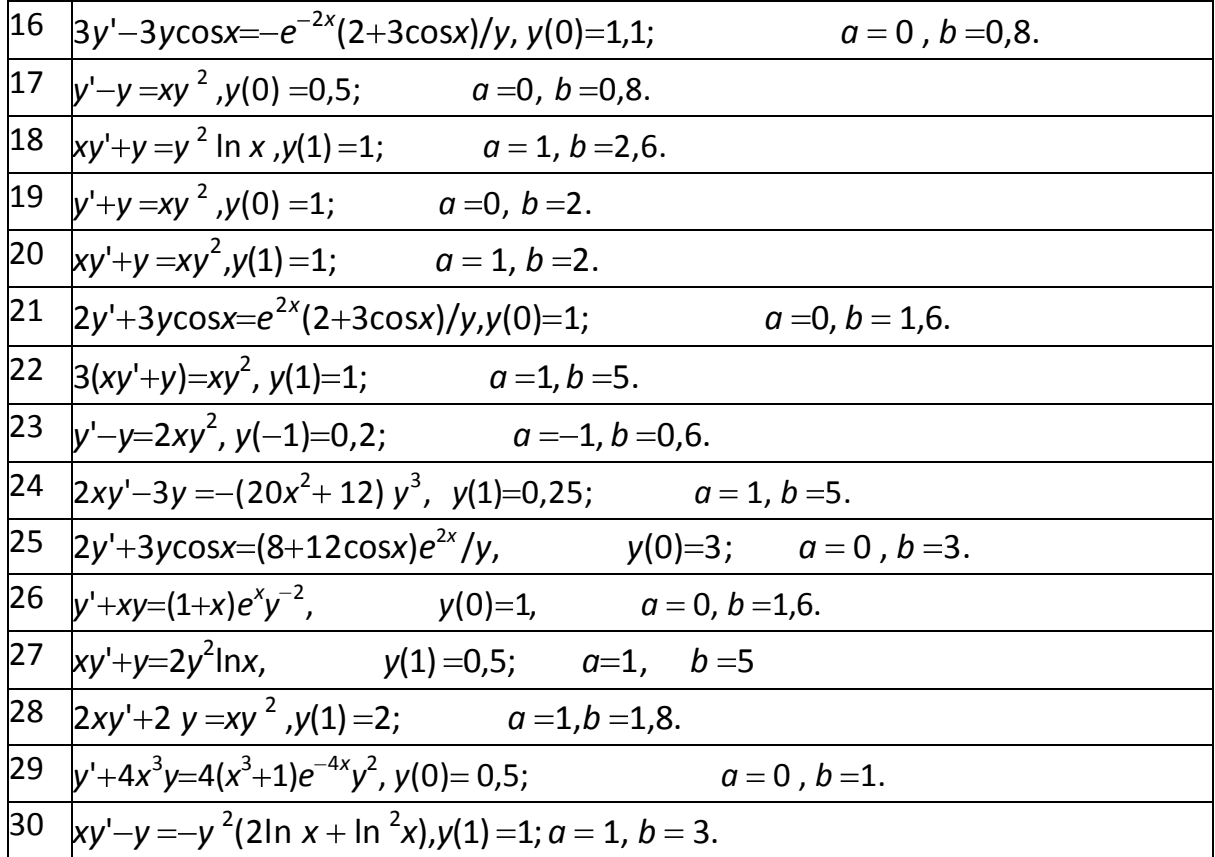

### 8.3.3. Розв'язання типового прикладу

 $xy'+y=2y^2$ lnx,  $y(1)=1.5$ ;  $a=1$ ,  $b=3$ . Вирішимо задачу Коші:

1. Знайдемо крок інтегрування для розв'язання задачі Коші методом Рунге-Кутта (IV) з точністю  $10^{-4}$ .

$$
y' = \frac{y}{x} (2y \ln x - 1)
$$

Знайдемо початковий крок інтегрування  $h_0$ . Відповідно до першої умові  $(8.7)$ 

 $h_0 = \sqrt[4]{0,0001} \approx 0,1$ 

Виберемо  $x_0 = a = 1$ ,  $y_0 = 1,5$ . Знайдемо рішення даного завдання Коші методом Рунге-Кутта (IV) спочатку в точці  $x_0 + h_0$ , потім в точці  $x_0 + 2h_0$ , отримаємо відповідно

 $y_1 \approx 1,3813$  и  $y_2 \approx 1,3078$ 

Похибка  $|y_2 - \widetilde{y_2}| = 1.7 * 10^{-6} < 0.0001$ , отже, збільшуємо крок в два рази  $h_0 = 0.2$ .

Потім робимо ті ж обчислення з новим кроком. Отримуємо

*y*<sub>1</sub> ≈ 1,3078, *y*<sub>2</sub> ≈ 1,2402,  $\tilde{y} = 1,2401$ 

Похибка  $|y_2 - \widetilde{y_2}| = 8.9 * 10^{-6} < 0.0001$ , отже, збільшуємо крок в два рази *h<sup>0</sup>* = 0,4, отримаємо

 $y_1 \approx 1,2401, y_2 \approx 1,2891, \tilde{y} = 1,2929$ 

Похибка  $|y_2 - \widetilde{y_2}| = 0.0003 < 0.0001$ , отже, для рішення вибираємо крок  $h_0 = 0,4$ .

Визначимо n =  $\frac{b-a}{b-a} = \frac{2}{a} = 5$ . Так як *n* повинно бути парним числом, то вибираємо *n = 6*. При такому значенні *n* крок *h0*= 0,33. Знову

Обчислюємо похибку  $|y_2 - \widetilde{y_2}|$ з кроками 0,33 і 0,66.

 $y_1 \approx 1,2545, y_2 \approx 1,2493, \quad \tilde{y} = 1,2507$ 

Похибка  $|y_2 - \widetilde{y_2}| = 8 * 10^{-5}$ , що укладається в задану точність.

**2.** Знайдемо розв'язок задачі Коші на відрізку [*a, b*] методом

Рунге-Кутта (IV) з точністю  $10^{-4}$  кроком  $h = 0.33$ ,  $2h = 0.66$ .

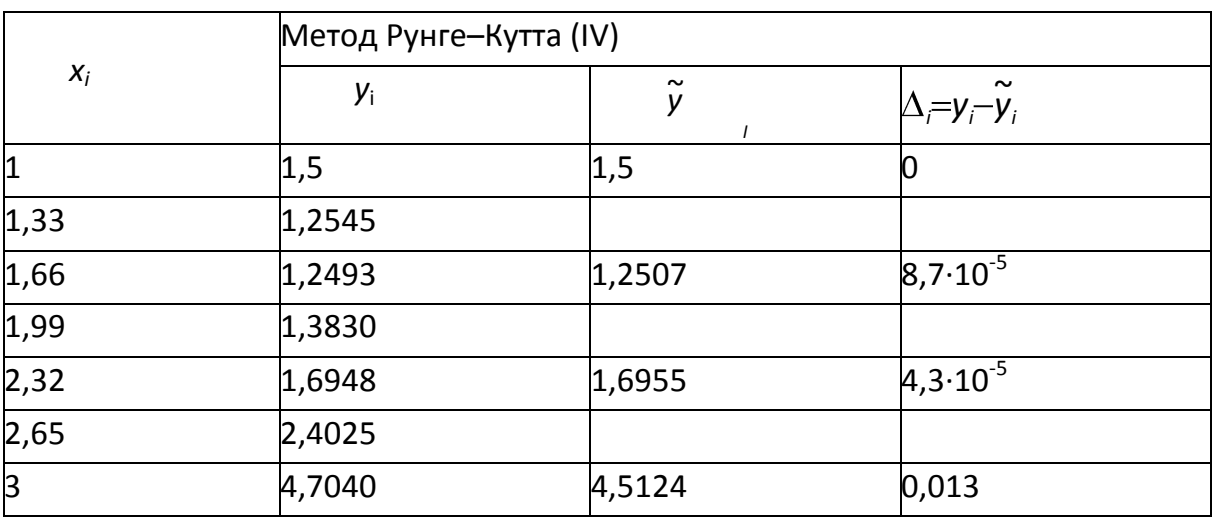

 $\Delta = \max_i |y_i - \tilde{y}_i| \approx 0.013$ 

Побудуємо наближену інтегральну криву, яка отримана методом Рунге-Кутта (IV).

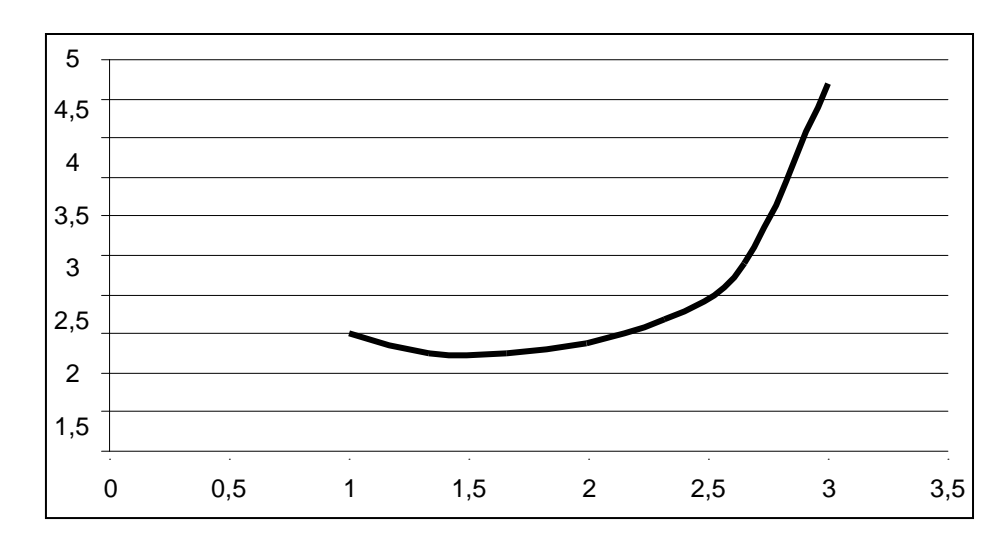

*Рис. 8.1. Інтегральна крива,яка отримана методом Рунге-Кутта (IV)* 0

**3.** Знайдемо розв'язок задачі Коші на відрізку [*a, b*] методом Ейлера з кроком *h = 0,33, 2h = 0,66.*

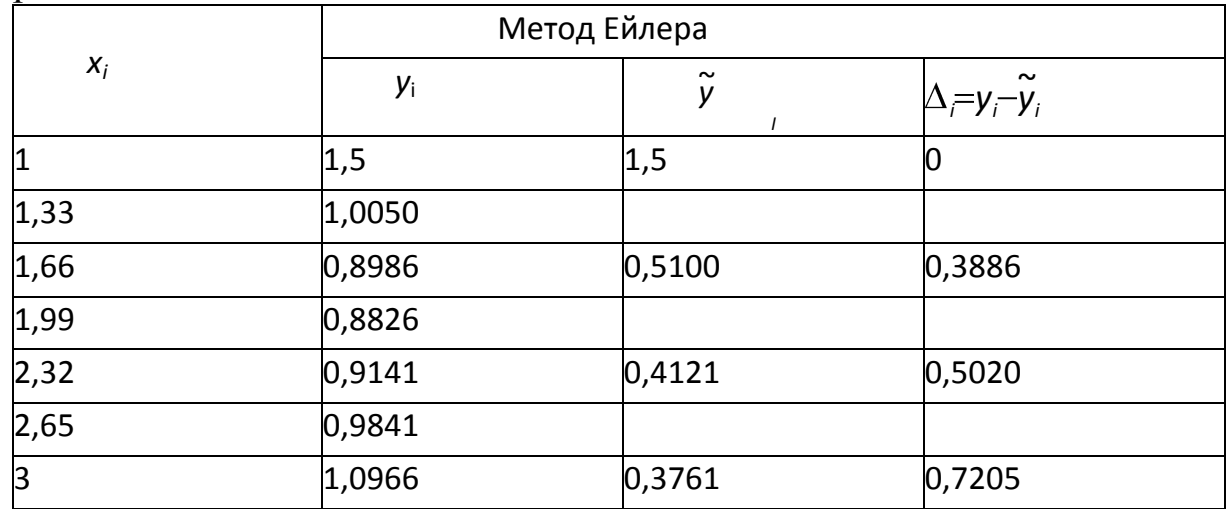

 $\Delta = \max_i |y_i - \tilde{y}_i| \approx 0.7205$ 

Побудуємо на одному графіку (з п. 2) наближену інтегральну криву.

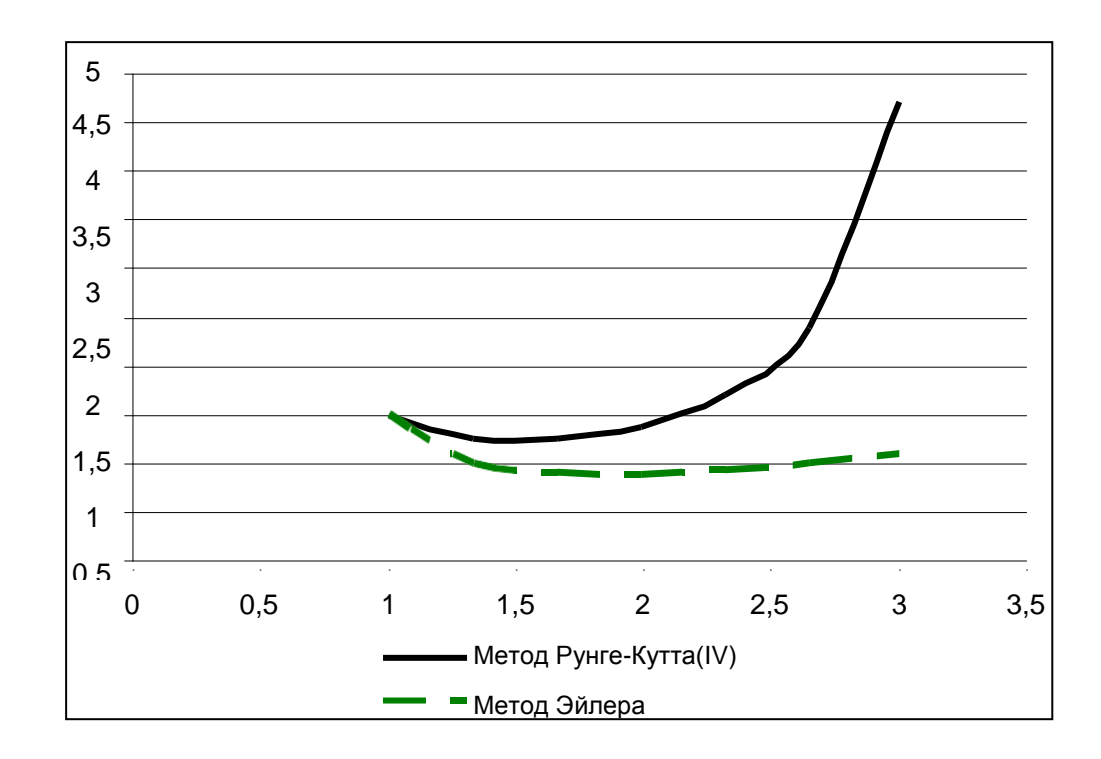

*Рис. 8.2. Інтегральні криві, які отримані методами Рунге-Кутта (IV) і Ейлера*

**4.** Знайдемо точний розв'язок задачі Коші.

$$
xy'+y = 2y^2 \ln x
$$
,  $y(1)=1,5$ .

Це рівняння Бернуллі, значить, потрібно привести його до лінійного вигляду. Розділимо все рівняння на *y* 2 , отримаємо

$$
\frac{x}{y^2}y' + \frac{1}{y} = 2\ln x
$$

Далі робимо заміну  $z = y^{1-\alpha}$ ,  $z = 1/y$ ,  $y=1/z$ ,  $z' = -z/z^2$ .

$$
-xz^2\frac{z'}{z^2}+z=2\ln x
$$

розділимо всі рівняння на– *x*,

$$
z' - \frac{z}{x} = -\frac{2}{x} \ln x
$$

і ми отримали лінійне диференціальне рівняння.

Розв'язок будемо шукати у вигляді

$$
z = U(x)V(x),
$$
  

$$
z' = U'V + UV',
$$

$$
U'V + UV' - UV/x = -2(\ln x)/x, U'V + U(V'-V/x) = -2(\ln x)/x.
$$
  
\n
$$
\begin{cases}\nV' - \frac{V}{x} = 0 \\
U'V = -\frac{2}{x} \ln x\n\end{cases}
$$
  
\n
$$
\frac{dV}{dx} = \frac{V}{x}; \frac{dV}{V} = \frac{dx}{x}; \ln V = \ln x + c, \text{ biskmeno } c = 0, \text{ roj} \quad V = x,
$$
  
\n
$$
\frac{dU}{dx}x = -\frac{2}{x} \ln x = > dU = -\frac{2}{x^2} \ln x \, dx,
$$
  
\n
$$
U = -2 \int \frac{\ln x}{x^2} dx = \begin{vmatrix} U = \ln x & V = \frac{1}{x} \\ dU = \frac{1}{x} & dV = -\frac{1}{x^2} \end{vmatrix} = 2 \left( \frac{\ln x}{x} - \int \frac{1}{x^2} dx \right)
$$
  
\n
$$
= 2 \left( \frac{\ln x}{x} + \frac{1}{x} \right) + c = \frac{2}{x} (\ln x + 1) + c
$$
  
\n
$$
z = U(x)V(x), z = 2(\ln x + 1) + cx,
$$
  
\n
$$
y = \frac{1}{z} = \frac{1}{z(\ln x + 1) + cx}, \text{ Jani byshavumuo koncvary } c.
$$
  
\n
$$
\text{Take } \text{SK } y(1) = 1, 5, \text{ro } \frac{1}{z+c} = 1, 5; \quad 2 + c = \frac{2}{3}; \quad c = -\frac{4}{3},
$$
  
\n
$$
\text{rojii rovHH } \text{pos } \text{Sysh} \text{sgnav} \text{ is a}
$$

$$
y = \frac{1}{2 \ln x + 2 - \frac{4}{3} x}
$$

Порівняємо точний розв'язок з наближеним. Знайдемо максимум модуля відхилень у вузлових точках наближеного розв'язку від точного.

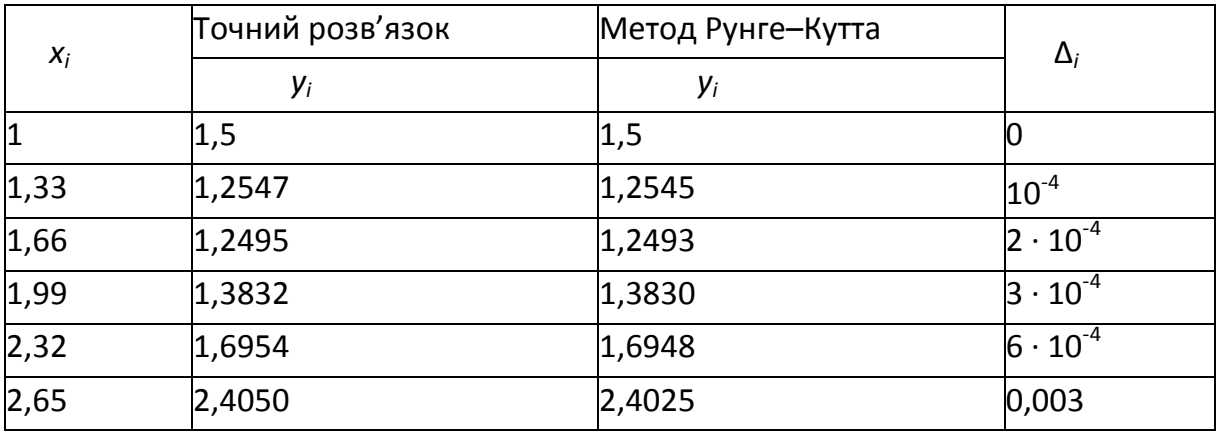

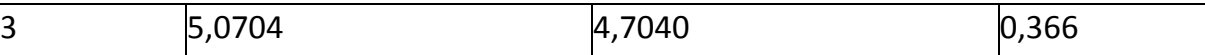

Максимум модуля відхилення точного значення від наближеного:  $\delta = \max|y(x_i) - y_i| = 0,366$ 

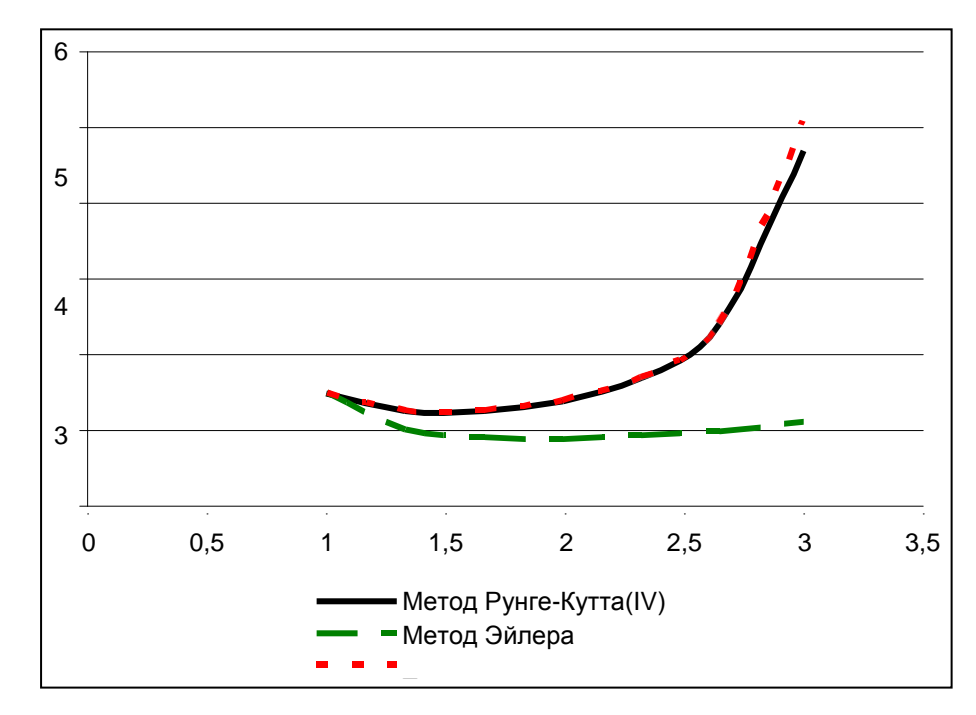

*Рис. 8.3. Iнтегральні криві*

## **8.4 РОЗВ'ЯЗАННЯ ЗВИЧАЙНИХ ДИФЕРЕНЦІАЛЬНИХ РІВНЯНЬ ЗАСОБАМИ MATHCAD**

*Завдання:* Знайти наближене рішення задачі Коші для звичайного диференціального рівняння першого порядку (див. дотаток 5)

 $y'(t) = f(t, y(t)),$  $t \in [a, b], y(a) = y_0, h = 0.1$ 

методом Рунге-Кутта і оцінити похибку рішення задачі.

 $f(t, y) = y \cdot cos(t) + sin(2 \cdot t), a = 0, b = 2, y_0 = -1$ 

*Порядок вирішення завдання*.

1. Знайти наближене розв'язання задачі Коші з кроком h = 0.1 методом Рунге-Кутта 4-го порядку.

2. Знайти розв'язок задачі Коші з кроком h = 0.1, використовуючи вбудовану функцію **rkfixed** пакета Mathcad. Вважати це рішення точним.

3. Побудувати таблиці значень наближеного й точного розв'язків. На одному кресленні побудувати графіки наближеного й точного розв'язку.

4. Оцінити похибку наближеного розв'язку. Результати звести в таблицю і проаналізувати.

## Обчислення в середовищі Mathcad:

f<sub>x</sub>(t,y) := y cos(t) + sin(2 \tcdot t)  
\nt0 := 0  
\ny0 := -1  
\nRungeKuttay 0, x0, x1, N, f) := 
$$
\begin{vmatrix}\nh < \frac{x1 - x0}{N} \\
z_{0,0} < -x0 \\
z_{0,1} < y0 \\
\text{for } i \in 1..N\n\end{vmatrix}
$$
\nfor  $i \in 1..N$   
\n
$$
\begin{vmatrix}\nz_1, 0 < x0 + h \cdot i \\
k_1 < -h \cdot f \mid z_{i-1,0}, z_{i-1,1} \mid \frac{k_1}{2}\n\end{vmatrix}
$$
\n
$$
k_2 < -h \cdot f \left(z_{i-1,0} + \frac{h}{2}, z_{i-1,1} + \frac{k_2}{2}\right)
$$
\n
$$
k_3 < -h \cdot f \left(z_{i-1,0} + \frac{h}{2}, z_{i-1,1} + \frac{k_2}{2}\right)
$$
\n
$$
k_4 < -h \cdot f \mid z_{i-1,0} + h, z_{i-1,1} + k_3 \mid
$$
\n
$$
z_{i,1} < -z_{i-1,1} + \frac{1}{6} \cdot (k_1 + 2 \cdot k_2 + 2 \cdot k_3 + k_4)
$$
\n
$$
N_n := 20
$$
\n
$$
N_n := 20
$$
\n
$$
N_n := 20
$$
\n
$$
N_n := 20
$$
\n
$$
N_n := 20
$$
\n
$$
N_n := 20
$$
\n
$$
N_n := 20
$$
\n
$$
N_n := 20
$$
\n
$$
N_n := 20
$$
\n
$$
N_{n+1} = 2
$$
\n
$$
N_{n+1} = 2
$$
\n
$$
N_{n+1} = 2
$$
\n
$$
N_{n+1} = 2
$$
\n
$$
N_{n+1} = 2
$$
\n
$$
N_{n+1} = 2
$$
\n
$$
N_{n+1} = 2
$$
\n
$$
N_{n+1} = 2
$$
\n
$$
N_{n+1} = 2
$$
\n

 $x_0 = y($  $D(t, y) := y_0 \cdot \cos(t) + \sin(2 \cdot t)$ 

A1 :=  $rk fixed(y0, t0, t1, N, D)$ 

### $\overline{0}$  $0.1$  $\overline{0.2}$ 0.3 0.4 0.5 0.6 0.7 0.8 0.9  $\overline{\phantom{0}}$  1 1.1 1.2 1.3 1.4 ...

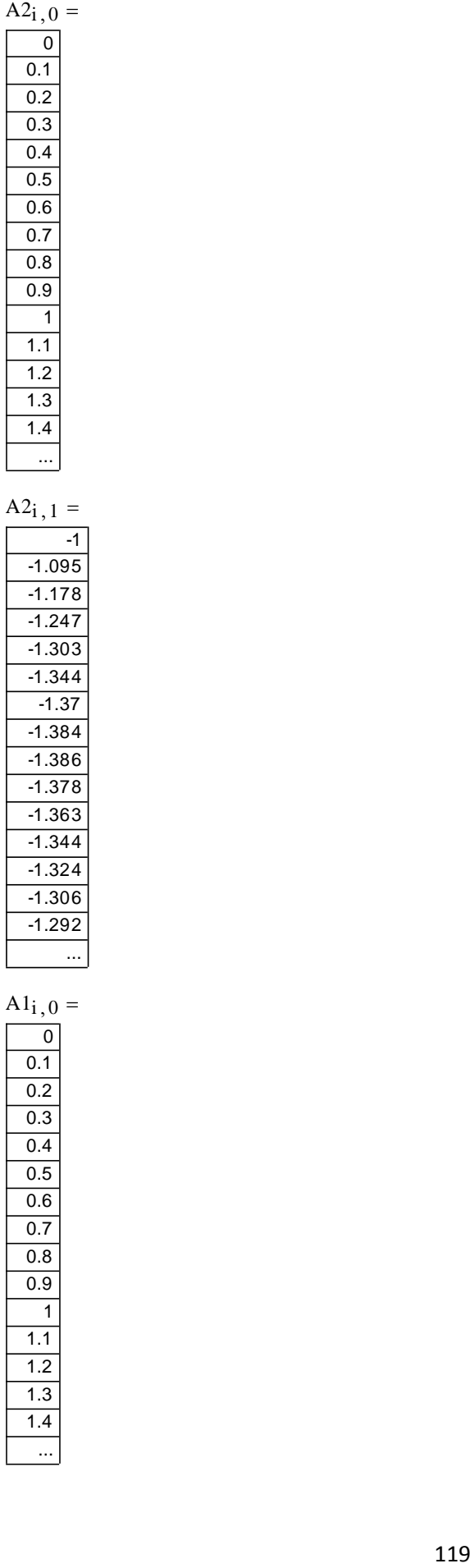

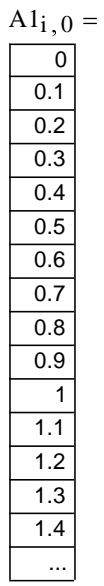

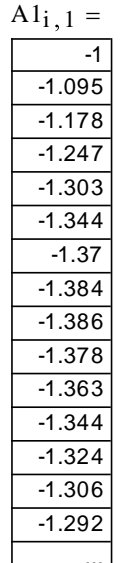

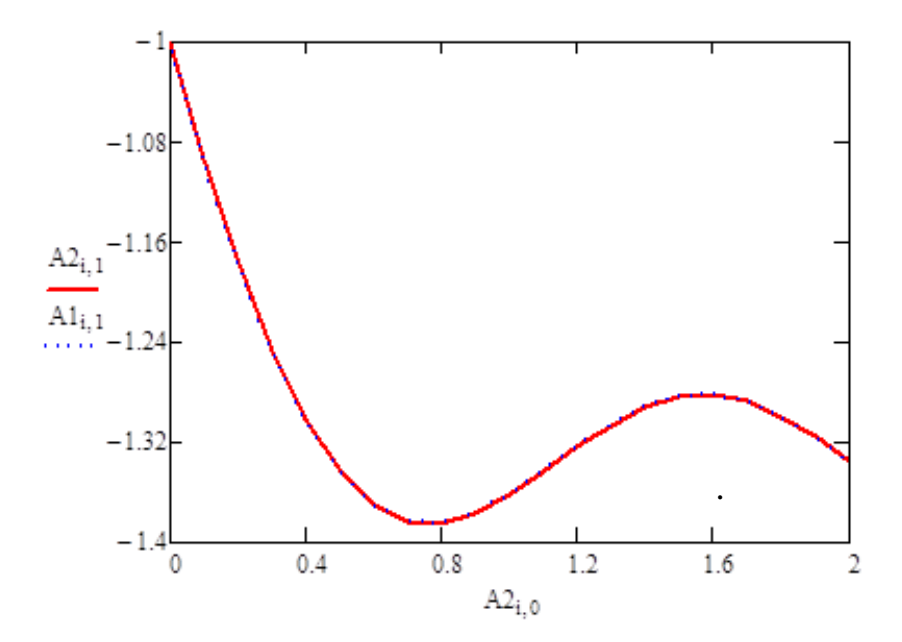

## 8.5 ПИТАННЯ ДЛЯ САМОПЕРЕВІРКИ

- 1. Які рівняння називають З.Д.Р.?
- 2. Сформулюйте задачу Коші.
- 3. Як розв'язуєтья З.Д.Р., що містить похідну n-го порядку?
- 4. У якому виді одержується розв'язок З.Д.Р. чисельним методом?
- 5. Які переваги і недоліки методу Ейлера?
- 6. Як вибрати крок інтегрування?
- 7. Які переваги і недоліки методу Рунге-Кутта?
- 8. Яка похибка методів Ейлера й Рунге-Кутта?
- 9. Суть методу Рунге Кутта II порядку?
- 10. Суть методу Рунге Кутта IV порядку?
- 11. Поясніть багатокрокові методи Адамса.

## СПИСОК РЕКОМЕНДОВАНОЇ ЛІТЕРАТУРИ

### **Базова**

1. М. Я. Лященко, М. С. Головань. Чисельні методи. — К.: Либідь, 1996.  $-288c$ .

2. Г. Г. Цегелик. Чисельні методи. — Львів: Видавничий центр ЛНУ ім. Івана Франка, 2004. — 408 с.

3. Л. П. Фельдман, А. І. Петренко, О. А. Дмитрієва. Чисельні методи в інформатиці. — К.: Вид. група BHV, 2006. — 480 с.

4. С. Шахно. Чисельні методи лінійної алгебри. — Львів: Видавничий центр ЛНУ ім. Івана Франка, 2007. — 245 с.

5. И. С. Березин, Н. П. Жидков. Методы вычислений. В 2-х томах. — Физматгиз, 1962.

6. Б. П. Демидович, И. А. Марон. Основы вычислительной математики. — М.: Наука, 1966. — 660 с.

7. Б. П. Демидович, И. А. Марон, Э. З. Шувалова. Численные методы анализа. — М.: Наука, 1967. — 368 с.

### **Допоміжна**

1. Л. И. Турчак, П. В. Плотников. Основы численных методов: Учебное пособие. — 2-е изд. перераб. и доп. — М.: ФИЗМАТЛИТ, 2003. — 304 с.

2. И. Б. Петров, А. И. Лобанов. Лекции по вычислительной математике: Учебное пособие — М: БИНОМ, 2006. — 523с.

3. Д. Г. Мэтьюз, К. Д. Финк. Численные методы. Использование MATLAB, 3-е издание: Пер. с англ. — М.: Издательский дом "Вильямс", 2001.  $-720$  c.

4. Ю. Л. Кетков, А. Ю. Кетков, Шульц М. М. MATLAB 7: программирование, численные методы. — СПб: БХВ-Петербург, 2005. — 752 с.

5. Д. А. Гурский, Е. С. Турбина. Вычисления в Mathcad 12. — СПб: Питер, 2006. — 544 с.

6. Е. Р. Алексеев, О. В. Чеснокова. Решение задач вычислительной математики в пакетах Mathcad 12, MATLAB 7, Maple 9. — М.: НТ Пресс, 2006. — 496 с.

7. І. П. Гаврилюк, В. Л. Макаров. Збірник задач з методів обчислень. — К.:Вища школа, 1996.

8. В. П. Данилович. Чисельні методи в задачах та вправах. — Київ: НМК ВО, 1991.

## **ДОДАТОК 1**

*ПРИКЛАД:* Розв'яжемо систему трьох рівнянь з трьома невідомими методом Гаусса

$$
\begin{cases}\n2x_1 + x_2 - x_3 = 0 \\
x_1 - x_2 - 3x_3 = 13 \\
3x_1 - 2x_2 + 4x_3 = -15\n\end{cases}
$$

Випишемо розширену матрицю системи з одиничною матрицею

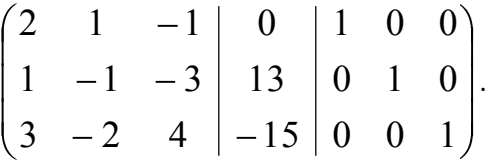

Будемо перетворювати матрицю відповідно до вище наведених формул (додаток 1).

$$
\begin{pmatrix} 1 & 0.5 & -0.5 \ 0 & -1.5 & -2.5 \ 0 & -3.5 & 5.5 \end{pmatrix} \begin{pmatrix} 0 & 0.5 & 0 & 0 \ 13 & -0.5 & 1 & 0 \ -1.5 & 0 & 1 \end{pmatrix} \approx
$$

$$
\begin{pmatrix} 1 & 0.5 & -0.5 \ 0 & 1 & 1.667 \ 0 & 0 & 11.333 \end{pmatrix} \begin{pmatrix} 0 & 0.5 & 0 & 0 \ -8.667 & 0.333 & -0.667 & 0 \ -45.333 & -0.333 & -2.333 & 1 \end{pmatrix} \approx
$$

$$
\begin{pmatrix} 1 & 0.5 & 0 & -2 & 0.485 & -0.103 & 0.044 \ 0 & 1 & 0 & -2 & 0.382 & -0.324 & -0.147 \ 0 & 0 & 1 & -4 & -0.029 & -0.206 & 0.088 \end{pmatrix} \approx
$$

$$
\begin{pmatrix} 1 & 0 & 0 & | & -1 & | & 0.294 & 0.059 & 0.118 \\ 0 & 1 & 0 & | & -2 & | & 0.382 & -0.324 & -0.147 \\ 0 & 0 & 1 & | & -4 & | & -0.029 & -0.206 & 0.088 \end{pmatrix}
$$

Запишемо остаточний результат

$$
\mathbf{x} = \begin{pmatrix} -1 \\ -2 \\ -4 \end{pmatrix}, \quad \mathbf{A}^{-1} = \begin{pmatrix} 0.294 & 0.059 & 0.118 \\ 0.382 & -0.324 & -0.147 \\ -0.029 & -0.206 & 0.088 \end{pmatrix}
$$

### **MathCad**

#### МЕТОД ГАУССА

Исходные данные:

*a 1* 0.294 0.382 0.029 0.059 0.324 0.206 0.118 0.147 0.088 *x* 1 2 4 *y* := 1..3<br> *x*<sub>*j*</sub> :=  $e_{j,4}$ <br> *a1*<sub>*j*,*k*</sub> :=  $e_{j,k+4}$  $j := 1..3$   $k := 1..3$ *e* 1  $\boldsymbol{0}$  $\boldsymbol{0}$  $\boldsymbol{0}$ 1  $\boldsymbol{0}$  $\boldsymbol{0}$  $\boldsymbol{0}$ 1 1 2 4 0.294 0.382 0.029 0.059 0.324 0.206 0.118 0.147 0.088  $e_{3,i} := d_{3,i}$  $e_{2,i} := d_{2,i}$  $e_{1,i} := d_{1,i} - d_{2,i} \cdot d_{1,2}$  $d_{1,i} := b_{1,i} - d_{3,i} \cdot b_{1,3}$ *d*  $\boldsymbol{0}$  $\boldsymbol{0}$  $\boldsymbol{0}$  $\boldsymbol{0}$ 1  $\boldsymbol{0}$  $\boldsymbol{0}$  $\boldsymbol{0}$ 1  $\boldsymbol{0}$ 2 4  $\boldsymbol{0}$ 0.382 0.029  $\boldsymbol{0}$ 0.324 0.206  $\boldsymbol{0}$ 0.147 0.088  $d_{2,i} := c_{2,i} - d_{3,i} \cdot c_{2,3}$  $d_{3,i}$  $c_{3,i}$  $c_{3,3}$ *c* 1  $\boldsymbol{0}$  $\boldsymbol{0}$ 0.5 1  $\boldsymbol{0}$ 0.5 1.667 11.333  $\boldsymbol{0}$ 8.667 45.333 0.5 0.333 0.333  $\boldsymbol{0}$ 0.667 2.333 0 0 1  $c_{1,i} := b_{1,i}$ <br>  $c_{3,i} := b_{3,i} - c_{2,i} \cdot b_{3,2}$  $c_{1,i} := b_{1,i}$  $c_{2,i}$  $b_{2,i}$  $b_{2,2}$ *b* 1  $\boldsymbol{0}$  $\boldsymbol{0}$ 0.5 1.5 3.5 0.5 2.5 5.5  $\boldsymbol{0}$ 13 15 0.5 0.5 1.5  $\boldsymbol{0}$ 1  $\boldsymbol{0}$  $\boldsymbol{0}$  $\boldsymbol{0}$ 1  $b_{3,i} := a_{3,i} - b_{1,i} \cdot a_{3,1}$  $b_{2,i} := a_{2,i} - b_{1,i} \cdot a_{2,1}$  $b_{1,i}$  $a_{1,i}$  $a_{1,1}$ Основные формулы:  $i := 1..7$  Результаты расчетов: *a* 2 1 3 1 1 2 1 3 4  $\boldsymbol{0}$ 13 15 1  $\boldsymbol{0}$  $\boldsymbol{0}$  $\boldsymbol{0}$ 1  $\boldsymbol{0}$  $\boldsymbol{0}$  $\boldsymbol{0}$ 1

## **ДОДАТОК 2**

*ПРИКЛАД*: Вирішимо кубічне рівняння  $x^3 + 0.3x^2 - 4.5x + 1.1 = 0$ з абсолютною похибкою  $\varepsilon = 0.001$ .

Запишемо функцію і її похідні:

$$
f \bullet \overline{)} = x^3 + 0.3x^2 - 4.5x + 1.1;
$$
  

$$
f' \bullet \overline{)} = 3x^2 + 0.6x - 4.5;
$$
  

$$
f'' \bullet \overline{)} = 6x + 0.6.
$$

Обчислимо корені першої і другої похідної

$$
f'(x) = 0 \text{ при } x = 1.13 \text{ i } x = -1.33
$$

 $f''$   $\left( \frac{1}{2} 0 \right)$  при  $x = -0.1$ 

З графіка функції видно, що корені рівняння належать відрізкам  $x_1 \in \{3, -2\}$  $x_2 \in \{1\}$  $x_3 \in \{5, 2\}$  відповідно.

## **MathCad**

ГРАФИК ФУНКЦИИ

 $f(x) := x^3 + 0.3 \cdot x^2 - 4.5 \cdot x + 1.1$ 

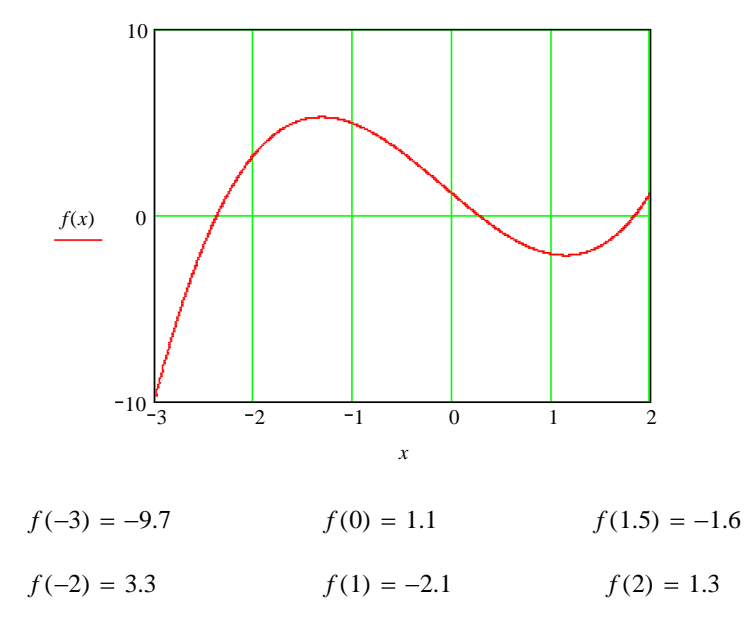

## МЕТОД НЬЮТОНА

Исходные данные:

$$
a := -3 \qquad b := -2
$$
  

$$
f(x) := x^3 + 0.3 \cdot x^2 - 4.5 \cdot x + 1.1
$$
  

$$
f1(x) := 3 \cdot x^2 + 0.6 \cdot x - 4.5
$$
  

$$
f2(x) := 6 \cdot x + 0.6
$$

Предварительные расчеты:

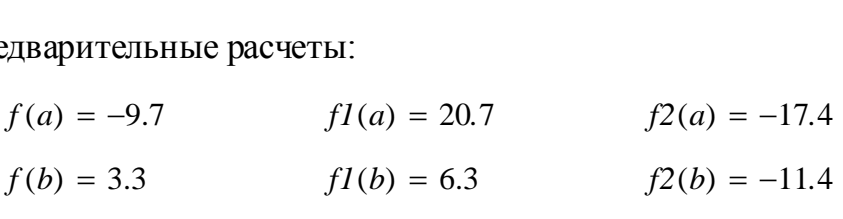

Основные формулы:

HOBHBE (b) 
$$
x_0 := a
$$
  
\n $i := 1..3$   
\n $x_i := x_{i-1} - \frac{f(x_{i-1})}{f(x_{i-1})}$ 

$$
j \coloneqq 0..3
$$

$$
j = x_j = f|x_j| = \frac{f|x_j|}{mI} = \frac{0}{1}
$$
  
\n
$$
\frac{1}{2}
$$
\n
$$
-2.5314
$$
\n
$$
-2.39452
$$
\n
$$
-3.7381 \cdot 10^{-4}
$$
\n
$$
-0.2869
$$
\n
$$
-0.27381 \cdot 10^{-4}
$$
\n
$$
-1.54573 \cdot 10^{-4}
$$

## МЕТОД ИТЕРАЦИЙ

Исходные данные:

$$
a := 1.5 \qquad b := 2 \qquad \varepsilon := 0.001
$$
  

$$
f(x) := x^3 + 0.3 \cdot x^2 - 4.5 \cdot x + 1.1
$$
  

$$
f1(x) := 3 \cdot x^2 + 0.6 \cdot x - 4.5
$$
  

$$
f2(x) := 6 \cdot x + 0.6
$$

Предварительные расчеты:

eqlварительные расчеты:

\n
$$
f(a) = -1.6 \qquad f1(a) = 3.15 \qquad f2(a) = 9.6
$$
\n
$$
f(b) = 1.3 \qquad f1(b) = 8.7 \qquad f2(b) = 12.6
$$

Основные формулы:

HOBHBE 
$$
\phi
$$
OpMyJIBI:

\n
$$
m := fI(a) \qquad M := fI(b)
$$
\n
$$
\lambda := \frac{2}{(M+m)} \qquad q := \frac{(M-m)}{(M+m)}
$$
\n
$$
i := 1..4 \qquad x_0 := a \qquad R := \left[ \frac{(1-q)}{q} \right] \cdot \varepsilon
$$
\n
$$
\phi(x) := x - \lambda \cdot f(x) \qquad x_i := \phi \mid x_{i-1}
$$

Результаты расчетов:  $j = 0..4$   $R = 1.13514 \times 10^{-3}$ 

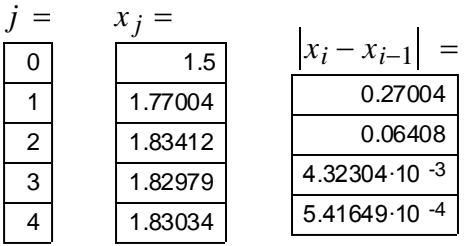

## ДОДАТОК 3

ПРИКЛАД: Обчислити визначений інтеграл  $I = \int_{0.5}^{1} \sqrt{x} \cos \phi \, dx$ з абсолютною похибкою  $\varepsilon = 0.001$ .

## **MathCad**

Исходные данные:

$$
a := 0
$$
  

$$
f(x) := \left| \sqrt{x} \right| \cdot cos(x)
$$
  

$$
n := 4
$$
  

$$
i := 0..n
$$

Основные формулы:

$$
h := \frac{(b-a)}{n} \qquad x_i := a + h \cdot i \qquad y_i := f | x_i
$$
  
\nPOPMYJIA TPAIIEIJHH  
\n*Itrap* :=  $h \cdot \left[ \left[ \frac{|y_0 + y_n|}{2} \right] + \sum_{i=1}^{n-1} y_i \right]$ 

ФОРМУЛА ПАРАБОЛ

*Ipar* := 
$$
\left(\frac{h}{3}\right) \cdot \left[ y_0 + y_n + 4 \cdot \sum_{k=1}^n y_{2k-1} + 2 \cdot \sum_{m=1}^{\left(\frac{n}{2}\right) - 1} y_{2m} \right]
$$

$$
Itrap = 0.5022
$$
 
$$
Ipar = 0.52116
$$

## **ДОДАТОК 4**

*ПРИКЛАД:* Для даної функції  $f \{ \}$   $\equiv$   $e^{x^3 - 1.43x}$  виконати лінійну і квадратичну інтерполяцію і обчислити значення поліномів в проміжних точках. В якості вузлів інтерполяції використовувати точки  $x_0 = -1$ ,  $x_1 = 0$ ,  $x_2 = 1$ .

## **MathCad**

### ИНТЕРПОЛИРОВАНИЕ

Исходные данные:

$$
x_0 := -1 \qquad x_1 := 0 \qquad x_2 := 1
$$
  

$$
f(z) := e^{z^3 - 1.43z} \qquad i := 0..2
$$
  

$$
x_i = f | x_i | =
$$
  

$$
\boxed{\frac{-1}{-1}} \qquad \boxed{\frac{1.537}{0.651}}
$$

Основные формулы:

$$
LII(z) := \left[ \left[ \frac{|z - x_1|}{|x_0 - x_1|} \right] \cdot f | x_0 \right] + \left[ \frac{|z - x_0|}{|x_1 - x_0|} \right] \cdot f | x_1 \right]
$$
  
\n
$$
LI2(z) := \left[ \left[ \frac{|z - x_2|}{|x_1 - x_2|} \right] \cdot f | x_1 \right] + \left[ \frac{|z - x_1|}{|x_2 - x_1|} \right] \cdot f | x_2 \right]
$$
  
\n
$$
II(z) := \left[ \left[ \frac{|z - x_1| \cdot |z - x_2|}{|x_0 - x_1| \cdot |x_0 - x_2|} \right] \cdot f | x_0 \right] \qquad I2(z) := \left[ \left[ \frac{|z - x_0| \cdot |z - x_2|}{|x_1 - x_0| \cdot |x_1 - x_2|} \right] \cdot f | x_1 \right]
$$
  
\n
$$
I3(z) := \frac{|z - x_0| \cdot |z - x_1|}{|x_2 - x_0| \cdot |x_2 - x_1|} \cdot f | x_2 \qquad L2(z) := II(z) + I2(z) + I3(z)
$$

- $f(-0.1) = 1.153$   $f(0.3) = 0.669$
- $L11(-0.1) = 1.054$   $L12(0.3) = 0.895$
- $L2(-0.1) = 1.045$   $L2(0.3) = 0.875$

## Додаток 5

ПРИКЛАД: Вирішити задачу Коші  $y' = e^{2x} - e^{xy}$  з початковою умовою  $y \bigodot \frac{1}{e}$  методами Ейлера і Рунге-Кутта.

## **MathCad**

## **МЕТОД ЭЙЛЕРА**

Исходные данные:

$$
x_0 := 0 \t y_0 := \frac{1}{e}
$$
  

$$
f(x, y) := e^{2x} - e^x \cdot y
$$
  

$$
h := 0.1 \t n := 10
$$

Основные формулы:

$$
i := 0..n \qquad x_i := x_0 + h \cdot i
$$
  

$$
\delta(x, y) := h \cdot f(x, y)
$$
  

$$
y_{i+1} := y_i + \delta \mid x_i, y_i
$$

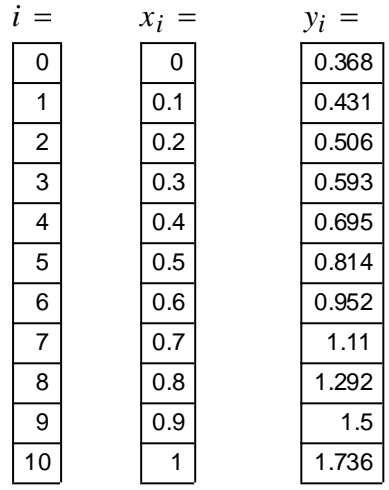

## МЕТОД РУНГЕ-КУТТА

Исходные данные:

$$
x_0 := 0 \t y_0 := \frac{1}{e}
$$
  

$$
f(x, y) := e^{2x} - e^x \cdot y
$$
  

$$
h := 0.1 \t n := 10
$$

Основные формулы:

*i* := 0.. *n* 
$$
x_i := x_0 + h \cdot i
$$
  
\n*k*1(*x*, *y*) :=  $h \cdot f(x, y)$   
\n*k*2(*x*, *y*) :=  $h \cdot f\left(x + \frac{h}{2}, y + \frac{kI(x, y)}{2}\right)$   
\n*k*3(*x*, *y*) :=  $h \cdot f\left(x + \frac{h}{2}, y + \frac{k2(x, y)}{2}\right)$   
\n*k*4(*x*, *y*) :=  $h \cdot f(x + h, y + k3(x, y))$   
\n*δ* (*x*, *y*) :=  $\left(\frac{1}{6}\right) \cdot (kI(x, y) + 2 \cdot k2(x, y) + 2 \cdot k3(x, y) + k4(x, y))$   
\n*y*<sub>*i*+1</sub> := *y*<sub>*i*</sub> + *δ* | *x*<sub>*i*</sub>, *y*<sub>*i*</sub>

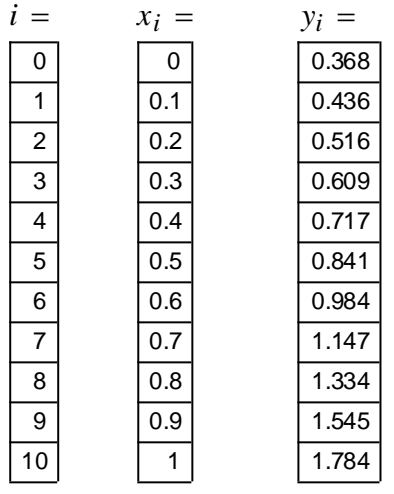